## **Inhaltsverzeichnis**

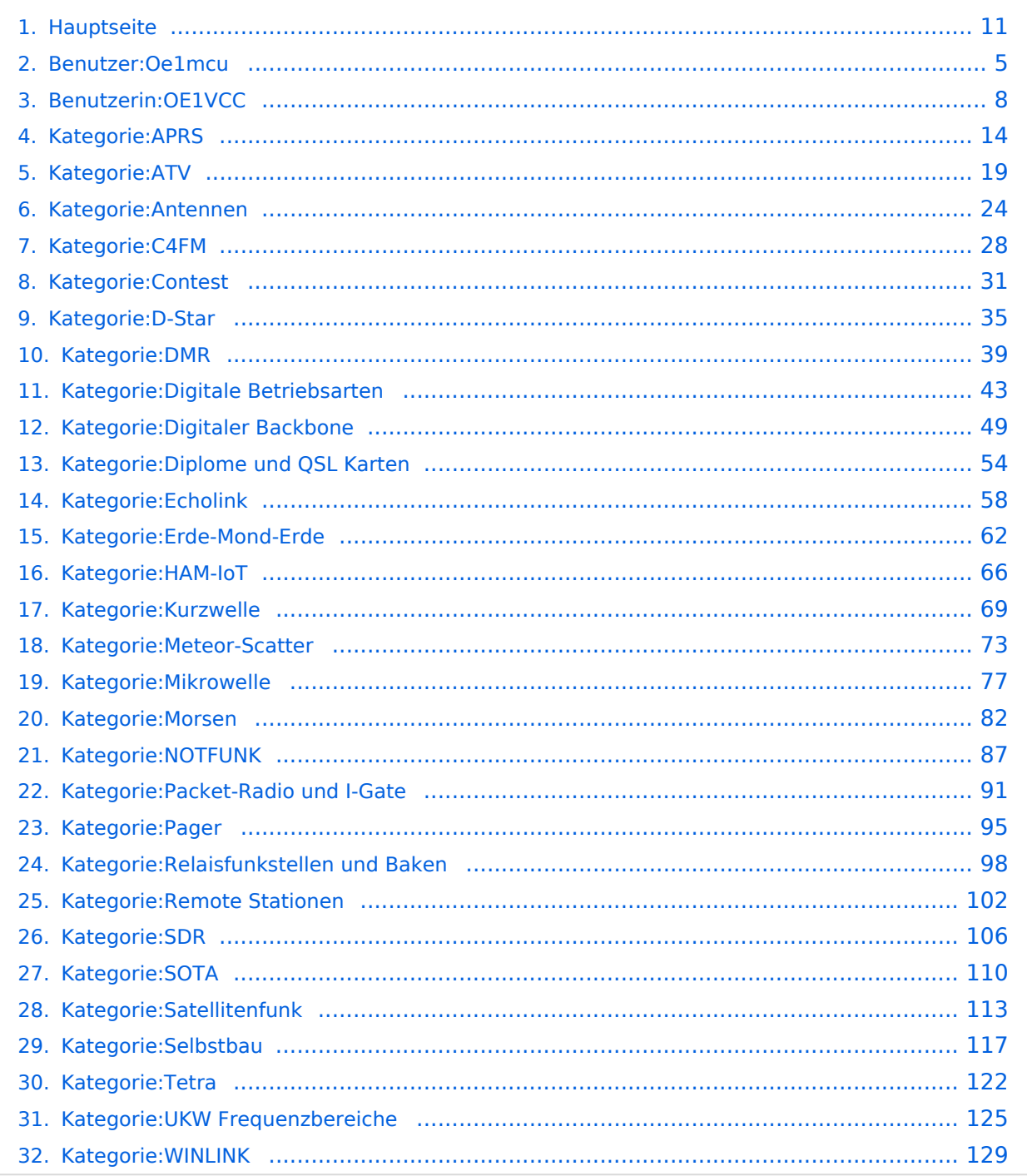

png]]</div>

contain-3">

color-secondary">

**−**

[Versionsgeschichte interaktiv durchsuchen](https://wiki.oevsv.at) [VisuellWikitext](https://wiki.oevsv.at)

**[Version vom 9. März 2021, 12:59 Uhr](#page-10-0) [\(Qu](#page-10-0) [elltext anzeigen\)](#page-10-0)**

[OE1VCC](#page-7-0) ([Diskussion](https://wiki.oevsv.at/w/index.php?title=Benutzerin_Diskussion:OE1VCC&action=view) | [Beiträge\)](https://wiki.oevsv.at/wiki/Spezial:Beitr%C3%A4ge/OE1VCC) K

[Markierung:](https://wiki.oevsv.at/wiki/Spezial:Markierungen) [Visuelle Bearbeitung](https://wiki.oevsv.at/w/index.php?title=Project:VisualEditor&action=view) [← Zum vorherigen Versionsunterschied](#page-10-0)

<div class="bs-layout-container bs-layoutcontainer-banner"> [[File:Wiki-Hauptseite.

{{Box Note|boxtype=note|Note text= Hier **findest Du** hilfreiche Informationen über die vielfältige Welt des Amateurfunks. **Du** 

Erfahrungen auch mit anderen teilen.<br> Es gibt vielleicht Themen die neu für **Dich**  sind - lerne sie einfach besser kennen!}}

**kannst Dein** Wissen und Deine

<div class="bs-layout-container bs-

#### **[Version vom 11. März 2021, 13:55 Uhr](#page-10-0) ([Q](#page-10-0) [uelltext anzeigen\)](#page-10-0)**

[Oe1mcu](#page-4-0) ([Diskussion](https://wiki.oevsv.at/w/index.php?title=Benutzer_Diskussion:Oe1mcu&action=view) | [Beiträge](https://wiki.oevsv.at/wiki/Spezial:Beitr%C3%A4ge/Oe1mcu)) [Markierung](https://wiki.oevsv.at/wiki/Spezial:Markierungen): [Visuelle Bearbeitung](https://wiki.oevsv.at/w/index.php?title=Project:VisualEditor&action=view) [Zum nächsten Versionsunterschied →](#page-10-0)

#### **Zeile 1: Zeile 1:**

**+**

<div class="bs-layout-container bs-layoutcontainer-banner"> [[File:Wiki-Hauptseite. png]]</div>

{{Box Note|boxtype=note|Note text= Hier **finden Sie** hilfreiche Informationen über die vielfältige Welt des Amateurfunks. **Sie können Ihrn** Wissen und Deine Erfahrungen auch mit anderen teilen.<br>

Es gibt vielleicht Themen die neu für **Sie** si nd - lerne **Sie** sie einfach besser kennen!}}

<div class="bs-layout-container bscontain-3">

<div class="bs-layout-box bs-backgroundcolor-secondary">

## Version vom 11. März 2021, 13:55 Uhr

<div class="bs-layout-box bs-background-

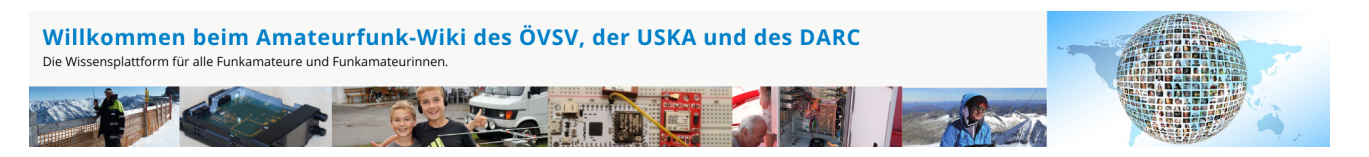

**Hinweis:** Hier finden Sie hilfreiche Informationen über die vielfältige Welt des Amateurfunks. Sie können Ihrn Wissen und Deine Erfahrungen auch mit anderen teilen. Es gibt vielleicht Themen die neu für Sie sind - lerne Sie sie einfach besser kennen!

## Amateurfunkbetrieb

[Antennen](#page-23-0) Antennenformen und portable Antennen [ATV](#page-18-0) Amateurfunk Television [Erde-Mond-Erde](#page-61-0) Der Mond als Reflektor [Kurzwelle](#page-68-0) Kurzwelle [Meteor-Scatter](#page-72-0) Meteoriten als Reflektor [Mikrowelle](#page-76-0) Frequenzen größer 1 GHz [Morsen](#page-81-0) Morsen (CW) **[Notfunk](#page-86-0)** Amateurfunk rettet Leben [Pager](#page-94-0) Amateurfunk Kurznachrichten Infosystem [Relaisfunkstelle und Baken](#page-97-0) Technische Informationen über automatische Funkstationen [Satellitenfunk](#page-112-0) Amateurfunksatelitten [UKW](#page-124-0) Amateurfunk Frequenzbereiche 30 MHz - 1 GHz

## Amateurfunk digital

**Interessensgruppen zu digitalen Amateurfunkbereichen**

APRS und Telemetrie über LORA [Packet-Radio und I-Gate](#page-90-0) Datenübertragung im Amateurfunk [Remote Stationen](#page-101-0) Fernbediente Amateurfunkstationen [SDR](#page-105-0) Software Defined Radio und HPSDR **[Tetra](#page-121-0)** Digitaler Bündelfunk [WINKLINK](#page-128-0) E-Mail via Funk weltweit

## Aktivitäten im Amateurfunk

**Interessensgruppen zu Aktivitäten im Amateurfunk**

**[Contest](#page-30-0)** Funkwettbewerbe [Diplome und QSL Karten](#page-53-0) Leistungsbestätigung für den Funkamateur **[Selbstbau](#page-116-0)** Mit dem Lötkolben zum Erfolg **[SOTA](#page-109-0)** Summits On The Air - Bergwandern & Amateurfunk

<span id="page-4-0"></span>[Versionsgeschichte interaktiv durchsuchen](https://wiki.oevsv.at) [VisuellWikitext](https://wiki.oevsv.at)

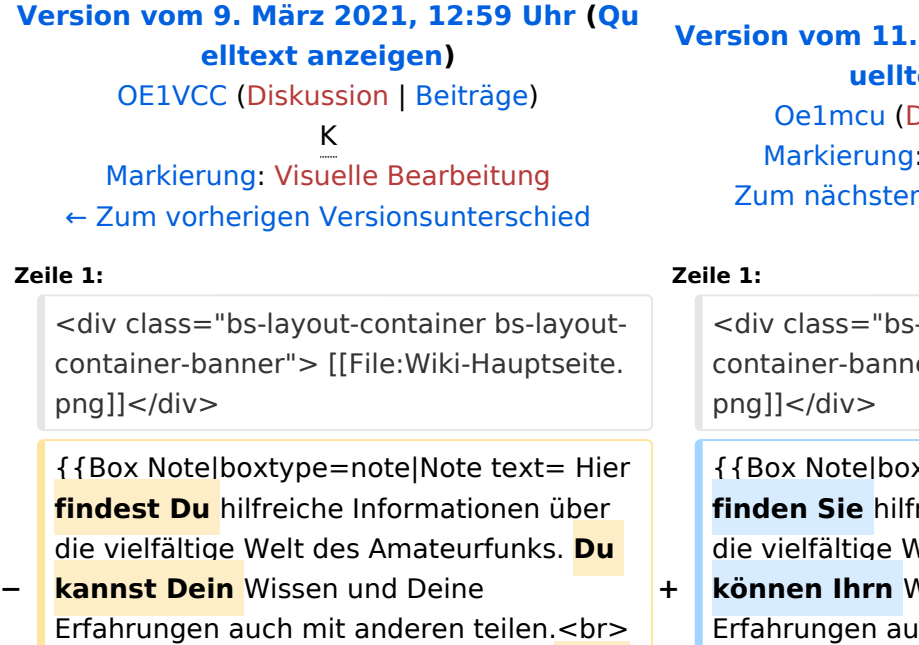

#### **[Version vom 11. März 2021, 13:55 Uhr](#page-10-0) ([Q](#page-10-0)** ext anzeigen)

[Diskussion](https://wiki.oevsv.at/w/index.php?title=Benutzer_Diskussion:Oe1mcu&action=view) | [Beiträge](https://wiki.oevsv.at/wiki/Spezial:Beitr%C3%A4ge/Oe1mcu)) [Visuelle Bearbeitung](https://wiki.oevsv.at/w/index.php?title=Project:VisualEditor&action=view) n Versionsunterschied →

-layout-container bs-layouter"> [[File:Wiki-Hauptseite.

{{Box Note|boxtype=note|Note text= Hier **finden Sie** hilfreiche Informationen über die vielfältige Welt des Amateurfunks. **Sie Kissen und Deine** Ich mit anderen teilen.<br>

Es gibt vielleicht Themen die neu für **Sie** si nd - lerne **Sie** sie einfach besser kennen!}}

<div class="bs-layout-container bscontain-3">

<div class="bs-layout-box bs-backgroundcolor-secondary">

## Version vom 11. März 2021, 13:55 Uhr

Es gibt vielleicht Themen die neu für **Dich**  sind - lerne sie einfach besser kennen!}}

<div class="bs-layout-box bs-background-

<div class="bs-layout-container bs-

contain-3">

color-secondary">

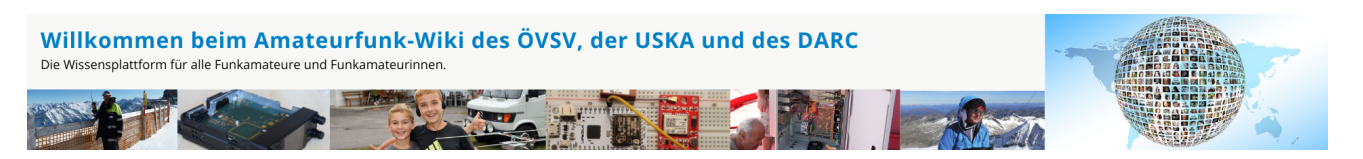

**Hinweis:** Hier finden Sie hilfreiche Informationen über die vielfältige Welt des Amateurfunks. Sie können Ihrn Wissen und Deine Erfahrungen auch mit anderen teilen. Es gibt vielleicht Themen die neu für Sie sind - lerne Sie sie einfach besser kennen!

### Amateurfunkbetrieb

[Antennen](#page-23-0) Antennenformen und portable Antennen [ATV](#page-18-0) Amateurfunk Television [Erde-Mond-Erde](#page-61-0) Der Mond als Reflektor [Kurzwelle](#page-68-0) Kurzwelle [Meteor-Scatter](#page-72-0) Meteoriten als Reflektor [Mikrowelle](#page-76-0) Frequenzen größer 1 GHz [Morsen](#page-81-0) Morsen (CW) **[Notfunk](#page-86-0)** Amateurfunk rettet Leben [Pager](#page-94-0) Amateurfunk Kurznachrichten Infosystem [Relaisfunkstelle und Baken](#page-97-0) Technische Informationen über automatische Funkstationen [Satellitenfunk](#page-112-0) Amateurfunksatelitten [UKW](#page-124-0) Amateurfunk Frequenzbereiche 30 MHz - 1 GHz

## Amateurfunk digital

**Interessensgruppen zu digitalen Amateurfunkbereichen**

APRS und Telemetrie über LORA [Packet-Radio und I-Gate](#page-90-0) Datenübertragung im Amateurfunk [Remote Stationen](#page-101-0) Fernbediente Amateurfunkstationen [SDR](#page-105-0) Software Defined Radio und HPSDR **[Tetra](#page-121-0)** Digitaler Bündelfunk [WINKLINK](#page-128-0) E-Mail via Funk weltweit

## Aktivitäten im Amateurfunk

**Interessensgruppen zu Aktivitäten im Amateurfunk**

**[Contest](#page-30-0)** Funkwettbewerbe [Diplome und QSL Karten](#page-53-0) Leistungsbestätigung für den Funkamateur **[Selbstbau](#page-116-0)** Mit dem Lötkolben zum Erfolg **[SOTA](#page-109-0)** Summits On The Air - Bergwandern & Amateurfunk

<span id="page-7-0"></span>[Versionsgeschichte interaktiv durchsuchen](https://wiki.oevsv.at) [VisuellWikitext](https://wiki.oevsv.at)

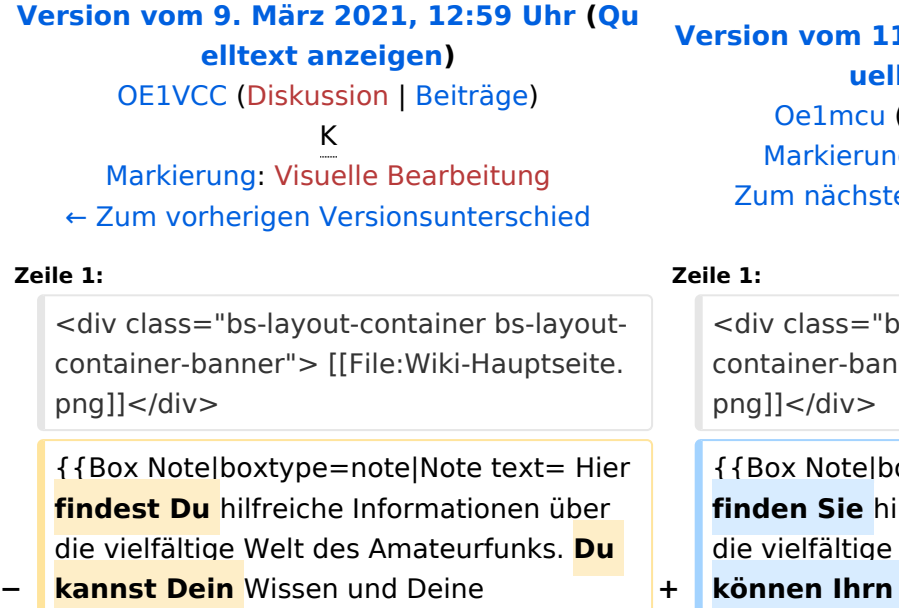

Erfahrungen auch mit anderen teilen.<br> Es gibt vielleicht Themen die neu für **Dich**  sind - lerne sie einfach besser kennen!}}

<div class="bs-layout-container bscontain-3">

<div class="bs-layout-box bs-backgroundcolor-secondary">

#### **[Version vom 11. März 2021, 13:55 Uhr](#page-10-0) ([Q](#page-10-0) ltext anzeigen)**

([Diskussion](https://wiki.oevsv.at/w/index.php?title=Benutzer_Diskussion:Oe1mcu&action=view) | [Beiträge](https://wiki.oevsv.at/wiki/Spezial:Beitr%C3%A4ge/Oe1mcu)) g: [Visuelle Bearbeitung](https://wiki.oevsv.at/w/index.php?title=Project:VisualEditor&action=view) en Versionsunterschied →

 $s$ -layout-container bs-layoutner"> [[File:Wiki-Hauptseite.

oxtype=note|Note text= Hier **finden Sie** hilfreiche Informationen über Welt des Amateurfunks. **Sie Wissen und Deine** Erfahrungen auch mit anderen teilen.<br>

Es gibt vielleicht Themen die neu für **Sie** si nd - lerne **Sie** sie einfach besser kennen!}}

<div class="bs-layout-container bscontain-3">

<div class="bs-layout-box bs-backgroundcolor-secondary">

## Version vom 11. März 2021, 13:55 Uhr

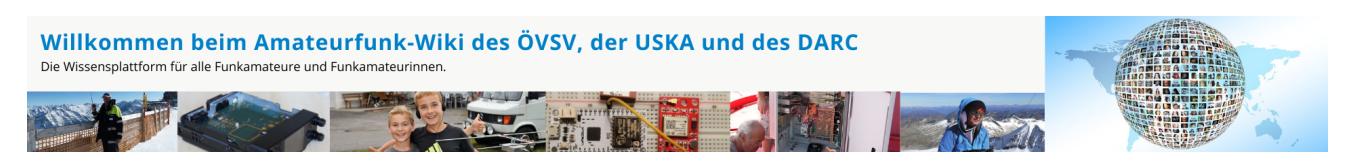

**Hinweis:** Hier finden Sie hilfreiche Informationen über die vielfältige Welt des Amateurfunks. Sie können Ihrn Wissen und Deine Erfahrungen auch mit anderen teilen. Es gibt vielleicht Themen die neu für Sie sind - lerne Sie sie einfach besser kennen!

### Amateurfunkbetrieb

[Antennen](#page-23-0) Antennenformen und portable Antennen [ATV](#page-18-0) Amateurfunk Television [Erde-Mond-Erde](#page-61-0) Der Mond als Reflektor [Kurzwelle](#page-68-0) Kurzwelle [Meteor-Scatter](#page-72-0) Meteoriten als Reflektor [Mikrowelle](#page-76-0) Frequenzen größer 1 GHz [Morsen](#page-81-0) Morsen (CW) **[Notfunk](#page-86-0)** Amateurfunk rettet Leben [Pager](#page-94-0) Amateurfunk Kurznachrichten Infosystem [Relaisfunkstelle und Baken](#page-97-0) Technische Informationen über automatische Funkstationen [Satellitenfunk](#page-112-0) Amateurfunksatelitten [UKW](#page-124-0) Amateurfunk Frequenzbereiche 30 MHz - 1 GHz

## Amateurfunk digital

**Interessensgruppen zu digitalen Amateurfunkbereichen**

APRS und Telemetrie über LORA [Packet-Radio und I-Gate](#page-90-0) Datenübertragung im Amateurfunk [Remote Stationen](#page-101-0) Fernbediente Amateurfunkstationen [SDR](#page-105-0) Software Defined Radio und HPSDR **[Tetra](#page-121-0)** Digitaler Bündelfunk [WINKLINK](#page-128-0) E-Mail via Funk weltweit

## Aktivitäten im Amateurfunk

**Interessensgruppen zu Aktivitäten im Amateurfunk**

**[Contest](#page-30-0)** Funkwettbewerbe [Diplome und QSL Karten](#page-53-0) Leistungsbestätigung für den Funkamateur **[Selbstbau](#page-116-0)** Mit dem Lötkolben zum Erfolg **[SOTA](#page-109-0)** Summits On The Air - Bergwandern & Amateurfunk

<span id="page-10-0"></span>[Versionsgeschichte interaktiv durchsuchen](https://wiki.oevsv.at) [VisuellWikitext](https://wiki.oevsv.at)

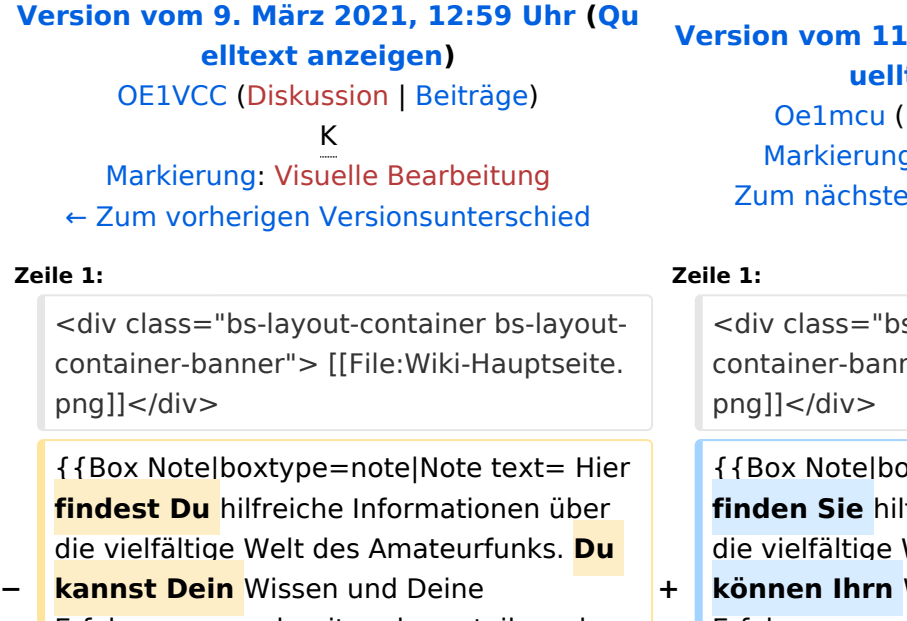

Erfahrungen auch mit anderen teilen.<br> Es gibt vielleicht Themen die neu für **Dich**  sind - lerne sie einfach besser kennen!}}

<div class="bs-layout-container bscontain-3">

<div class="bs-layout-box bs-backgroundcolor-secondary">

#### **[Version vom 11. März 2021, 13:55 Uhr](#page-10-0) ([Q](#page-10-0) text anzeigen)**

[Diskussion](https://wiki.oevsv.at/w/index.php?title=Benutzer_Diskussion:Oe1mcu&action=view) | [Beiträge](https://wiki.oevsv.at/wiki/Spezial:Beitr%C3%A4ge/Oe1mcu)) g: [Visuelle Bearbeitung](https://wiki.oevsv.at/w/index.php?title=Project:VisualEditor&action=view) en Versionsunterschied →

s-layout-container bs-layoutner"> [[File:Wiki-Hauptseite.

xtype=note|Note text= Hier **finden Sie** hilfreiche Informationen über die vielfältige Welt des Amateurfunks. **Sie Wissen und Deine** Erfahrungen auch mit anderen teilen.<br>

Es gibt vielleicht Themen die neu für **Sie** si nd - lerne **Sie** sie einfach besser kennen!}}

<div class="bs-layout-container bscontain-3">

<div class="bs-layout-box bs-backgroundcolor-secondary">

## Version vom 11. März 2021, 13:55 Uhr

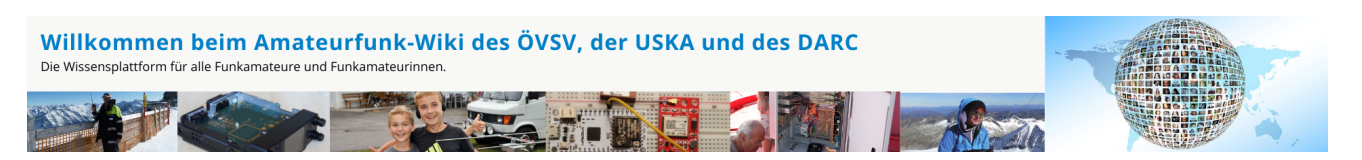

**Hinweis:** Hier finden Sie hilfreiche Informationen über die vielfältige Welt des Amateurfunks. Sie können Ihrn Wissen und Deine Erfahrungen auch mit anderen teilen. Es gibt vielleicht Themen die neu für Sie sind - lerne Sie sie einfach besser kennen!

### Amateurfunkbetrieb

[Antennen](#page-23-0) Antennenformen und portable Antennen [ATV](#page-18-0) Amateurfunk Television [Erde-Mond-Erde](#page-61-0) Der Mond als Reflektor [Kurzwelle](#page-68-0) Kurzwelle [Meteor-Scatter](#page-72-0) Meteoriten als Reflektor [Mikrowelle](#page-76-0) Frequenzen größer 1 GHz [Morsen](#page-81-0) Morsen (CW) **[Notfunk](#page-86-0)** Amateurfunk rettet Leben [Pager](#page-94-0) Amateurfunk Kurznachrichten Infosystem [Relaisfunkstelle und Baken](#page-97-0) Technische Informationen über automatische Funkstationen [Satellitenfunk](#page-112-0) Amateurfunksatelitten [UKW](#page-124-0) Amateurfunk Frequenzbereiche 30 MHz - 1 GHz

## Amateurfunk digital

**Interessensgruppen zu digitalen Amateurfunkbereichen**

APRS und Telemetrie über LORA [Packet-Radio und I-Gate](#page-90-0) Datenübertragung im Amateurfunk [Remote Stationen](#page-101-0) Fernbediente Amateurfunkstationen [SDR](#page-105-0) Software Defined Radio und HPSDR **[Tetra](#page-121-0)** Digitaler Bündelfunk [WINKLINK](#page-128-0) E-Mail via Funk weltweit

## Aktivitäten im Amateurfunk

**Interessensgruppen zu Aktivitäten im Amateurfunk**

**[Contest](#page-30-0)** Funkwettbewerbe [Diplome und QSL Karten](#page-53-0) Leistungsbestätigung für den Funkamateur **[Selbstbau](#page-116-0)** Mit dem Lötkolben zum Erfolg **[SOTA](#page-109-0)** Summits On The Air - Bergwandern & Amateurfunk

<span id="page-13-0"></span>[Versionsgeschichte interaktiv durchsuchen](https://wiki.oevsv.at) [VisuellWikitext](https://wiki.oevsv.at)

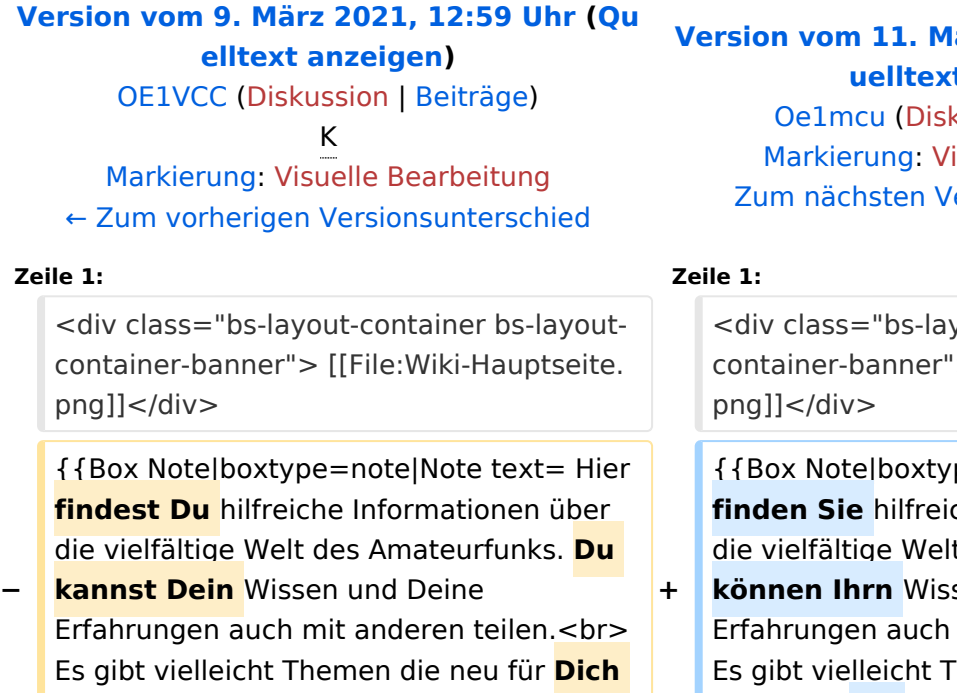

<div class="bs-layout-container bscontain-3">

sind - lerne sie einfach besser kennen!}}

<div class="bs-layout-box bs-backgroundcolor-secondary">

#### **[Version vom 11. März 2021, 13:55 Uhr](#page-10-0) ([Q](#page-10-0) t** anzeigen)

cussion | [Beiträge](https://wiki.oevsv.at/wiki/Spezial:Beitr%C3%A4ge/Oe1mcu)) suelle Bearbeitung  $ersions$ unterschied  $\rightarrow$ 

out-container bs-layout-> [[File:Wiki-Hauptseite.

pe=note|Note text= Hier **finden Sie** hilfreiche Informationen über t des Amateurfunks. **Sie können Ihrn** Wissen und Deine mit anderen teilen.<br>

Es gibt vielleicht Themen die neu für **Sie** si nd - lerne **Sie** sie einfach besser kennen!}}

<div class="bs-layout-container bscontain-3">

<div class="bs-layout-box bs-backgroundcolor-secondary">

## Version vom 11. März 2021, 13:55 Uhr

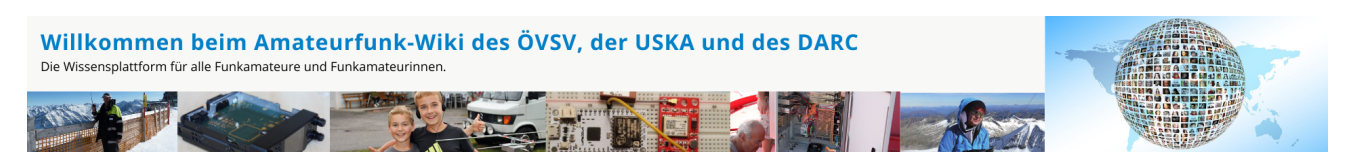

**Hinweis:** Hier finden Sie hilfreiche Informationen über die vielfältige Welt des Amateurfunks. Sie können Ihrn Wissen und Deine Erfahrungen auch mit anderen teilen. Es gibt vielleicht Themen die neu für Sie sind - lerne Sie sie einfach besser kennen!

### Amateurfunkbetrieb

[Antennen](#page-23-0) Antennenformen und portable Antennen [ATV](#page-18-0) Amateurfunk Television [Erde-Mond-Erde](#page-61-0) Der Mond als Reflektor [Kurzwelle](#page-68-0) Kurzwelle [Meteor-Scatter](#page-72-0) Meteoriten als Reflektor [Mikrowelle](#page-76-0) Frequenzen größer 1 GHz [Morsen](#page-81-0) Morsen (CW) **[Notfunk](#page-86-0)** Amateurfunk rettet Leben [Pager](#page-94-0) Amateurfunk Kurznachrichten Infosystem [Relaisfunkstelle und Baken](#page-97-0) Technische Informationen über automatische Funkstationen [Satellitenfunk](#page-112-0) Amateurfunksatelitten [UKW](#page-124-0) Amateurfunk Frequenzbereiche 30 MHz - 1 GHz

## Amateurfunk digital

**Interessensgruppen zu digitalen Amateurfunkbereichen**

APRS und Telemetrie über LORA [Packet-Radio und I-Gate](#page-90-0) Datenübertragung im Amateurfunk [Remote Stationen](#page-101-0) Fernbediente Amateurfunkstationen [SDR](#page-105-0) Software Defined Radio und HPSDR **[Tetra](#page-121-0)** Digitaler Bündelfunk [WINKLINK](#page-128-0) E-Mail via Funk weltweit

## Aktivitäten im Amateurfunk

#### **Interessensgruppen zu Aktivitäten im Amateurfunk**

**[Contest](#page-30-0)** Funkwettbewerbe [Diplome und QSL Karten](#page-53-0) Leistungsbestätigung für den Funkamateur **[Selbstbau](#page-116-0)** Mit dem Lötkolben zum Erfolg **[SOTA](#page-109-0)** Summits On The Air - Bergwandern & Amateurfunk

### Seiten in der Kategorie "APRS"

Folgende 35 Seiten sind in dieser Kategorie, von 35 insgesamt.

#### **A**

- [APRS Arduino-Modem](https://wiki.oevsv.at/wiki/APRS_Arduino-Modem)
- [APRS auf 70cm](https://wiki.oevsv.at/wiki/APRS_auf_70cm)
- [APRS auf Kurzwelle](https://wiki.oevsv.at/wiki/APRS_auf_Kurzwelle)
- [APRS Digipeater in Österreich](https://wiki.oevsv.at/wiki/APRS_Digipeater_in_%C3%96sterreich)
- [APRS für Newcomer](https://wiki.oevsv.at/wiki/APRS_f%C3%BCr_Newcomer)
- [APRS im HAMNET](https://wiki.oevsv.at/wiki/APRS_im_HAMNET)
- [APRS portabel](https://wiki.oevsv.at/wiki/APRS_portabel)
- **•** [APRS via ISS](https://wiki.oevsv.at/wiki/APRS_via_ISS)
- [AprsDXL auf ARM resp. Raspberry Pi](https://wiki.oevsv.at/wiki/AprsDXL_auf_ARM_resp._Raspberry_Pi)
- **[APRSmap Release notes](https://wiki.oevsv.at/wiki/APRSmap_Release_notes)**
- [APRSmap-Dateien](https://wiki.oevsv.at/wiki/APRSmap-Dateien)

#### **D**

- [D4C Digital4Capitals](https://wiki.oevsv.at/wiki/D4C_-_Digital4Capitals)
- [DXL APRSmap](https://wiki.oevsv.at/wiki/DXL_-_APRSmap)
- [DXL APRSmap Bedienung](https://wiki.oevsv.at/wiki/DXL_-_APRSmap_Bedienung)
- [DXL APRSmap Download](https://wiki.oevsv.at/wiki/DXL_-_APRSmap_Download)
- [DXL APRSmap englisch](https://wiki.oevsv.at/wiki/DXL_-_APRSmap_englisch)
- [DXL APRSmap operating](https://wiki.oevsv.at/wiki/DXL_-_APRSmap_operating)
- [DXL APRSmap Quickstart](https://wiki.oevsv.at/wiki/DXL_-_APRSmap_Quickstart)
- [DXL APRStracker](https://wiki.oevsv.at/wiki/DXL_-_APRStracker)

#### **E**

 $\bullet$ [Einführung APRS](https://wiki.oevsv.at/wiki/Einf%C3%BChrung_APRS)

### **H**

 $\bullet$ [HF-Digis in OE](https://wiki.oevsv.at/wiki/HF-Digis_in_OE)

### **L**

 $\bullet$ [Links](https://wiki.oevsv.at/wiki/Links)

#### **N**

- [News APRS](https://wiki.oevsv.at/wiki/News_APRS)
- [NF VOX PTT](https://wiki.oevsv.at/wiki/NF_VOX_PTT)

### **O**

- [Oe1hss](https://wiki.oevsv.at/wiki/Oe1hss)
- [Open Tracker 2](https://wiki.oevsv.at/wiki/Open_Tracker_2)

### **P**

- [PATH-Einstellungen](https://wiki.oevsv.at/wiki/PATH-Einstellungen)
- **[PTT Watchdog](https://wiki.oevsv.at/wiki/PTT_Watchdog)**

### **Q**

 $\bullet$ [QTC-Net](https://wiki.oevsv.at/wiki/QTC-Net)

### **S**

- [SAMNET](https://wiki.oevsv.at/wiki/SAMNET)
- **[SMART-Beaconing usw.](https://wiki.oevsv.at/wiki/SMART-Beaconing_usw.)**

### **T**

- **[TCE Tinycore Linux Projekt](https://wiki.oevsv.at/wiki/TCE_Tinycore_Linux_Projekt)**
- [TX Delay](https://wiki.oevsv.at/wiki/TX_Delay)

#### **V**

[Voraussetzung für APRS](https://wiki.oevsv.at/wiki/Voraussetzung_f%C3%BCr_APRS)  $\bullet$ 

#### **W**

[WXNET-ESP](https://wiki.oevsv.at/wiki/WXNET-ESP)

## Medien in der Kategorie "APRS"

Diese Kategorie enthält nur folgende Datei.

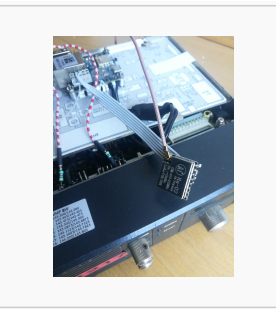

[TCEdigi-LoRa1.jpg](https://wiki.oevsv.at/wiki/Datei:TCEdigi-LoRa1.jpg) 1.536 × 2.048; 273 KB

<span id="page-18-0"></span>[Versionsgeschichte interaktiv durchsuchen](https://wiki.oevsv.at) [VisuellWikitext](https://wiki.oevsv.at)

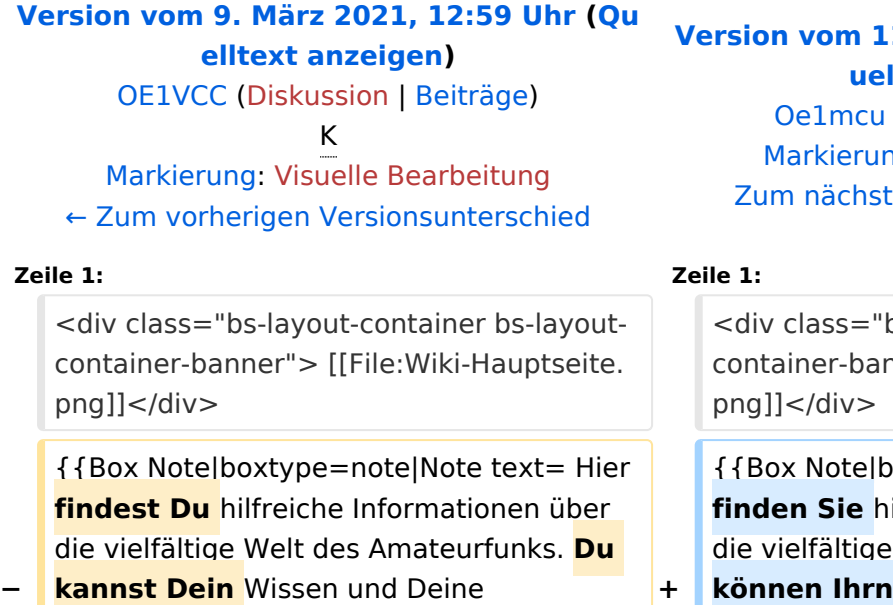

Erfahrungen auch mit anderen teilen.<br> Es gibt vielleicht Themen die neu für **Dich**  sind - lerne sie einfach besser kennen!}}

<div class="bs-layout-container bscontain-3">

<div class="bs-layout-box bs-backgroundcolor-secondary">

#### **[Version vom 11. März 2021, 13:55 Uhr](#page-10-0) ([Q](#page-10-0) lltext anzeigen)**

([Diskussion](https://wiki.oevsv.at/w/index.php?title=Benutzer_Diskussion:Oe1mcu&action=view) | [Beiträge](https://wiki.oevsv.at/wiki/Spezial:Beitr%C3%A4ge/Oe1mcu)) ng: [Visuelle Bearbeitung](https://wiki.oevsv.at/w/index.php?title=Project:VisualEditor&action=view) zen Versionsunterschied →

bs-layout-container bs-layoutnner"> [[File:Wiki-Hauptseite.

oxtype=note|Note text= Hier **finden Sie** hilfreiche Informationen über Welt des Amateurfunks. **Sie Wissen und Deine** Erfahrungen auch mit anderen teilen.<br>

Es gibt vielleicht Themen die neu für **Sie** si nd - lerne **Sie** sie einfach besser kennen!}}

<div class="bs-layout-container bscontain-3">

<div class="bs-layout-box bs-backgroundcolor-secondary">

## Version vom 11. März 2021, 13:55 Uhr

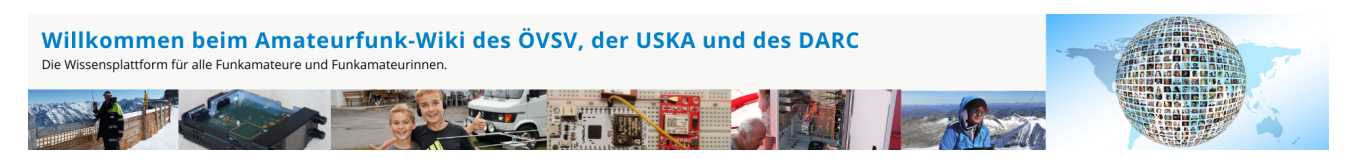

**Hinweis:** Hier finden Sie hilfreiche Informationen über die vielfältige Welt des Amateurfunks. Sie können Ihrn Wissen und Deine Erfahrungen auch mit anderen teilen. Es gibt vielleicht Themen die neu für Sie sind - lerne Sie sie einfach besser kennen!

### Amateurfunkbetrieb

[Antennen](#page-23-0) Antennenformen und portable Antennen [ATV](#page-18-0) Amateurfunk Television [Erde-Mond-Erde](#page-61-0) Der Mond als Reflektor [Kurzwelle](#page-68-0) Kurzwelle [Meteor-Scatter](#page-72-0) Meteoriten als Reflektor [Mikrowelle](#page-76-0) Frequenzen größer 1 GHz [Morsen](#page-81-0) Morsen (CW) **[Notfunk](#page-86-0)** Amateurfunk rettet Leben [Pager](#page-94-0) Amateurfunk Kurznachrichten Infosystem [Relaisfunkstelle und Baken](#page-97-0) Technische Informationen über automatische Funkstationen [Satellitenfunk](#page-112-0) Amateurfunksatelitten [UKW](#page-124-0) Amateurfunk Frequenzbereiche 30 MHz - 1 GHz

## Amateurfunk digital

**Interessensgruppen zu digitalen Amateurfunkbereichen**

APRS und Telemetrie über LORA [Packet-Radio und I-Gate](#page-90-0) Datenübertragung im Amateurfunk [Remote Stationen](#page-101-0) Fernbediente Amateurfunkstationen [SDR](#page-105-0) Software Defined Radio und HPSDR **[Tetra](#page-121-0)** Digitaler Bündelfunk [WINKLINK](#page-128-0) E-Mail via Funk weltweit

## Aktivitäten im Amateurfunk

#### **Interessensgruppen zu Aktivitäten im Amateurfunk**

**[Contest](#page-30-0)** Funkwettbewerbe [Diplome und QSL Karten](#page-53-0) Leistungsbestätigung für den Funkamateur **[Selbstbau](#page-116-0)** Mit dem Lötkolben zum Erfolg **[SOTA](#page-109-0)** Summits On The Air - Bergwandern & Amateurfunk

### Unterkategorien

Diese Kategorie enthält nur die folgende Unterkategorie:

#### **D**

► [Digitaler Backbone](#page-48-0) (45 S)

#### Seiten in der Kategorie "ATV"

Folgende 57 Seiten sind in dieser Kategorie, von 57 insgesamt.

#### **A**

- [Antennenkabel](https://wiki.oevsv.at/wiki/Antennenkabel)
- [ATV Aller Anfang ist \(nicht\) schwer](https://wiki.oevsv.at/wiki/ATV_-_Aller_Anfang_ist_(nicht)_schwer)
- [ATV-Antennen](https://wiki.oevsv.at/wiki/ATV-Antennen)
- [ATV-Autobahn OE7-DL-HB9 in Vollbetrieb](https://wiki.oevsv.at/wiki/ATV-Autobahn_OE7-DL-HB9_in_Vollbetrieb)
- [ATV-Empfang](https://wiki.oevsv.at/wiki/ATV-Empfang)

- [ATV-Fachbegriffe](https://wiki.oevsv.at/wiki/ATV-Fachbegriffe)
- [ATV-Kalender](https://wiki.oevsv.at/wiki/ATV-Kalender)
- [ATV-Linkstrecke Wien München](https://wiki.oevsv.at/wiki/ATV-Linkstrecke_Wien_-_M%C3%BCnchen)
- [ATV-News und -Termine](https://wiki.oevsv.at/wiki/ATV-News_und_-Termine)
- [ATV-Relais in Österreich](https://wiki.oevsv.at/wiki/ATV-Relais_in_%C3%96sterreich)
- [ATV-Videoaufbereitung](https://wiki.oevsv.at/wiki/ATV-Videoaufbereitung)

### **B**

[Bildbericht OAFT 2010 - Runder Tisch ATV/HAMNET](https://wiki.oevsv.at/wiki/Bildbericht_OAFT_2010_-_Runder_Tisch_ATV/HAMNET)

#### **D**

- **[DATV Linear Transponder](https://wiki.oevsv.at/wiki/DATV_Linear_Transponder)**
- [Download ATV-Relais Erfassungsformular](https://wiki.oevsv.at/wiki/Download_ATV-Relais_Erfassungsformular)
- **[DVB-T Hides](https://wiki.oevsv.at/wiki/DVB-T_Hides)**
- [DVB-T im 70 cm Band mit 2 MHz Bandbreite!](https://wiki.oevsv.at/wiki/DVB-T_im_70_cm_Band_mit_2_MHz_Bandbreite!)
- **[DVB-T USB Stick](https://wiki.oevsv.at/wiki/DVB-T_USB_Stick)**
- [DVB-T Versuche Statusbericht 15. April 2010](https://wiki.oevsv.at/wiki/DVB-T_Versuche_-_Statusbericht_15._April_2010)

#### **E**

**•** [Entwicklung des Fernsehens](https://wiki.oevsv.at/wiki/Entwicklung_des_Fernsehens)

#### **H**

- **[HAMNET-ATV Relaissteuerung](https://wiki.oevsv.at/wiki/HAMNET-ATV_Relaissteuerung)**
- **[HB9 Map of the ATV Repeaters](https://wiki.oevsv.at/wiki/HB9_-_Map_of_the_ATV_Repeaters)**
- **[HB9F ATV Repeater Schilthorn](https://wiki.oevsv.at/wiki/HB9F_ATV_Repeater_Schilthorn)**
- **[HB9TV Network](https://wiki.oevsv.at/wiki/HB9TV_Network)**

#### **N**

[Neues aus der ATV-Welt - Stand Oktober 2010](https://wiki.oevsv.at/wiki/Neues_aus_der_ATV-Welt_-_Stand_Oktober_2010)

### **O**

- [OE1XCB ATV-Relais Wienerberg](https://wiki.oevsv.at/wiki/OE1XCB_ATV-Relais_Wienerberg)
- [OE1XRU ATV-Relais Bisamberg](https://wiki.oevsv.at/wiki/OE1XRU_ATV-Relais_Bisamberg)
- [OE2XUM ATV-Relais Untersberg](https://wiki.oevsv.at/wiki/OE2XUM_ATV-Relais_Untersberg)
- [OE3XDA ATV-Relais Hochkogel](https://wiki.oevsv.at/wiki/OE3XDA_ATV-Relais_Hochkogel)
- [OE3XEA ATV-Relais Exelberg](https://wiki.oevsv.at/wiki/OE3XEA_ATV-Relais_Exelberg)
- [OE3XFA ATV-Relais Frauenstaffel](https://wiki.oevsv.at/wiki/OE3XFA_ATV-Relais_Frauenstaffel)
- [OE3XHS ATV-Relais Hutwisch](https://wiki.oevsv.at/wiki/OE3XHS_ATV-Relais_Hutwisch)
- [OE3XOC ATV-Relais Hochram](https://wiki.oevsv.at/wiki/OE3XOC_ATV-Relais_Hochram)
- [OE3XOS ATV-Relais Hohe Wand](https://wiki.oevsv.at/wiki/OE3XOS_ATV-Relais_Hohe_Wand)
- [OE3XQB ATV-Relais Sonntagberg](https://wiki.oevsv.at/wiki/OE3XQB_ATV-Relais_Sonntagberg)
- [OE3XQS ATV-Relais Kaiserkogel](https://wiki.oevsv.at/wiki/OE3XQS_ATV-Relais_Kaiserkogel)
- [OE3XZU ATV-Relais Zwettl](https://wiki.oevsv.at/wiki/OE3XZU_ATV-Relais_Zwettl)

- [OE5XAP ATV-Relais Tannberg](https://wiki.oevsv.at/wiki/OE5XAP_ATV-Relais_Tannberg)
- [OE5XLL ATV-Relais Lichtenberg](https://wiki.oevsv.at/wiki/OE5XLL_ATV-Relais_Lichtenberg)
- [OE5XUL ATV-Relais Geiersberg](https://wiki.oevsv.at/wiki/OE5XUL_ATV-Relais_Geiersberg)
- [OE6XAD ATV-Relais Dobl](https://wiki.oevsv.at/wiki/OE6XAD_ATV-Relais_Dobl)
- [OE6XAF](https://wiki.oevsv.at/wiki/OE6XAF)
- [OE6XBD](https://wiki.oevsv.at/wiki/OE6XBD)
- [OE6XFE ATV-Relais Kruckenberg](https://wiki.oevsv.at/wiki/OE6XFE_ATV-Relais_Kruckenberg)
- [OE6XLE ATV-Relais Kühnegg](https://wiki.oevsv.at/wiki/OE6XLE_ATV-Relais_K%C3%BChnegg)
- [OE6XZG ATV-Relais Schöckel](https://wiki.oevsv.at/wiki/OE6XZG_ATV-Relais_Sch%C3%B6ckel)
- [OE7XLT ATV-Relais Krahberg](https://wiki.oevsv.at/wiki/OE7XLT_ATV-Relais_Krahberg)
- [OE7XVR ATV-Relais Valluga](https://wiki.oevsv.at/wiki/OE7XVR_ATV-Relais_Valluga)
- [OE7XZR ATV-Relais Zugspitze](https://wiki.oevsv.at/wiki/OE7XZR_ATV-Relais_Zugspitze)
- [OE8XTK ATV-Relais Gerlitze](https://wiki.oevsv.at/wiki/OE8XTK_ATV-Relais_Gerlitze)
- [OE8XTQ ATV-Relais Koralpe](https://wiki.oevsv.at/wiki/OE8XTQ_ATV-Relais_Koralpe)
- [OE9XFU ATV-Relais Fussach](https://wiki.oevsv.at/wiki/OE9XFU_ATV-Relais_Fussach)
- [OE9XKV ATV-Relais Karren](https://wiki.oevsv.at/wiki/OE9XKV_ATV-Relais_Karren)
- [OE9XTV ATV-Relais Vorderälpele](https://wiki.oevsv.at/wiki/OE9XTV_ATV-Relais_Vorder%C3%A4lpele)

## **Q**

**• [QSP - ATV Beiträge](https://wiki.oevsv.at/wiki/QSP_-_ATV_Beitr%C3%A4ge)** 

### **R**

 $\bullet$ [Rechner - Mini dB](https://wiki.oevsv.at/wiki/Rechner_-_Mini_dB)

### **U**

 $\bullet$ [Untersbergtreffen 2010](https://wiki.oevsv.at/wiki/Untersbergtreffen_2010)

#### **V**

[Videobeiträge](https://wiki.oevsv.at/wiki/Videobeitr%C3%A4ge)

<span id="page-23-0"></span>[Versionsgeschichte interaktiv durchsuchen](https://wiki.oevsv.at) [VisuellWikitext](https://wiki.oevsv.at)

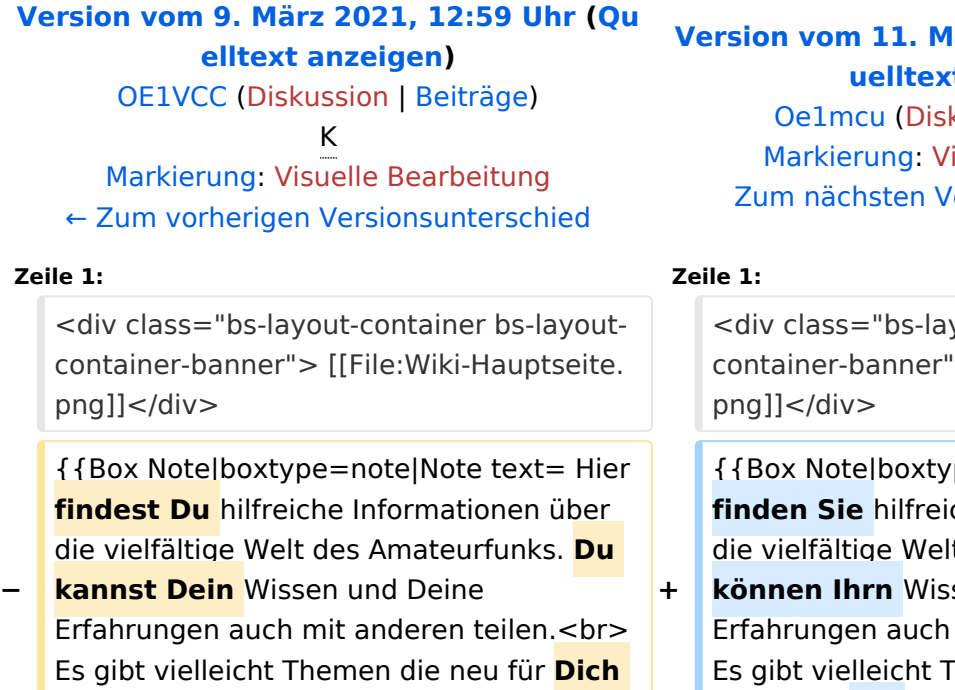

<div class="bs-layout-container bscontain-3">

sind - lerne sie einfach besser kennen!}}

<div class="bs-layout-box bs-backgroundcolor-secondary">

#### **[Version vom 11. März 2021, 13:55 Uhr](#page-10-0) ([Q](#page-10-0) [uelltext anzeigen\)](#page-10-0)**

kussion | [Beiträge](https://wiki.oevsv.at/wiki/Spezial:Beitr%C3%A4ge/Oe1mcu)) isuelle Bearbeitung  $'$ ersionsunterschied →

<div class="bs-layout-container bs-layout-'> [[File:Wiki-Hauptseite.

 ${p}$ e=note|Note text= Hier **finden Sie** hilfreiche Informationen über t des Amateurfunks. **Sie ken und Deine** mit anderen teilen.<br>

-<br>Themen die neu für **Sie** si nd - lerne **Sie** sie einfach besser kennen!}}

<div class="bs-layout-container bscontain-3">

<div class="bs-layout-box bs-backgroundcolor-secondary">

## Version vom 11. März 2021, 13:55 Uhr

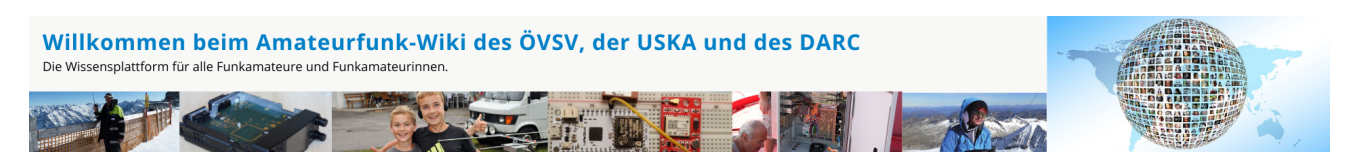

**Hinweis:** Hier finden Sie hilfreiche Informationen über die vielfältige Welt des Amateurfunks. Sie können Ihrn Wissen und Deine Erfahrungen auch mit anderen teilen. Es gibt vielleicht Themen die neu für Sie sind - lerne Sie sie einfach besser kennen!

### Amateurfunkbetrieb

[Antennen](#page-23-0) Antennenformen und portable Antennen [ATV](#page-18-0) Amateurfunk Television [Erde-Mond-Erde](#page-61-0) Der Mond als Reflektor [Kurzwelle](#page-68-0) Kurzwelle [Meteor-Scatter](#page-72-0) Meteoriten als Reflektor [Mikrowelle](#page-76-0) Frequenzen größer 1 GHz [Morsen](#page-81-0) Morsen (CW) **[Notfunk](#page-86-0)** Amateurfunk rettet Leben [Pager](#page-94-0) Amateurfunk Kurznachrichten Infosystem [Relaisfunkstelle und Baken](#page-97-0) Technische Informationen über automatische Funkstationen [Satellitenfunk](#page-112-0) Amateurfunksatelitten [UKW](#page-124-0) Amateurfunk Frequenzbereiche 30 MHz - 1 GHz

## Amateurfunk digital

**Interessensgruppen zu digitalen Amateurfunkbereichen**

APRS und Telemetrie über LORA [Packet-Radio und I-Gate](#page-90-0) Datenübertragung im Amateurfunk [Remote Stationen](#page-101-0) Fernbediente Amateurfunkstationen [SDR](#page-105-0) Software Defined Radio und HPSDR **[Tetra](#page-121-0)** Digitaler Bündelfunk [WINKLINK](#page-128-0) E-Mail via Funk weltweit

## Aktivitäten im Amateurfunk

#### **Interessensgruppen zu Aktivitäten im Amateurfunk**

**[Contest](#page-30-0)** Funkwettbewerbe [Diplome und QSL Karten](#page-53-0) Leistungsbestätigung für den Funkamateur **[Selbstbau](#page-116-0)** Mit dem Lötkolben zum Erfolg **[SOTA](#page-109-0)** Summits On The Air - Bergwandern & Amateurfunk

### Seiten in der Kategorie "Antennen"

Folgende 11 Seiten sind in dieser Kategorie, von 11 insgesamt.

#### **A**

- [Antenne](https://wiki.oevsv.at/wiki/Antenne)
- [Antennenkabel](https://wiki.oevsv.at/wiki/Antennenkabel)
- [Antennenkompendium](https://wiki.oevsv.at/wiki/Antennenkompendium)
- [ATV-Antennen](https://wiki.oevsv.at/wiki/ATV-Antennen)

#### **B**

- [Breitband Vertikal Antenne](https://wiki.oevsv.at/wiki/Breitband_Vertikal_Antenne)
- [Buddipole](https://wiki.oevsv.at/wiki/Buddipole)

#### **P**

[Portable, endgespeiste KW Antenne](https://wiki.oevsv.at/wiki/Portable,_endgespeiste_KW_Antenne)

#### **S**

- $\bullet$ [Spider Beam](https://wiki.oevsv.at/wiki/Spider_Beam)
- **[Super Antennas](https://wiki.oevsv.at/wiki/Super_Antennas)**

#### **V**

[Verkürzter Vertikalstrahler OE7OKJ](https://wiki.oevsv.at/wiki/Verk%C3%BCrzter_Vertikalstrahler_OE7OKJ)

#### **W**

[W3KH Quadrifilar Antenne](https://wiki.oevsv.at/wiki/W3KH_Quadrifilar_Antenne)

## Medien in der Kategorie "Antennen"

Folgende 2 Dateien sind in dieser Kategorie, von 2 insgesamt.

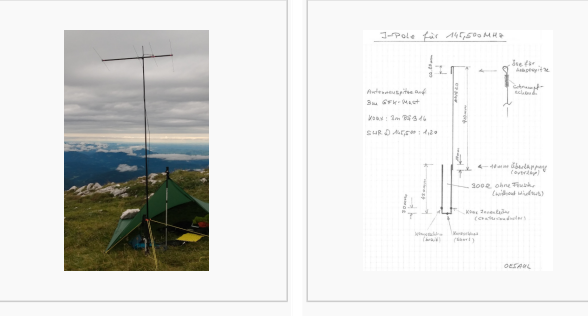

[4-Ele-2m gebaut von](https://wiki.oevsv.at/wiki/Datei:4-Ele-2m_gebaut_von_OE5JFE.jpg)  [J Pole 2m OE5AUL.jpg](https://wiki.oevsv.at/wiki/Datei:J_Pole_2m_OE5AUL.jpg) [OE5JFE.jpg](https://wiki.oevsv.at/wiki/Datei:4-Ele-2m_gebaut_von_OE5JFE.jpg) 312 × 516; 662 × 843; 46 KB67 KB

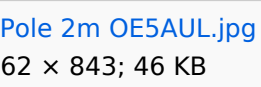

<span id="page-27-0"></span>[Versionsgeschichte interaktiv durchsuchen](https://wiki.oevsv.at) [VisuellWikitext](https://wiki.oevsv.at)

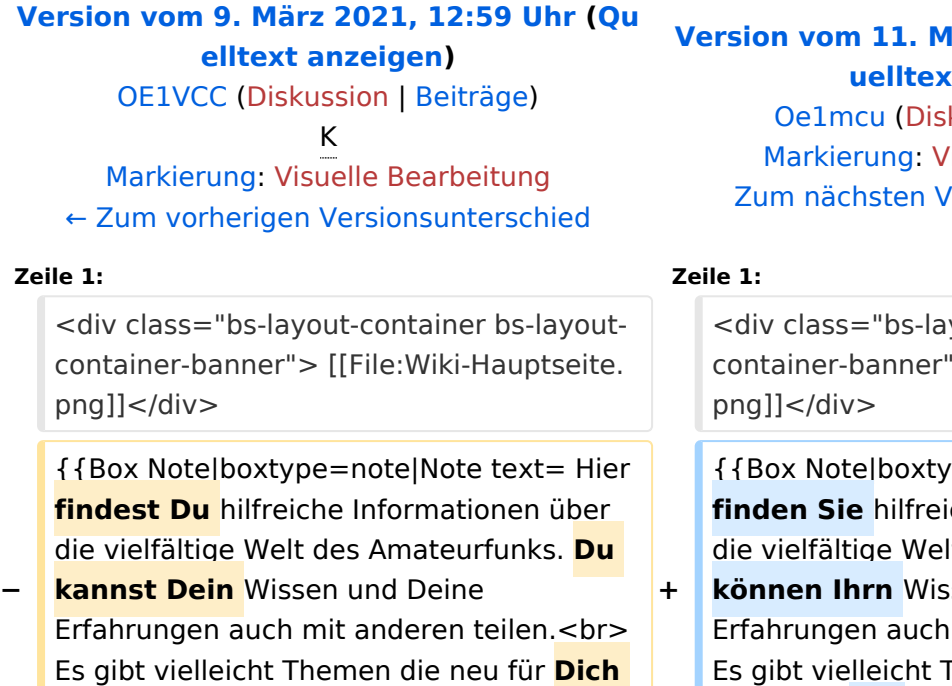

<div class="bs-layout-container bscontain-3">

sind - lerne sie einfach besser kennen!}}

<div class="bs-layout-box bs-backgroundcolor-secondary">

#### **[Version vom 11. März 2021, 13:55 Uhr](#page-10-0) ([Q](#page-10-0) [uelltext anzeigen\)](#page-10-0)**

kussion | [Beiträge](https://wiki.oevsv.at/wiki/Spezial:Beitr%C3%A4ge/Oe1mcu)) 'isuelle Bearbeitung  $'$ ersionsunterschied →

vout-container bs-layout-'> [[File:Wiki-Hauptseite.

ye=note|Note text= Hier **finden Sie** hilfreiche Informationen über lt des Amateurfunks. **Sie können Ihrn** Wissen und Deine mit anderen teilen.<br>

Es gibt vielleicht Themen die neu für **Sie** si nd - lerne **Sie** sie einfach besser kennen!}}

<div class="bs-layout-container bscontain-3">

<div class="bs-layout-box bs-backgroundcolor-secondary">

## Version vom 11. März 2021, 13:55 Uhr

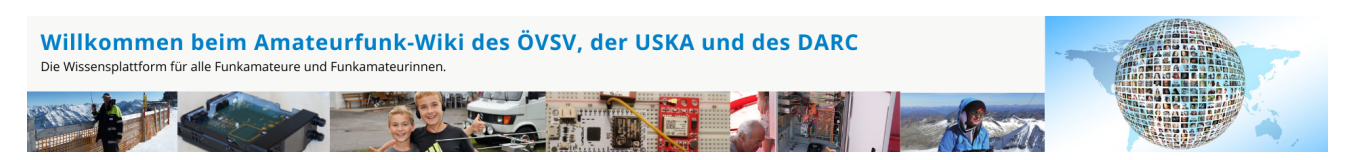

**Hinweis:** Hier finden Sie hilfreiche Informationen über die vielfältige Welt des Amateurfunks. Sie können Ihrn Wissen und Deine Erfahrungen auch mit anderen teilen. Es gibt vielleicht Themen die neu für Sie sind - lerne Sie sie einfach besser kennen!

### Amateurfunkbetrieb

[Antennen](#page-23-0) Antennenformen und portable Antennen [ATV](#page-18-0) Amateurfunk Television [Erde-Mond-Erde](#page-61-0) Der Mond als Reflektor [Kurzwelle](#page-68-0) Kurzwelle [Meteor-Scatter](#page-72-0) Meteoriten als Reflektor [Mikrowelle](#page-76-0) Frequenzen größer 1 GHz [Morsen](#page-81-0) Morsen (CW) **[Notfunk](#page-86-0)** Amateurfunk rettet Leben [Pager](#page-94-0) Amateurfunk Kurznachrichten Infosystem [Relaisfunkstelle und Baken](#page-97-0) Technische Informationen über automatische Funkstationen [Satellitenfunk](#page-112-0) Amateurfunksatelitten [UKW](#page-124-0) Amateurfunk Frequenzbereiche 30 MHz - 1 GHz

## Amateurfunk digital

**Interessensgruppen zu digitalen Amateurfunkbereichen**

APRS und Telemetrie über LORA [Packet-Radio und I-Gate](#page-90-0) Datenübertragung im Amateurfunk [Remote Stationen](#page-101-0) Fernbediente Amateurfunkstationen [SDR](#page-105-0) Software Defined Radio und HPSDR **[Tetra](#page-121-0)** Digitaler Bündelfunk [WINKLINK](#page-128-0) E-Mail via Funk weltweit

## Aktivitäten im Amateurfunk

#### **Interessensgruppen zu Aktivitäten im Amateurfunk**

**[Contest](#page-30-0)** Funkwettbewerbe [Diplome und QSL Karten](#page-53-0) Leistungsbestätigung für den Funkamateur **[Selbstbau](#page-116-0)** Mit dem Lötkolben zum Erfolg **[SOTA](#page-109-0)** Summits On The Air - Bergwandern & Amateurfunk

### Seiten in der Kategorie "C4FM"

Folgende 4 Seiten sind in dieser Kategorie, von 4 insgesamt.

#### **A**

 $\bullet$ [Adressierung bei C4FM](https://wiki.oevsv.at/wiki/Adressierung_bei_C4FM)

#### **C**

- [C4FM-Linksammlung](https://wiki.oevsv.at/wiki/C4FM-Linksammlung)
- [C4FM-Reflector-Routing](https://wiki.oevsv.at/wiki/C4FM-Reflector-Routing)

#### **T**

**[TG ID YCS232](https://wiki.oevsv.at/wiki/TG_ID_YCS232)** 

<span id="page-30-0"></span>[Versionsgeschichte interaktiv durchsuchen](https://wiki.oevsv.at) [VisuellWikitext](https://wiki.oevsv.at)

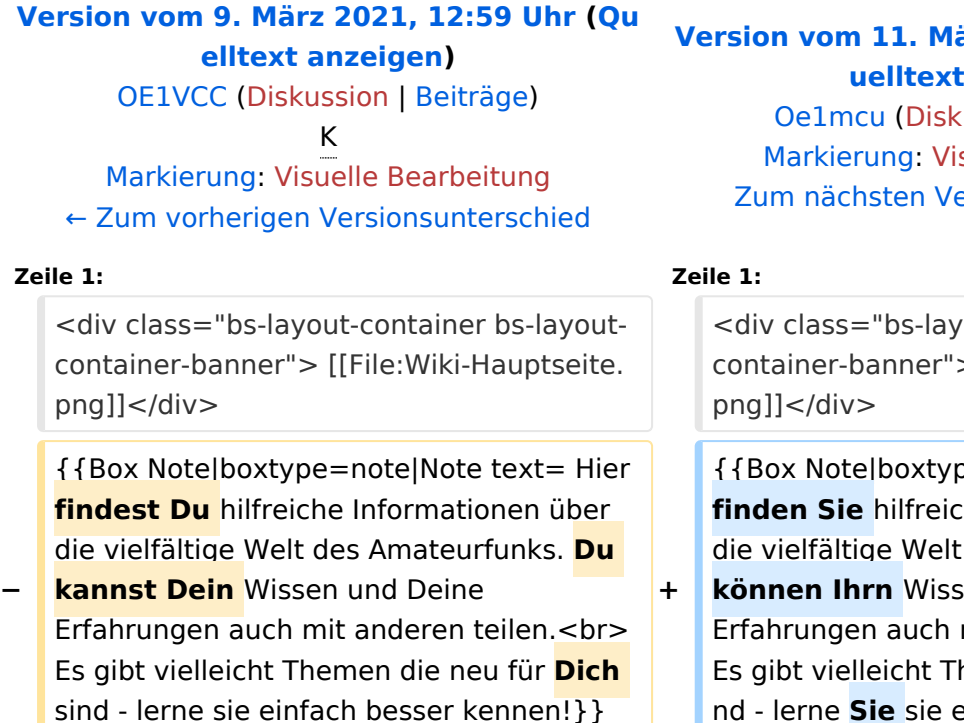

<div class="bs-layout-container bscontain-3">

<div class="bs-layout-box bs-backgroundcolor-secondary">

#### **[Version vom 11. März 2021, 13:55 Uhr](#page-10-0) ([Q](#page-10-0)** anzeigen)

ussion | [Beiträge](https://wiki.oevsv.at/wiki/Spezial:Beitr%C3%A4ge/Oe1mcu)) suelle Bearbeitung  $\text{e}$ rsionsunterschied →

out-container bs-layout-> [[File:Wiki-Hauptseite.

 ${be}$ =note|Note text= Hier **finden Sie** hilfreiche Informationen über des Amateurfunks. **Sie ken und Deine** mit anderen teilen.<br>

hemen die neu für **Sie** si nd - lerne **Sie** sie einfach besser kennen!}}

<div class="bs-layout-container bscontain-3">

<div class="bs-layout-box bs-backgroundcolor-secondary">

## Version vom 11. März 2021, 13:55 Uhr

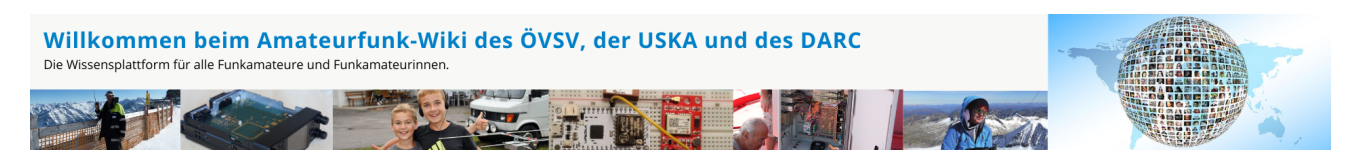

**Hinweis:** Hier finden Sie hilfreiche Informationen über die vielfältige Welt des Amateurfunks. Sie können Ihrn Wissen und Deine Erfahrungen auch mit anderen teilen. Es gibt vielleicht Themen die neu für Sie sind - lerne Sie sie einfach besser kennen!

### Amateurfunkbetrieb

[Antennen](#page-23-0) Antennenformen und portable Antennen [ATV](#page-18-0) Amateurfunk Television [Erde-Mond-Erde](#page-61-0) Der Mond als Reflektor [Kurzwelle](#page-68-0) Kurzwelle [Meteor-Scatter](#page-72-0) Meteoriten als Reflektor [Mikrowelle](#page-76-0) Frequenzen größer 1 GHz [Morsen](#page-81-0) Morsen (CW) **[Notfunk](#page-86-0)** Amateurfunk rettet Leben [Pager](#page-94-0) Amateurfunk Kurznachrichten Infosystem [Relaisfunkstelle und Baken](#page-97-0) Technische Informationen über automatische Funkstationen [Satellitenfunk](#page-112-0) Amateurfunksatelitten [UKW](#page-124-0) Amateurfunk Frequenzbereiche 30 MHz - 1 GHz

## Amateurfunk digital

**Interessensgruppen zu digitalen Amateurfunkbereichen**

APRS und Telemetrie über LORA [Packet-Radio und I-Gate](#page-90-0) Datenübertragung im Amateurfunk [Remote Stationen](#page-101-0) Fernbediente Amateurfunkstationen [SDR](#page-105-0) Software Defined Radio und HPSDR **[Tetra](#page-121-0)** Digitaler Bündelfunk [WINKLINK](#page-128-0) E-Mail via Funk weltweit

## Aktivitäten im Amateurfunk

#### **Interessensgruppen zu Aktivitäten im Amateurfunk**

**[Contest](#page-30-0)** Funkwettbewerbe [Diplome und QSL Karten](#page-53-0) Leistungsbestätigung für den Funkamateur **[Selbstbau](#page-116-0)** Mit dem Lötkolben zum Erfolg **[SOTA](#page-109-0)** Summits On The Air - Bergwandern & Amateurfunk

### Seiten in der Kategorie "Contest"

Folgende 7 Seiten sind in dieser Kategorie, von 7 insgesamt.

#### **D**

[DX-Cluster](https://wiki.oevsv.at/wiki/DX-Cluster)

#### **H**

- **•** [HF-Contesting](https://wiki.oevsv.at/wiki/HF-Contesting)
- **L**
- $\bullet$ [Links](https://wiki.oevsv.at/wiki/Links)

#### **O**

[OpenLoggerAOEE](https://wiki.oevsv.at/wiki/OpenLoggerAOEE)

## **Q**

[QTH-Locator](https://wiki.oevsv.at/wiki/QTH-Locator)

### **U**

[UKW Kontest \(VHF / UHF / SHF \)](https://wiki.oevsv.at/wiki/UKW_Kontest_(VHF_/_UHF_/_SHF_))

## **Ö**

[ÖVSV UKW-Meisterschaft](https://wiki.oevsv.at/wiki/%C3%96VSV_UKW-Meisterschaft)

<span id="page-34-0"></span>[Versionsgeschichte interaktiv durchsuchen](https://wiki.oevsv.at) [VisuellWikitext](https://wiki.oevsv.at)

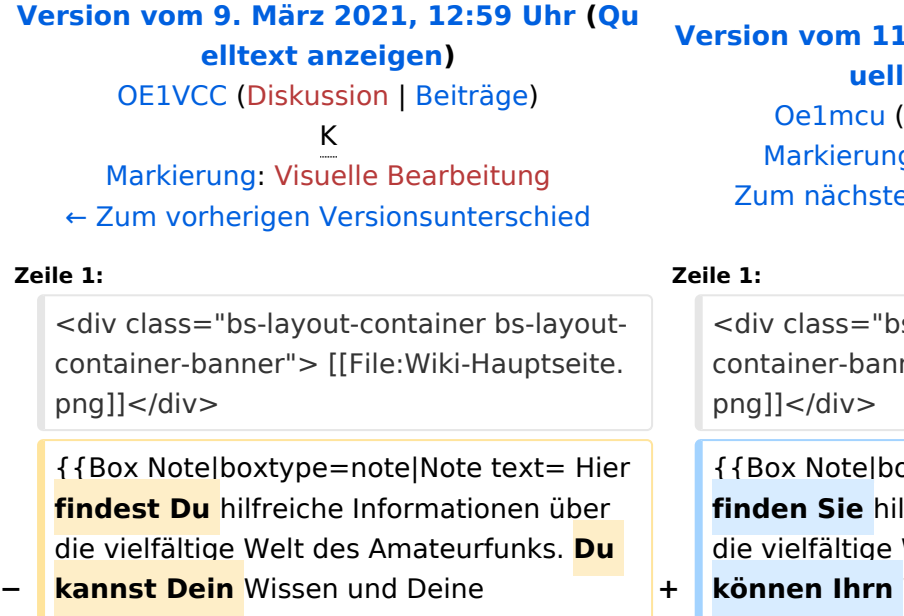

Erfahrungen auch mit anderen teilen.<br> Es gibt vielleicht Themen die neu für **Dich**  sind - lerne sie einfach besser kennen!}}

<div class="bs-layout-container bscontain-3">

<div class="bs-layout-box bs-backgroundcolor-secondary">

#### **[Version vom 11. März 2021, 13:55 Uhr](#page-10-0) ([Q](#page-10-0) text anzeigen)**

[Diskussion](https://wiki.oevsv.at/w/index.php?title=Benutzer_Diskussion:Oe1mcu&action=view) | [Beiträge](https://wiki.oevsv.at/wiki/Spezial:Beitr%C3%A4ge/Oe1mcu)) g: [Visuelle Bearbeitung](https://wiki.oevsv.at/w/index.php?title=Project:VisualEditor&action=view) an Versionsunterschied →

s-layout-container bs-layoutner"> [[File:Wiki-Hauptseite.

oxtype=note|Note text= Hier **finden Sie** hilfreiche Informationen über Welt des Amateurfunks. Sie **Wissen und Deine** Erfahrungen auch mit anderen teilen.<br>

Es gibt vielleicht Themen die neu für **Sie** si nd - lerne **Sie** sie einfach besser kennen!}}

<div class="bs-layout-container bscontain-3">

<div class="bs-layout-box bs-backgroundcolor-secondary">

## Version vom 11. März 2021, 13:55 Uhr

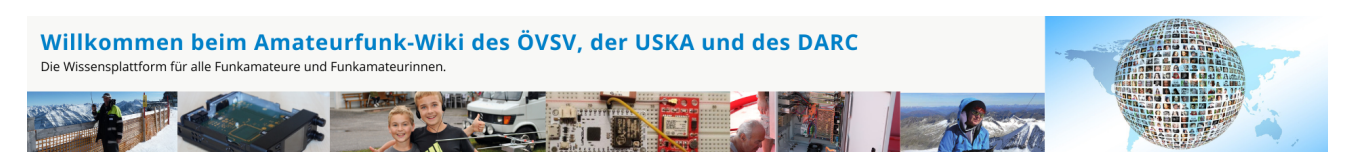

**Hinweis:** Hier finden Sie hilfreiche Informationen über die vielfältige Welt des Amateurfunks. Sie können Ihrn Wissen und Deine Erfahrungen auch mit anderen teilen. Es gibt vielleicht Themen die neu für Sie sind - lerne Sie sie einfach besser kennen!

### Amateurfunkbetrieb

[Antennen](#page-23-0) Antennenformen und portable Antennen [ATV](#page-18-0) Amateurfunk Television [Erde-Mond-Erde](#page-61-0) Der Mond als Reflektor [Kurzwelle](#page-68-0) Kurzwelle [Meteor-Scatter](#page-72-0) Meteoriten als Reflektor [Mikrowelle](#page-76-0) Frequenzen größer 1 GHz [Morsen](#page-81-0) Morsen (CW) **[Notfunk](#page-86-0)** Amateurfunk rettet Leben [Pager](#page-94-0) Amateurfunk Kurznachrichten Infosystem [Relaisfunkstelle und Baken](#page-97-0) Technische Informationen über automatische Funkstationen [Satellitenfunk](#page-112-0) Amateurfunksatelitten [UKW](#page-124-0) Amateurfunk Frequenzbereiche 30 MHz - 1 GHz

## Amateurfunk digital

**Interessensgruppen zu digitalen Amateurfunkbereichen**
APRS und Telemetrie über LORA [Packet-Radio und I-Gate](#page-90-0) Datenübertragung im Amateurfunk [Remote Stationen](#page-101-0) Fernbediente Amateurfunkstationen [SDR](#page-105-0) Software Defined Radio und HPSDR **[Tetra](#page-121-0)** Digitaler Bündelfunk [WINKLINK](#page-128-0) E-Mail via Funk weltweit

## Aktivitäten im Amateurfunk

#### **Interessensgruppen zu Aktivitäten im Amateurfunk**

**[Contest](#page-30-0)** Funkwettbewerbe [Diplome und QSL Karten](#page-53-0) Leistungsbestätigung für den Funkamateur **[Selbstbau](#page-116-0)** Mit dem Lötkolben zum Erfolg **[SOTA](#page-109-0)** Summits On The Air - Bergwandern & Amateurfunk

#### Seiten in der Kategorie "D-Star"

Folgende 30 Seiten sind in dieser Kategorie, von 30 insgesamt.

#### **A**

[Adressierung bei Dstar](https://wiki.oevsv.at/wiki/Adressierung_bei_Dstar)

#### **D**

- [D-Chat](https://wiki.oevsv.at/wiki/D-Chat)
- [D-HOT SPOT](https://wiki.oevsv.at/wiki/D-HOT_SPOT)
- [D-PRS](https://wiki.oevsv.at/wiki/D-PRS)
- [D-Rats](https://wiki.oevsv.at/wiki/D-Rats)
- [D-Star in Österreich \(Anleitung\)](https://wiki.oevsv.at/wiki/D-Star_in_%C3%96sterreich_(Anleitung))
- [D-STAR Linking](https://wiki.oevsv.at/wiki/D-STAR_Linking)
- [D-STAR-Frequenzen](https://wiki.oevsv.at/wiki/D-STAR-Frequenzen)
- [D-TERM](https://wiki.oevsv.at/wiki/D-TERM)

- [DD-Modus Datenübertragung](https://wiki.oevsv.at/wiki/DD-Modus_Daten%C3%BCbertragung)
- [DV-Adapter](https://wiki.oevsv.at/wiki/DV-Adapter)
- [DV-Dongle](https://wiki.oevsv.at/wiki/DV-Dongle)

**E**

- [Einführung D-Star](https://wiki.oevsv.at/wiki/Einf%C3%BChrung_D-Star)
- [Einstellungen D-Star](https://wiki.oevsv.at/wiki/Einstellungen_D-Star)

#### **F**

[FAQ D-Star](https://wiki.oevsv.at/wiki/FAQ_D-Star)

**I**

- $\bullet$  [Icom IC-705](https://wiki.oevsv.at/wiki/Icom_IC-705)
- $\bullet$  [ICOM IC-E2820](https://wiki.oevsv.at/wiki/ICOM_IC-E2820)
- COM IC-V82 und IC-U82
- $\bullet$  [ICOM ID-31E](https://wiki.oevsv.at/wiki/ICOM_ID-31E)
- [ICOM ID-E880 und IC-E80D](https://wiki.oevsv.at/wiki/ICOM_ID-E880_und_IC-E80D)
- [IRCDBB](https://wiki.oevsv.at/wiki/IRCDBB)

### **J**

 $\bullet$ [Japan D-STAR](https://wiki.oevsv.at/wiki/Japan_D-STAR)

#### **O**

- [OE1XDS](https://wiki.oevsv.at/wiki/OE1XDS)
- [OE6XDE](https://wiki.oevsv.at/wiki/OE6XDE)
- [OE8XKK](https://wiki.oevsv.at/wiki/OE8XKK)
- [OE8XKK Tipps zum Betrieb](https://wiki.oevsv.at/wiki/OE8XKK_Tipps_zum_Betrieb)

#### **R**

- [Reflektor](https://wiki.oevsv.at/wiki/Reflektor)
- [Registrierung D-Star](https://wiki.oevsv.at/wiki/Registrierung_D-Star)  $\bullet$

#### **U**

[UP4DAR - GMSK mit offener Hard- und Software](https://wiki.oevsv.at/wiki/UP4DAR_-_GMSK_mit_offener_Hard-_und_Software)

#### **X**

 $\bullet$  [XLX232](https://wiki.oevsv.at/wiki/XLX232)

<span id="page-38-0"></span>[Versionsgeschichte interaktiv durchsuchen](https://wiki.oevsv.at) [VisuellWikitext](https://wiki.oevsv.at)

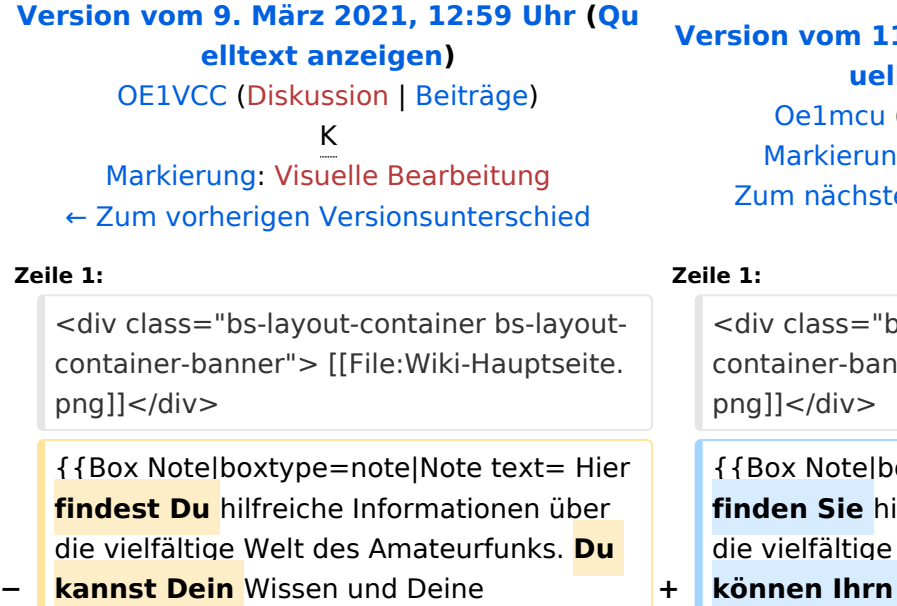

Erfahrungen auch mit anderen teilen.<br> Es gibt vielleicht Themen die neu für **Dich**  sind - lerne sie einfach besser kennen!}}

<div class="bs-layout-container bscontain-3">

<div class="bs-layout-box bs-backgroundcolor-secondary">

#### **[Version vom 11. März 2021, 13:55 Uhr](#page-10-0) ([Q](#page-10-0) ltext anzeigen)**

([Diskussion](https://wiki.oevsv.at/w/index.php?title=Benutzer_Diskussion:Oe1mcu&action=view) | [Beiträge](https://wiki.oevsv.at/wiki/Spezial:Beitr%C3%A4ge/Oe1mcu)) g: [Visuelle Bearbeitung](https://wiki.oevsv.at/w/index.php?title=Project:VisualEditor&action=view) en Versionsunterschied →

 $s$ -layout-container bs-layoutner"> [[File:Wiki-Hauptseite.

oxtype=note|Note text= Hier **finden Sie** hilfreiche Informationen über Welt des Amateurfunks. **Sie Wissen und Deine** Erfahrungen auch mit anderen teilen.<br>

Es gibt vielleicht Themen die neu für **Sie** si nd - lerne **Sie** sie einfach besser kennen!}}

<div class="bs-layout-container bscontain-3">

<div class="bs-layout-box bs-backgroundcolor-secondary">

## Version vom 11. März 2021, 13:55 Uhr

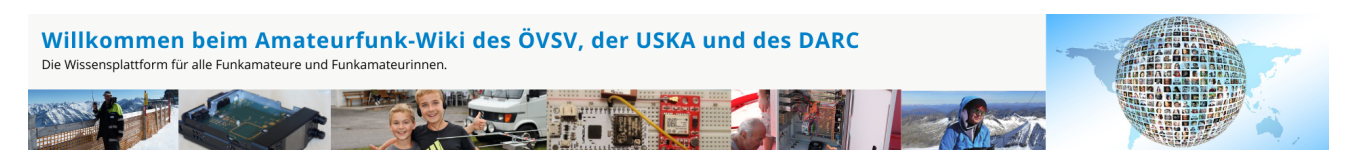

**Hinweis:** Hier finden Sie hilfreiche Informationen über die vielfältige Welt des Amateurfunks. Sie können Ihrn Wissen und Deine Erfahrungen auch mit anderen teilen. Es gibt vielleicht Themen die neu für Sie sind - lerne Sie sie einfach besser kennen!

### Amateurfunkbetrieb

[Antennen](#page-23-0) Antennenformen und portable Antennen [ATV](#page-18-0) Amateurfunk Television [Erde-Mond-Erde](#page-61-0) Der Mond als Reflektor [Kurzwelle](#page-68-0) Kurzwelle [Meteor-Scatter](#page-72-0) Meteoriten als Reflektor [Mikrowelle](#page-76-0) Frequenzen größer 1 GHz [Morsen](#page-81-0) Morsen (CW) **[Notfunk](#page-86-0)** Amateurfunk rettet Leben [Pager](#page-94-0) Amateurfunk Kurznachrichten Infosystem [Relaisfunkstelle und Baken](#page-97-0) Technische Informationen über automatische Funkstationen [Satellitenfunk](#page-112-0) Amateurfunksatelitten [UKW](#page-124-0) Amateurfunk Frequenzbereiche 30 MHz - 1 GHz

## Amateurfunk digital

**Interessensgruppen zu digitalen Amateurfunkbereichen**

APRS und Telemetrie über LORA [Packet-Radio und I-Gate](#page-90-0) Datenübertragung im Amateurfunk [Remote Stationen](#page-101-0) Fernbediente Amateurfunkstationen [SDR](#page-105-0) Software Defined Radio und HPSDR **[Tetra](#page-121-0)** Digitaler Bündelfunk [WINKLINK](#page-128-0) E-Mail via Funk weltweit

## Aktivitäten im Amateurfunk

#### **Interessensgruppen zu Aktivitäten im Amateurfunk**

**[Contest](#page-30-0)** Funkwettbewerbe [Diplome und QSL Karten](#page-53-0) Leistungsbestätigung für den Funkamateur **[Selbstbau](#page-116-0)** Mit dem Lötkolben zum Erfolg **[SOTA](#page-109-0)** Summits On The Air - Bergwandern & Amateurfunk

#### Seiten in der Kategorie "DMR"

Folgende 17 Seiten sind in dieser Kategorie, von 17 insgesamt.

#### **A**

- [Adressierung bei DMR](https://wiki.oevsv.at/wiki/Adressierung_bei_DMR)
- [Archiv](https://wiki.oevsv.at/wiki/Archiv)

#### **B**

[Brandmeister](https://wiki.oevsv.at/wiki/Brandmeister)

#### **D**

- **[DMR Begriffe](https://wiki.oevsv.at/wiki/DMR_Begriffe)**
- **[DMR Technik details](https://wiki.oevsv.at/wiki/DMR_Technik_details)**
- **[DMR Umsetzer Footprints](https://wiki.oevsv.at/wiki/DMR_Umsetzer_Footprints)**
- [DMR-Funkgeräte](https://wiki.oevsv.at/wiki/DMR-Funkger%C3%A4te)

- **[DMR-LastHeard-App](https://wiki.oevsv.at/wiki/DMR-LastHeard-App)**
- $\bullet$ [DMR-Programmierung](https://wiki.oevsv.at/wiki/DMR-Programmierung)
- [DMR-Registrierung](https://wiki.oevsv.at/wiki/DMR-Registrierung)
- [DMR-Standard](https://wiki.oevsv.at/wiki/DMR-Standard)

### **F**

[FAQ DMR](https://wiki.oevsv.at/wiki/FAQ_DMR)

#### **H**

[HYTERA Geräte - Tips & Tricks](https://wiki.oevsv.at/wiki/HYTERA_Ger%C3%A4te_-_Tips_%26_Tricks)

#### **R**

[Reflektoren im IPSC2](https://wiki.oevsv.at/wiki/Reflektoren_im_IPSC2)  $\bullet$ 

#### **T**

- $\bullet$ [TG im Brandmeister](https://wiki.oevsv.at/wiki/TG_im_Brandmeister)
- [TG und TS im IPSC2](https://wiki.oevsv.at/wiki/TG_und_TS_im_IPSC2)  $\bullet$

### **Ü**

[Übertragungsverfahren für digitale Sprachbetriebsarten](https://wiki.oevsv.at/wiki/%C3%9Cbertragungsverfahren_f%C3%BCr_digitale_Sprachbetriebsarten)  $\bullet$ 

## Medien in der Kategorie "DMR"

Diese Kategorie enthält nur folgende Datei.

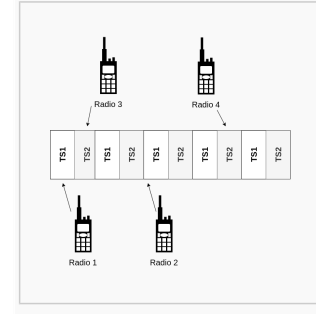

[TDMA Funktionsweise.](https://wiki.oevsv.at/wiki/Datei:TDMA_Funktionsweise.png) [png](https://wiki.oevsv.at/wiki/Datei:TDMA_Funktionsweise.png) 592 × 574; 21 KB

<span id="page-42-0"></span>[Versionsgeschichte interaktiv durchsuchen](https://wiki.oevsv.at) [VisuellWikitext](https://wiki.oevsv.at)

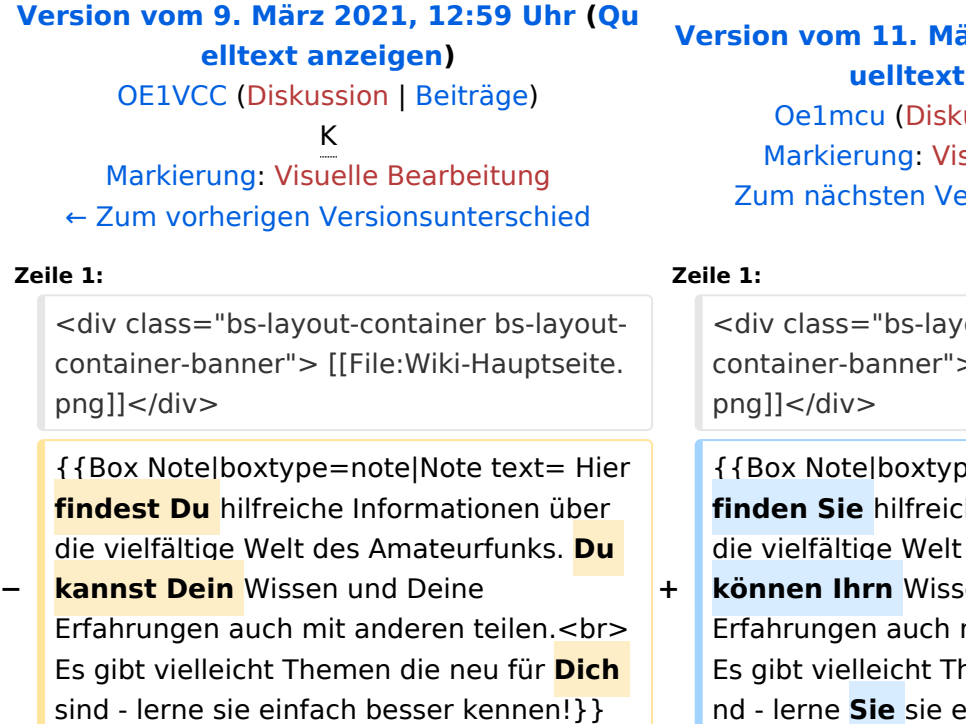

<div class="bs-layout-container bscontain-3">

<div class="bs-layout-box bs-backgroundcolor-secondary">

#### **[Version vom 11. März 2021, 13:55 Uhr](#page-10-0) ([Q](#page-10-0)** anzeigen)

ussion | [Beiträge](https://wiki.oevsv.at/wiki/Spezial:Beitr%C3%A4ge/Oe1mcu)) suelle Bearbeitung  $\text{resion}$ sunterschied  $\rightarrow$ 

out-container bs-layout-> [[File:Wiki-Hauptseite.

 ${be}$ =note|Note text= Hier **finden Sie** hilfreiche Informationen über des Amateurfunks. **Sie ken und Deine** mit anderen teilen.<br>

hemen die neu für **Sie** si nd - lerne **Sie** sie einfach besser kennen!}}

<div class="bs-layout-container bscontain-3">

<div class="bs-layout-box bs-backgroundcolor-secondary">

## Version vom 11. März 2021, 13:55 Uhr

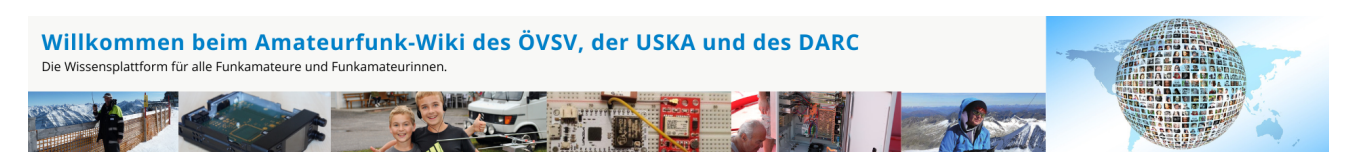

**Hinweis:** Hier finden Sie hilfreiche Informationen über die vielfältige Welt des Amateurfunks. Sie können Ihrn Wissen und Deine Erfahrungen auch mit anderen teilen. Es gibt vielleicht Themen die neu für Sie sind - lerne Sie sie einfach besser kennen!

### Amateurfunkbetrieb

[Antennen](#page-23-0) Antennenformen und portable Antennen [ATV](#page-18-0) Amateurfunk Television [Erde-Mond-Erde](#page-61-0) Der Mond als Reflektor [Kurzwelle](#page-68-0) Kurzwelle [Meteor-Scatter](#page-72-0) Meteoriten als Reflektor [Mikrowelle](#page-76-0) Frequenzen größer 1 GHz [Morsen](#page-81-0) Morsen (CW) **[Notfunk](#page-86-0)** Amateurfunk rettet Leben [Pager](#page-94-0) Amateurfunk Kurznachrichten Infosystem [Relaisfunkstelle und Baken](#page-97-0) Technische Informationen über automatische Funkstationen [Satellitenfunk](#page-112-0) Amateurfunksatelitten [UKW](#page-124-0) Amateurfunk Frequenzbereiche 30 MHz - 1 GHz

## Amateurfunk digital

**Interessensgruppen zu digitalen Amateurfunkbereichen**

APRS und Telemetrie über LORA [Packet-Radio und I-Gate](#page-90-0) Datenübertragung im Amateurfunk [Remote Stationen](#page-101-0) Fernbediente Amateurfunkstationen [SDR](#page-105-0) Software Defined Radio und HPSDR **[Tetra](#page-121-0)** Digitaler Bündelfunk [WINKLINK](#page-128-0) E-Mail via Funk weltweit

## Aktivitäten im Amateurfunk

#### **Interessensgruppen zu Aktivitäten im Amateurfunk**

**[Contest](#page-30-0)** Funkwettbewerbe [Diplome und QSL Karten](#page-53-0) Leistungsbestätigung für den Funkamateur **[Selbstbau](#page-116-0)** Mit dem Lötkolben zum Erfolg **[SOTA](#page-109-0)** Summits On The Air - Bergwandern & Amateurfunk

#### Unterkategorien

Diese Kategorie enthält nur die folgende Unterkategorie:

#### **D**

► [Digitaler Backbone](#page-48-0) (45 S)

#### Seiten in der Kategorie "Digitale Betriebsarten"

Folgende 65 Seiten sind in dieser Kategorie, von 65 insgesamt.

#### **A**

- [Abkürzungen](https://wiki.oevsv.at/wiki/Abk%C3%BCrzungen)
- [Adressierung bei C4FM](https://wiki.oevsv.at/wiki/Adressierung_bei_C4FM)
- [Adressierung bei Dstar](https://wiki.oevsv.at/wiki/Adressierung_bei_Dstar)
- [AGSM](https://wiki.oevsv.at/wiki/AGSM)
- [AGSM Amateur-GSM Projekt- Reichweite](https://wiki.oevsv.at/wiki/AGSM_Amateur-GSM_Projekt-_Reichweite)

- [AMTOR](https://wiki.oevsv.at/wiki/AMTOR)
- $\bullet$ [APCO25-Allgemein](https://wiki.oevsv.at/wiki/APCO25-Allgemein)

### **C**

[CW-MorsePod](https://wiki.oevsv.at/wiki/CW-MorsePod)

#### **D**

- [D4C Digital4Capitals](https://wiki.oevsv.at/wiki/D4C_-_Digital4Capitals)
- [Digitale Sprache Präsentationen](https://wiki.oevsv.at/wiki/Digitale_Sprache_Pr%C3%A4sentationen)
- [DMR-Standard](https://wiki.oevsv.at/wiki/DMR-Standard)

### **E**

 $\bullet$ [Email im digitalen Netz](https://wiki.oevsv.at/wiki/Email_im_digitalen_Netz)

#### **F**

- $FAX$  $FAX$
- $•$  [FSK 31](https://wiki.oevsv.at/wiki/FSK_31)
- $•$  [FSK441](https://wiki.oevsv.at/wiki/FSK441)
- [FST4](https://wiki.oevsv.at/wiki/FST4)
- $FT4$  $FT4$
- $FTS$

### **G**

[Grundlagen Digitale Betriebsarten](https://wiki.oevsv.at/wiki/Grundlagen_Digitale_Betriebsarten)  $\bullet$ 

#### **H**

- [Hard und Software-Digitale Betriebsarten](https://wiki.oevsv.at/wiki/Hard_und_Software-Digitale_Betriebsarten)
- [Hardwareanschluss bei WSJT](https://wiki.oevsv.at/wiki/Hardwareanschluss_bei_WSJT)
- [Hellschreiber](https://wiki.oevsv.at/wiki/Hellschreiber)

### **J**

- $\bullet$  $JT4$
- $JT65$  $\bullet$
- $^{\bullet}$  [JT6M](https://wiki.oevsv.at/wiki/JT6M)
- $\bullet$   $\overline{J}$

#### **L**

• [Links](https://wiki.oevsv.at/wiki/Links)

#### **M**

- [Mailbox BBS](https://wiki.oevsv.at/wiki/Mailbox_-_BBS)
- [MEPT a WSPR beacon](https://wiki.oevsv.at/wiki/MEPT_-_a_WSPR_beacon)  $\bullet$

- [MFSK 16](https://wiki.oevsv.at/wiki/MFSK_16)
- [Modulationsarten](https://wiki.oevsv.at/wiki/Modulationsarten)
- [Morse \(CW\) Software](https://wiki.oevsv.at/wiki/Morse_(CW)_-_Software)
- $•$  [MSK144](https://wiki.oevsv.at/wiki/MSK144)
- $MTS3$

### **O**

- [OE1SJB mit PACTOR QRV](https://wiki.oevsv.at/wiki/OE1SJB_mit_PACTOR_QRV)
- [Olivia](https://wiki.oevsv.at/wiki/Olivia)

#### **P**

- **•** [Packet Radio](https://wiki.oevsv.at/wiki/Packet_Radio)
- $\bullet$  [PACTOR](https://wiki.oevsv.at/wiki/PACTOR)
- [Pi-star](https://wiki.oevsv.at/wiki/Pi-star)
- $•$  [PSK31](https://wiki.oevsv.at/wiki/PSK31)

## **Q**

- $\bullet$  [Q65](https://wiki.oevsv.at/wiki/Q65)
- [QRA64](https://wiki.oevsv.at/wiki/QRA64)
- [QTC-Net](https://wiki.oevsv.at/wiki/QTC-Net)

#### **R**

- [Reflektoren im IPSC2](https://wiki.oevsv.at/wiki/Reflektoren_im_IPSC2)
- [ROS](https://wiki.oevsv.at/wiki/ROS)
- [RTTY](https://wiki.oevsv.at/wiki/RTTY)

### **S**

- **[SAMNET](https://wiki.oevsv.at/wiki/SAMNET)**
- [SIM31](https://wiki.oevsv.at/wiki/SIM31)
- [SSTV](https://wiki.oevsv.at/wiki/SSTV)
- [SvxLink](https://wiki.oevsv.at/wiki/SvxLink)
- [SvxReflector](https://wiki.oevsv.at/wiki/SvxReflector)

#### **T**

- **[TCE Tinycore Linux Projekt](https://wiki.oevsv.at/wiki/TCE_Tinycore_Linux_Projekt)**
- **[TETRA-DMO-Vernetzung](https://wiki.oevsv.at/wiki/TETRA-DMO-Vernetzung)**
- **[TG ID YCS232](https://wiki.oevsv.at/wiki/TG_ID_YCS232)**
- **[TG im Brandmeister](https://wiki.oevsv.at/wiki/TG_im_Brandmeister)**
- [TG und TS im IPSC2](https://wiki.oevsv.at/wiki/TG_und_TS_im_IPSC2)
- [Throb](https://wiki.oevsv.at/wiki/Throb)
- **[Tipps und Tricks-Digitale Betriebsarten](https://wiki.oevsv.at/wiki/Tipps_und_Tricks-Digitale_Betriebsarten)**

#### **U**

- [Userequipment HAMNETmesh](https://wiki.oevsv.at/wiki/Userequipment_HAMNETmesh)
- [Userequipment HAMNETpoweruser](https://wiki.oevsv.at/wiki/Userequipment_HAMNETpoweruser)

#### **V**

- [VoIP HAMSIP](https://wiki.oevsv.at/wiki/VoIP_-_HAMSIP)
- [VoIP Codec Uebersicht](https://wiki.oevsv.at/wiki/VoIP_Codec_Uebersicht)
- [VoIP Einstellungen](https://wiki.oevsv.at/wiki/VoIP_Einstellungen)

#### **W**

- [WINMOR](https://wiki.oevsv.at/wiki/WINMOR)
- [WSPR](https://wiki.oevsv.at/wiki/WSPR)

<span id="page-48-0"></span>[Versionsgeschichte interaktiv durchsuchen](https://wiki.oevsv.at) [VisuellWikitext](https://wiki.oevsv.at)

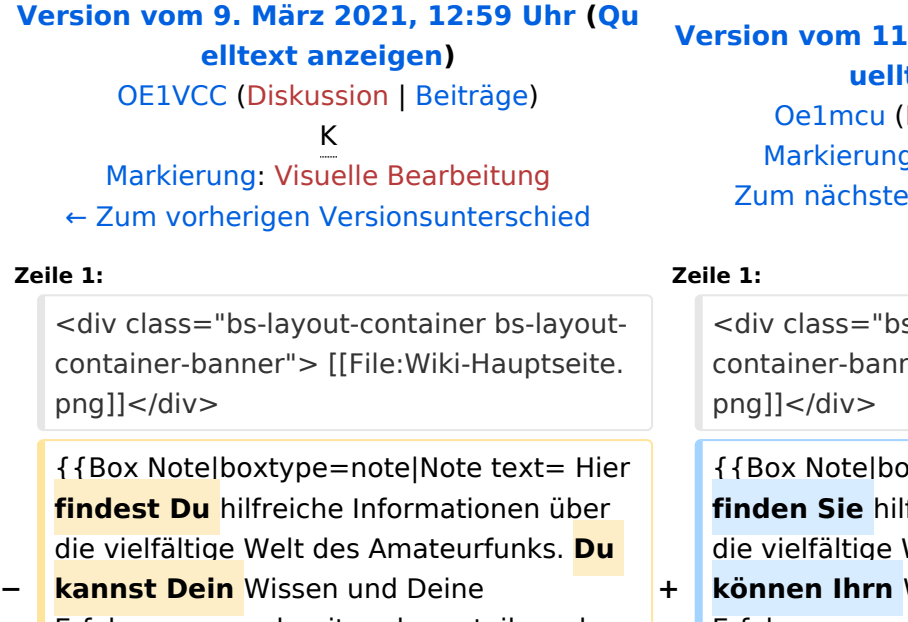

Erfahrungen auch mit anderen teilen.<br> Es gibt vielleicht Themen die neu für **Dich**  sind - lerne sie einfach besser kennen!}}

<div class="bs-layout-container bscontain-3">

<div class="bs-layout-box bs-backgroundcolor-secondary">

#### **[Version vom 11. März 2021, 13:55 Uhr](#page-10-0) ([Q](#page-10-0) text anzeigen)**

[Diskussion](https://wiki.oevsv.at/w/index.php?title=Benutzer_Diskussion:Oe1mcu&action=view) | [Beiträge](https://wiki.oevsv.at/wiki/Spezial:Beitr%C3%A4ge/Oe1mcu)) g: [Visuelle Bearbeitung](https://wiki.oevsv.at/w/index.php?title=Project:VisualEditor&action=view) n Versionsunterschied →

s-layout-container bs-layoutner"> [[File:Wiki-Hauptseite.

xtype=note|Note text= Hier **finden Sie** hilfreiche Informationen über die vielfältige Welt des Amateurfunks. **Sie Wissen und Deine** Erfahrungen auch mit anderen teilen.<br>

Es gibt vielleicht Themen die neu für **Sie** si nd - lerne **Sie** sie einfach besser kennen!}}

<div class="bs-layout-container bscontain-3">

<div class="bs-layout-box bs-backgroundcolor-secondary">

## Version vom 11. März 2021, 13:55 Uhr

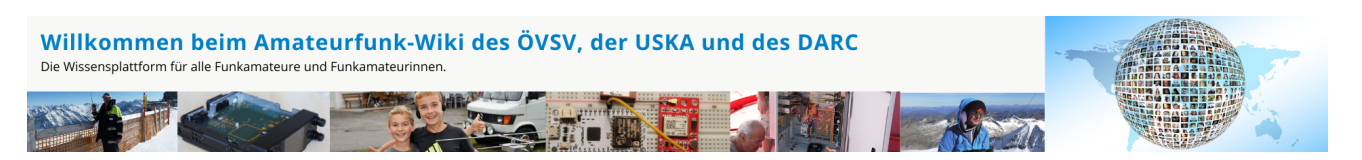

**Hinweis:** Hier finden Sie hilfreiche Informationen über die vielfältige Welt des Amateurfunks. Sie können Ihrn Wissen und Deine Erfahrungen auch mit anderen teilen. Es gibt vielleicht Themen die neu für Sie sind - lerne Sie sie einfach besser kennen!

### Amateurfunkbetrieb

[Antennen](#page-23-0) Antennenformen und portable Antennen [ATV](#page-18-0) Amateurfunk Television [Erde-Mond-Erde](#page-61-0) Der Mond als Reflektor [Kurzwelle](#page-68-0) Kurzwelle [Meteor-Scatter](#page-72-0) Meteoriten als Reflektor [Mikrowelle](#page-76-0) Frequenzen größer 1 GHz [Morsen](#page-81-0) Morsen (CW) **[Notfunk](#page-86-0)** Amateurfunk rettet Leben [Pager](#page-94-0) Amateurfunk Kurznachrichten Infosystem [Relaisfunkstelle und Baken](#page-97-0) Technische Informationen über automatische Funkstationen [Satellitenfunk](#page-112-0) Amateurfunksatelitten [UKW](#page-124-0) Amateurfunk Frequenzbereiche 30 MHz - 1 GHz

## Amateurfunk digital

**Interessensgruppen zu digitalen Amateurfunkbereichen**

APRS und Telemetrie über LORA [Packet-Radio und I-Gate](#page-90-0) Datenübertragung im Amateurfunk [Remote Stationen](#page-101-0) Fernbediente Amateurfunkstationen [SDR](#page-105-0) Software Defined Radio und HPSDR **[Tetra](#page-121-0)** Digitaler Bündelfunk [WINKLINK](#page-128-0) E-Mail via Funk weltweit

## Aktivitäten im Amateurfunk

#### **Interessensgruppen zu Aktivitäten im Amateurfunk**

**[Contest](#page-30-0)** Funkwettbewerbe [Diplome und QSL Karten](#page-53-0) Leistungsbestätigung für den Funkamateur **[Selbstbau](#page-116-0)** Mit dem Lötkolben zum Erfolg **[SOTA](#page-109-0)** Summits On The Air - Bergwandern & Amateurfunk

#### Seiten in der Kategorie "Digitaler Backbone"

Folgende 45 Seiten sind in dieser Kategorie, von 45 insgesamt.

**7**

[70cm Datentransceiver für HAMNET](https://wiki.oevsv.at/wiki/70cm_Datentransceiver_f%C3%BCr_HAMNET)

#### **A**

- [Adressierung in OE](https://wiki.oevsv.at/wiki/Adressierung_in_OE)
- [Anwendungen am HAMNET](https://wiki.oevsv.at/wiki/Anwendungen_am_HAMNET)
- **•** [Arbeitsgruppe OE1](https://wiki.oevsv.at/wiki/Arbeitsgruppe_OE1)
- [Arbeitsgruppe OE3](https://wiki.oevsv.at/wiki/Arbeitsgruppe_OE3)
- [Arbeitsgruppe OE4 OE6 OE8](https://wiki.oevsv.at/wiki/Arbeitsgruppe_OE4_OE6_OE8)
- [Arbeitsgruppe OE5](https://wiki.oevsv.at/wiki/Arbeitsgruppe_OE5)
- [Arbeitsgruppe OE7](https://wiki.oevsv.at/wiki/Arbeitsgruppe_OE7)
- [Arbeitsgruppe OE9](https://wiki.oevsv.at/wiki/Arbeitsgruppe_OE9)

#### **B**

- [Backbone](https://wiki.oevsv.at/wiki/Backbone)
- **[Bandbreiten digitaler Backbone](https://wiki.oevsv.at/wiki/Bandbreiten_digitaler_Backbone)**
- [BigBlueButtonServer](https://wiki.oevsv.at/wiki/BigBlueButtonServer)

#### **D**

- [D4C Digital4Capitals](https://wiki.oevsv.at/wiki/D4C_-_Digital4Capitals)
- [Dokumentationen](https://wiki.oevsv.at/wiki/Dokumentationen)
- [Domain Name System](https://wiki.oevsv.at/wiki/Domain_Name_System)
- [DXL APRSmap](https://wiki.oevsv.at/wiki/DXL_-_APRSmap)

### **E**

- [Einstellungen Digitaler Backbone](https://wiki.oevsv.at/wiki/Einstellungen_Digitaler_Backbone)
- $\bullet$ [Email im digitalen Netz](https://wiki.oevsv.at/wiki/Email_im_digitalen_Netz)

### **F**

[Frequenzen Digitaler Backbone](https://wiki.oevsv.at/wiki/Frequenzen_Digitaler_Backbone)  $\bullet$ 

#### **H**

- **[HAMNET HOC](https://wiki.oevsv.at/wiki/HAMNET_HOC)**
- **[HAMNET Service Provider](https://wiki.oevsv.at/wiki/HAMNET_Service_Provider)**
- [HAMNET Vorträge](https://wiki.oevsv.at/wiki/HAMNET_Vortr%C3%A4ge)
- [HAMNET-70](https://wiki.oevsv.at/wiki/HAMNET-70)

### **L**

- [Linkberechnung](https://wiki.oevsv.at/wiki/Linkberechnung)
- [Linkkomponenten digitaler Backbone](https://wiki.oevsv.at/wiki/Linkkomponenten_digitaler_Backbone)
- [Links](https://wiki.oevsv.at/wiki/Links)
- [Linkstart Konfiguration vor dem Aufbau](https://wiki.oevsv.at/wiki/Linkstart_-_Konfiguration_vor_dem_Aufbau)
- [Livestream](https://wiki.oevsv.at/wiki/Livestream)

#### **R**

- [Routing AS-Nummern](https://wiki.oevsv.at/wiki/Routing_-_AS-Nummern)
- **•** [Routing digitaler Backbone](https://wiki.oevsv.at/wiki/Routing_digitaler_Backbone)

#### **S**

• [SAMNET](https://wiki.oevsv.at/wiki/SAMNET)

#### **T**

- **[TCE Tinycore Linux Projekt](https://wiki.oevsv.at/wiki/TCE_Tinycore_Linux_Projekt)**
- [Teststellungen Gaisberg Gernkogel](https://wiki.oevsv.at/wiki/Teststellungen_Gaisberg_Gernkogel)
- **[Teststellungen OE5](https://wiki.oevsv.at/wiki/Teststellungen_OE5)**

#### **U**

- [Userequipment HAMNETmesh](https://wiki.oevsv.at/wiki/Userequipment_HAMNETmesh)
- [Userequipment HAMNETpoweruser](https://wiki.oevsv.at/wiki/Userequipment_HAMNETpoweruser)
- [Userzugang-HAMNET](https://wiki.oevsv.at/wiki/Userzugang-HAMNET)

#### **V**

- [VoIP HAMSIP](https://wiki.oevsv.at/wiki/VoIP_-_HAMSIP)
- [VoIP Codec Uebersicht](https://wiki.oevsv.at/wiki/VoIP_Codec_Uebersicht)
- [VoIP Einstellungen](https://wiki.oevsv.at/wiki/VoIP_Einstellungen)
- [VoIP Rufnummernplan am HAMNET](https://wiki.oevsv.at/wiki/VoIP_Rufnummernplan_am_HAMNET)

#### **W**

[WXNET-ESP](https://wiki.oevsv.at/wiki/WXNET-ESP)

### **X**

- [X ARCHIV IP Adressen OE](https://wiki.oevsv.at/wiki/X_ARCHIV_IP_Adressen_OE)
- [X ARCHIV Koordinaten](https://wiki.oevsv.at/wiki/X_ARCHIV_Koordinaten)
- [X ARCHIV Messungen digitaler Backbone](https://wiki.oevsv.at/wiki/X_ARCHIV_Messungen_digitaler_Backbone)

<span id="page-53-0"></span>[Versionsgeschichte interaktiv durchsuchen](https://wiki.oevsv.at) [VisuellWikitext](https://wiki.oevsv.at)

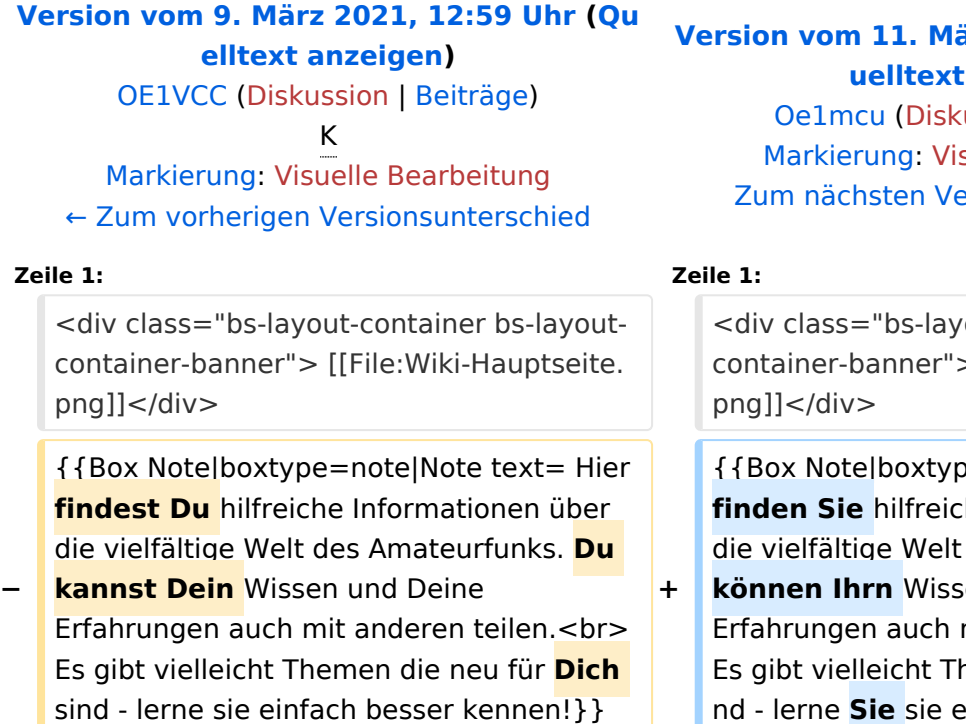

<div class="bs-layout-container bscontain-3">

<div class="bs-layout-box bs-backgroundcolor-secondary">

#### **[Version vom 11. März 2021, 13:55 Uhr](#page-10-0) ([Q](#page-10-0)** anzeigen)

ussion | [Beiträge](https://wiki.oevsv.at/wiki/Spezial:Beitr%C3%A4ge/Oe1mcu)) suelle Bearbeitung  $\text{resion}$ sunterschied  $\rightarrow$ 

out-container bs-layout-> [[File:Wiki-Hauptseite.

 ${be}$ =note|Note text= Hier **finden Sie** hilfreiche Informationen über des Amateurfunks. **Sie ken und Deine** mit anderen teilen.<br>

hemen die neu für **Sie** si nd - lerne **Sie** sie einfach besser kennen!}}

<div class="bs-layout-container bscontain-3">

<div class="bs-layout-box bs-backgroundcolor-secondary">

## Version vom 11. März 2021, 13:55 Uhr

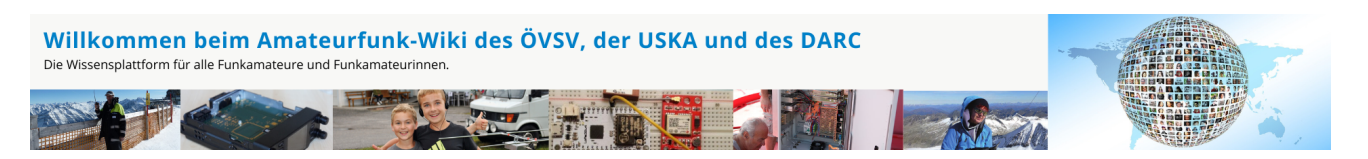

**Hinweis:** Hier finden Sie hilfreiche Informationen über die vielfältige Welt des Amateurfunks. Sie können Ihrn Wissen und Deine Erfahrungen auch mit anderen teilen. Es gibt vielleicht Themen die neu für Sie sind - lerne Sie sie einfach besser kennen!

### Amateurfunkbetrieb

[Antennen](#page-23-0) Antennenformen und portable Antennen [ATV](#page-18-0) Amateurfunk Television [Erde-Mond-Erde](#page-61-0) Der Mond als Reflektor [Kurzwelle](#page-68-0) Kurzwelle [Meteor-Scatter](#page-72-0) Meteoriten als Reflektor [Mikrowelle](#page-76-0) Frequenzen größer 1 GHz [Morsen](#page-81-0) Morsen (CW) **[Notfunk](#page-86-0)** Amateurfunk rettet Leben [Pager](#page-94-0) Amateurfunk Kurznachrichten Infosystem [Relaisfunkstelle und Baken](#page-97-0) Technische Informationen über automatische Funkstationen [Satellitenfunk](#page-112-0) Amateurfunksatelitten [UKW](#page-124-0) Amateurfunk Frequenzbereiche 30 MHz - 1 GHz

## Amateurfunk digital

**Interessensgruppen zu digitalen Amateurfunkbereichen**

APRS und Telemetrie über LORA [Packet-Radio und I-Gate](#page-90-0) Datenübertragung im Amateurfunk [Remote Stationen](#page-101-0) Fernbediente Amateurfunkstationen [SDR](#page-105-0) Software Defined Radio und HPSDR **[Tetra](#page-121-0)** Digitaler Bündelfunk [WINKLINK](#page-128-0) E-Mail via Funk weltweit

## Aktivitäten im Amateurfunk

**Interessensgruppen zu Aktivitäten im Amateurfunk**

**[Contest](#page-30-0)** Funkwettbewerbe [Diplome und QSL Karten](#page-53-0) Leistungsbestätigung für den Funkamateur **[Selbstbau](#page-116-0)** Mit dem Lötkolben zum Erfolg **[SOTA](#page-109-0)** Summits On The Air - Bergwandern & Amateurfunk

## Seiten in der Kategorie "Diplome und QSL Karten"

Folgende 10 Seiten sind in dieser Kategorie, von 10 insgesamt.

#### **D**

- $\bullet$ [Diplomantrag](https://wiki.oevsv.at/wiki/Diplomantrag)
- [Diplome](https://wiki.oevsv.at/wiki/Diplome)

#### **E**

[EQSL](https://wiki.oevsv.at/wiki/EQSL)

**I**

- **[IRC](https://wiki.oevsv.at/wiki/IRC)**
- **L**
- [Links](https://wiki.oevsv.at/wiki/Links)

Hauptseite

• [LOTW](https://wiki.oevsv.at/wiki/LOTW)

## **Q**

- [QSL Collection](https://wiki.oevsv.at/wiki/QSL_Collection)
- [QSL Karten](https://wiki.oevsv.at/wiki/QSL_Karten)
- [QSL Karten Design](https://wiki.oevsv.at/wiki/QSL_Karten_Design)

### **S**

**[Sammlung Diplome](https://wiki.oevsv.at/wiki/Sammlung_Diplome)** 

<span id="page-57-0"></span>[Versionsgeschichte interaktiv durchsuchen](https://wiki.oevsv.at) [VisuellWikitext](https://wiki.oevsv.at)

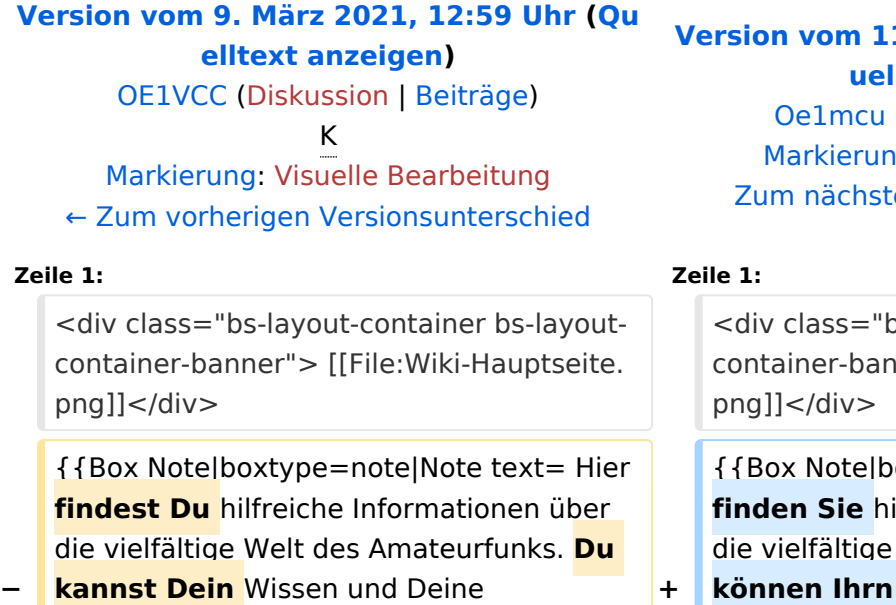

Erfahrungen auch mit anderen teilen.<br> Es gibt vielleicht Themen die neu für **Dich**  sind - lerne sie einfach besser kennen!}}

<div class="bs-layout-container bscontain-3">

<div class="bs-layout-box bs-backgroundcolor-secondary">

#### **[Version vom 11. März 2021, 13:55 Uhr](#page-10-0) ([Q](#page-10-0) ltext anzeigen)**

([Diskussion](https://wiki.oevsv.at/w/index.php?title=Benutzer_Diskussion:Oe1mcu&action=view) | [Beiträge](https://wiki.oevsv.at/wiki/Spezial:Beitr%C3%A4ge/Oe1mcu)) Ig: [Visuelle Bearbeitung](https://wiki.oevsv.at/w/index.php?title=Project:VisualEditor&action=view) en Versionsunterschied →

os-layout-container bs-layoutner"> [[File:Wiki-Hauptseite.

oxtype=note|Note text= Hier **finden Sie** hilfreiche Informationen über Welt des Amateurfunks. **Sie Wissen und Deine** Erfahrungen auch mit anderen teilen.<br>

Es gibt vielleicht Themen die neu für **Sie** si nd - lerne **Sie** sie einfach besser kennen!}}

<div class="bs-layout-container bscontain-3">

<div class="bs-layout-box bs-backgroundcolor-secondary">

## Version vom 11. März 2021, 13:55 Uhr

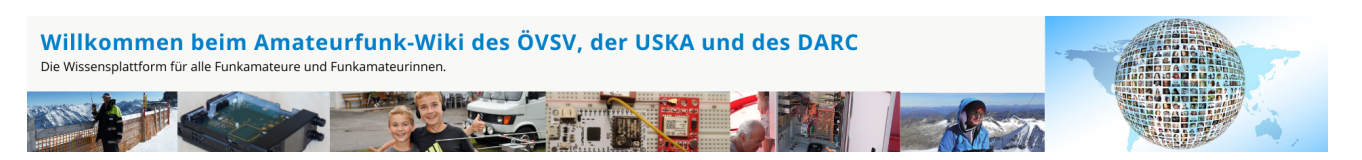

**Hinweis:** Hier finden Sie hilfreiche Informationen über die vielfältige Welt des Amateurfunks. Sie können Ihrn Wissen und Deine Erfahrungen auch mit anderen teilen. Es gibt vielleicht Themen die neu für Sie sind - lerne Sie sie einfach besser kennen!

### Amateurfunkbetrieb

[Antennen](#page-23-0) Antennenformen und portable Antennen [ATV](#page-18-0) Amateurfunk Television [Erde-Mond-Erde](#page-61-0) Der Mond als Reflektor [Kurzwelle](#page-68-0) Kurzwelle [Meteor-Scatter](#page-72-0) Meteoriten als Reflektor [Mikrowelle](#page-76-0) Frequenzen größer 1 GHz [Morsen](#page-81-0) Morsen (CW) **[Notfunk](#page-86-0)** Amateurfunk rettet Leben [Pager](#page-94-0) Amateurfunk Kurznachrichten Infosystem [Relaisfunkstelle und Baken](#page-97-0) Technische Informationen über automatische Funkstationen [Satellitenfunk](#page-112-0) Amateurfunksatelitten [UKW](#page-124-0) Amateurfunk Frequenzbereiche 30 MHz - 1 GHz

## Amateurfunk digital

**Interessensgruppen zu digitalen Amateurfunkbereichen**

APRS und Telemetrie über LORA [Packet-Radio und I-Gate](#page-90-0) Datenübertragung im Amateurfunk [Remote Stationen](#page-101-0) Fernbediente Amateurfunkstationen [SDR](#page-105-0) Software Defined Radio und HPSDR **[Tetra](#page-121-0)** Digitaler Bündelfunk [WINKLINK](#page-128-0) E-Mail via Funk weltweit

## Aktivitäten im Amateurfunk

#### **Interessensgruppen zu Aktivitäten im Amateurfunk**

**[Contest](#page-30-0)** Funkwettbewerbe [Diplome und QSL Karten](#page-53-0) Leistungsbestätigung für den Funkamateur **[Selbstbau](#page-116-0)** Mit dem Lötkolben zum Erfolg **[SOTA](#page-109-0)** Summits On The Air - Bergwandern & Amateurfunk

#### Seiten in der Kategorie "Echolink"

Folgende 10 Seiten sind in dieser Kategorie, von 10 insgesamt.

#### **E**

- **•** [Echolink via Android](https://wiki.oevsv.at/wiki/Echolink_via_Android)
- [Echolink via Funk](https://wiki.oevsv.at/wiki/Echolink_via_Funk)
- [Echolink via Gateway](https://wiki.oevsv.at/wiki/Echolink_via_Gateway)
- [Echolink via Internet](https://wiki.oevsv.at/wiki/Echolink_via_Internet)
- **•** [Echolink via iPhone](https://wiki.oevsv.at/wiki/Echolink_via_iPhone)
- [Einführung Echolink](https://wiki.oevsv.at/wiki/Einf%C3%BChrung_Echolink)

**L**

[Links](https://wiki.oevsv.at/wiki/Links)

### **R**

- [Routerprobleme Echolink](https://wiki.oevsv.at/wiki/Routerprobleme_-_Echolink)
- [Rundspruch vom Livestream](https://wiki.oevsv.at/wiki/Rundspruch_vom_Livestream)  $\bullet$

**V**

[Verbindungsprobleme](https://wiki.oevsv.at/wiki/Verbindungsprobleme)

<span id="page-61-0"></span>[Versionsgeschichte interaktiv durchsuchen](https://wiki.oevsv.at) [VisuellWikitext](https://wiki.oevsv.at)

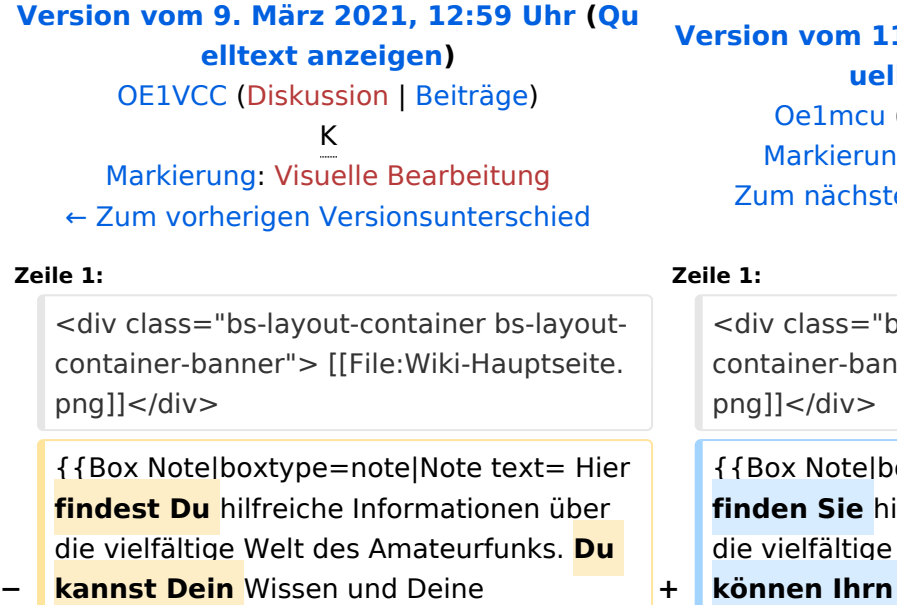

Erfahrungen auch mit anderen teilen.<br> Es gibt vielleicht Themen die neu für **Dich**  sind - lerne sie einfach besser kennen!}}

<div class="bs-layout-container bscontain-3">

<div class="bs-layout-box bs-backgroundcolor-secondary">

#### **[Version vom 11. März 2021, 13:55 Uhr](#page-10-0) ([Q](#page-10-0) ltext anzeigen)**

([Diskussion](https://wiki.oevsv.at/w/index.php?title=Benutzer_Diskussion:Oe1mcu&action=view) | [Beiträge](https://wiki.oevsv.at/wiki/Spezial:Beitr%C3%A4ge/Oe1mcu)) Ig: [Visuelle Bearbeitung](https://wiki.oevsv.at/w/index.php?title=Project:VisualEditor&action=view) en Versionsunterschied →

os-layout-container bs-layoutner"> [[File:Wiki-Hauptseite.

oxtype=note|Note text= Hier **finden Sie** hilfreiche Informationen über Welt des Amateurfunks. **Sie Wissen und Deine** Erfahrungen auch mit anderen teilen.<br>

Es gibt vielleicht Themen die neu für **Sie** si nd - lerne **Sie** sie einfach besser kennen!}}

<div class="bs-layout-container bscontain-3">

<div class="bs-layout-box bs-backgroundcolor-secondary">

## Version vom 11. März 2021, 13:55 Uhr

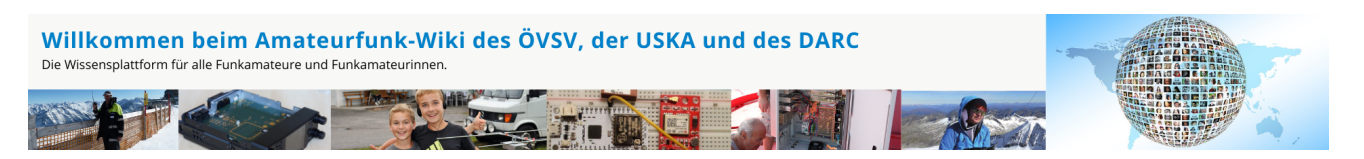

**Hinweis:** Hier finden Sie hilfreiche Informationen über die vielfältige Welt des Amateurfunks. Sie können Ihrn Wissen und Deine Erfahrungen auch mit anderen teilen. Es gibt vielleicht Themen die neu für Sie sind - lerne Sie sie einfach besser kennen!

### Amateurfunkbetrieb

[Antennen](#page-23-0) Antennenformen und portable Antennen [ATV](#page-18-0) Amateurfunk Television [Erde-Mond-Erde](#page-61-0) Der Mond als Reflektor [Kurzwelle](#page-68-0) Kurzwelle [Meteor-Scatter](#page-72-0) Meteoriten als Reflektor [Mikrowelle](#page-76-0) Frequenzen größer 1 GHz [Morsen](#page-81-0) Morsen (CW) **[Notfunk](#page-86-0)** Amateurfunk rettet Leben [Pager](#page-94-0) Amateurfunk Kurznachrichten Infosystem [Relaisfunkstelle und Baken](#page-97-0) Technische Informationen über automatische Funkstationen [Satellitenfunk](#page-112-0) Amateurfunksatelitten [UKW](#page-124-0) Amateurfunk Frequenzbereiche 30 MHz - 1 GHz

## Amateurfunk digital

**Interessensgruppen zu digitalen Amateurfunkbereichen**

APRS und Telemetrie über LORA [Packet-Radio und I-Gate](#page-90-0) Datenübertragung im Amateurfunk [Remote Stationen](#page-101-0) Fernbediente Amateurfunkstationen [SDR](#page-105-0) Software Defined Radio und HPSDR **[Tetra](#page-121-0)** Digitaler Bündelfunk [WINKLINK](#page-128-0) E-Mail via Funk weltweit

## Aktivitäten im Amateurfunk

#### **Interessensgruppen zu Aktivitäten im Amateurfunk**

**[Contest](#page-30-0)** Funkwettbewerbe [Diplome und QSL Karten](#page-53-0) Leistungsbestätigung für den Funkamateur **[Selbstbau](#page-116-0)** Mit dem Lötkolben zum Erfolg **[SOTA](#page-109-0)** Summits On The Air - Bergwandern & Amateurfunk

#### Seiten in der Kategorie "Erde-Mond-Erde"

Folgende 10 Seiten sind in dieser Kategorie, von 10 insgesamt.

#### **A**

[Anforderungen Station EME](https://wiki.oevsv.at/wiki/Anforderungen_Station_EME)

#### **H**

- [Hamclock](https://wiki.oevsv.at/wiki/Hamclock)
- [Hardwareanschluss bei WSJT](https://wiki.oevsv.at/wiki/Hardwareanschluss_bei_WSJT)

#### **I**

- [Internationale Vereinbarungen EME](https://wiki.oevsv.at/wiki/Internationale_Vereinbarungen_EME)
- **J**
- $JT4$

## $\bullet$  [JT65](https://wiki.oevsv.at/wiki/JT65)

## **K**

[Kalender EME](https://wiki.oevsv.at/wiki/Kalender_EME)  $\bullet$ 

#### **L**

• [Links](https://wiki.oevsv.at/wiki/Links)

### **Q**

- $^{\bullet}$  [Q65](https://wiki.oevsv.at/wiki/Q65)
- [QRA64](https://wiki.oevsv.at/wiki/QRA64) $\bullet$

<span id="page-65-0"></span>[Versionsgeschichte interaktiv durchsuchen](https://wiki.oevsv.at) [VisuellWikitext](https://wiki.oevsv.at)

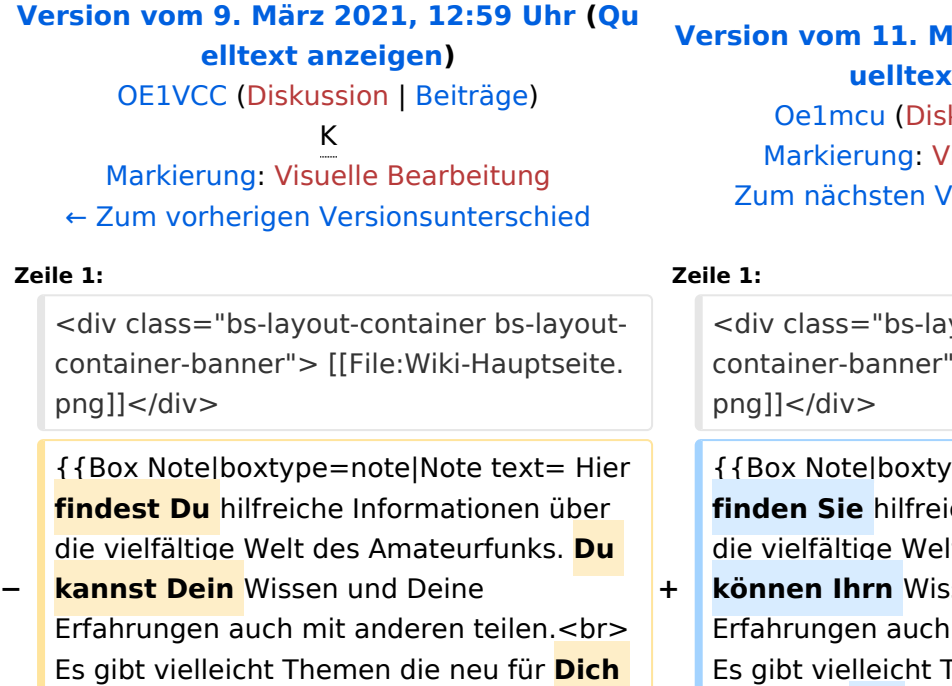

<div class="bs-layout-container bscontain-3">

sind - lerne sie einfach besser kennen!}}

<div class="bs-layout-box bs-backgroundcolor-secondary">

#### **[Version vom 11. März 2021, 13:55 Uhr](#page-10-0) ([Q](#page-10-0) [uelltext anzeigen\)](#page-10-0)**

kussion | [Beiträge](https://wiki.oevsv.at/wiki/Spezial:Beitr%C3%A4ge/Oe1mcu)) 'isuelle Bearbeitung  $T$ ersionsunterschied →

vout-container bs-layout-'> [[File:Wiki-Hauptseite.

ye=note|Note text= Hier **finden Sie** hilfreiche Informationen über lt des Amateurfunks. **Sie können Ihrn** Wissen und Deine mit anderen teilen.<br>

Fhemen die neu für **Sie** si nd - lerne **Sie** sie einfach besser kennen!}}

<div class="bs-layout-container bscontain-3">

<div class="bs-layout-box bs-backgroundcolor-secondary">

## Version vom 11. März 2021, 13:55 Uhr

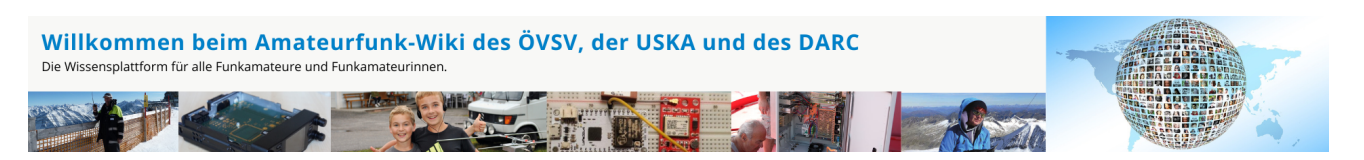

**Hinweis:** Hier finden Sie hilfreiche Informationen über die vielfältige Welt des Amateurfunks. Sie können Ihrn Wissen und Deine Erfahrungen auch mit anderen teilen. Es gibt vielleicht Themen die neu für Sie sind - lerne Sie sie einfach besser kennen!

### Amateurfunkbetrieb

[Antennen](#page-23-0) Antennenformen und portable Antennen [ATV](#page-18-0) Amateurfunk Television [Erde-Mond-Erde](#page-61-0) Der Mond als Reflektor [Kurzwelle](#page-68-0) Kurzwelle [Meteor-Scatter](#page-72-0) Meteoriten als Reflektor [Mikrowelle](#page-76-0) Frequenzen größer 1 GHz [Morsen](#page-81-0) Morsen (CW) **[Notfunk](#page-86-0)** Amateurfunk rettet Leben [Pager](#page-94-0) Amateurfunk Kurznachrichten Infosystem [Relaisfunkstelle und Baken](#page-97-0) Technische Informationen über automatische Funkstationen [Satellitenfunk](#page-112-0) Amateurfunksatelitten [UKW](#page-124-0) Amateurfunk Frequenzbereiche 30 MHz - 1 GHz

## Amateurfunk digital

**Interessensgruppen zu digitalen Amateurfunkbereichen**

APRS und Telemetrie über LORA [Packet-Radio und I-Gate](#page-90-0) Datenübertragung im Amateurfunk [Remote Stationen](#page-101-0) Fernbediente Amateurfunkstationen [SDR](#page-105-0) Software Defined Radio und HPSDR **[Tetra](#page-121-0)** Digitaler Bündelfunk [WINKLINK](#page-128-0) E-Mail via Funk weltweit

## Aktivitäten im Amateurfunk

**Interessensgruppen zu Aktivitäten im Amateurfunk**

**[Contest](#page-30-0)** Funkwettbewerbe [Diplome und QSL Karten](#page-53-0) Leistungsbestätigung für den Funkamateur **[Selbstbau](#page-116-0)** Mit dem Lötkolben zum Erfolg **[SOTA](#page-109-0)** Summits On The Air - Bergwandern & Amateurfunk

*Diese Kategorie enthält zurzeit keine Seiten oder Medien.*

<span id="page-68-0"></span>[Versionsgeschichte interaktiv durchsuchen](https://wiki.oevsv.at) [VisuellWikitext](https://wiki.oevsv.at)

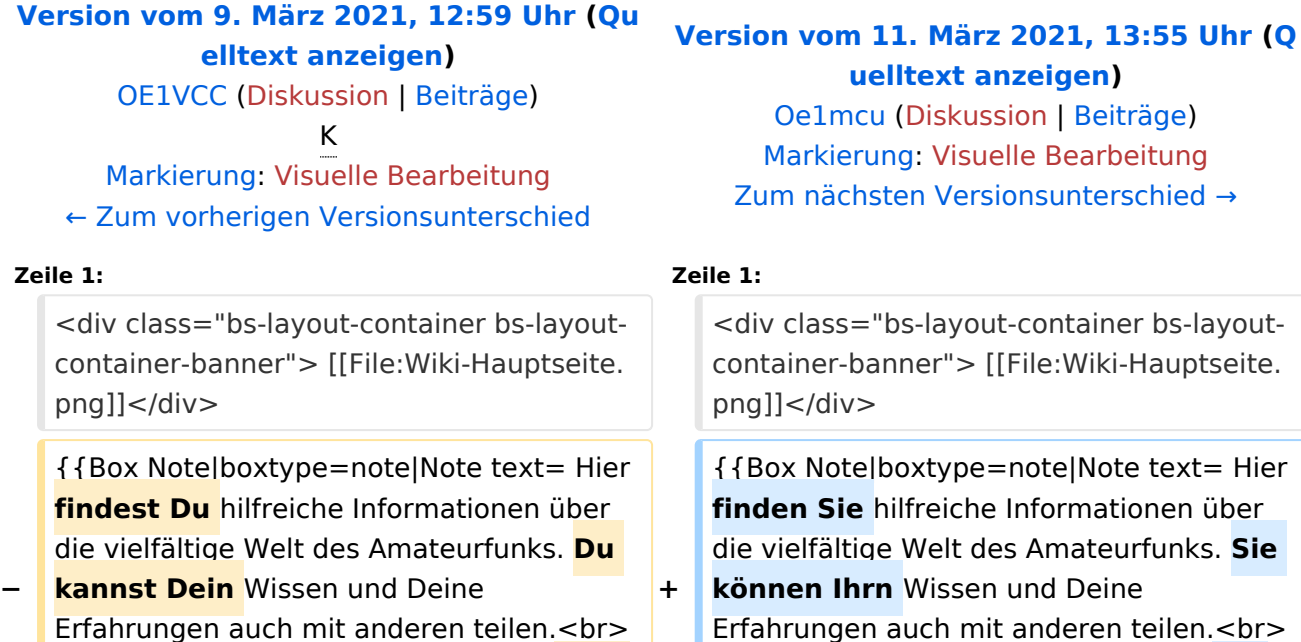

## g: [Visuelle Bearbeitung](https://wiki.oevsv.at/w/index.php?title=Project:VisualEditor&action=view) n Versionsunterschied →

s-layout-container bs-layoutner"> [[File:Wiki-Hauptseite.

xtype=note|Note text= Hier **finden Sie** hilfreiche Informationen über die vielfältige Welt des Amateurfunks. **Sie können Ihrn** Wissen und Deine Erfahrungen auch mit anderen teilen.<br> Es gibt vielleicht Themen die neu für **Sie** si

nd - lerne **Sie** sie einfach besser kennen!}}

<div class="bs-layout-container bscontain-3">

<div class="bs-layout-box bs-backgroundcolor-secondary">

## Version vom 11. März 2021, 13:55 Uhr

Es gibt vielleicht Themen die neu für **Dich**  sind - lerne sie einfach besser kennen!}}

<div class="bs-layout-box bs-background-

<div class="bs-layout-container bs-

contain-3">

color-secondary">

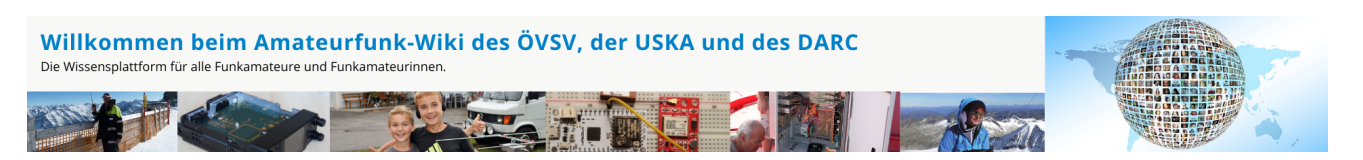

**Hinweis:** Hier finden Sie hilfreiche Informationen über die vielfältige Welt des Amateurfunks. Sie können Ihrn Wissen und Deine Erfahrungen auch mit anderen teilen. Es gibt vielleicht Themen die neu für Sie sind - lerne Sie sie einfach besser kennen!

### Amateurfunkbetrieb

[Antennen](#page-23-0) Antennenformen und portable Antennen [ATV](#page-18-0) Amateurfunk Television [Erde-Mond-Erde](#page-61-0) Der Mond als Reflektor [Kurzwelle](#page-68-0) Kurzwelle [Meteor-Scatter](#page-72-0) Meteoriten als Reflektor [Mikrowelle](#page-76-0) Frequenzen größer 1 GHz [Morsen](#page-81-0) Morsen (CW) **[Notfunk](#page-86-0)** Amateurfunk rettet Leben [Pager](#page-94-0) Amateurfunk Kurznachrichten Infosystem [Relaisfunkstelle und Baken](#page-97-0) Technische Informationen über automatische Funkstationen [Satellitenfunk](#page-112-0) Amateurfunksatelitten [UKW](#page-124-0) Amateurfunk Frequenzbereiche 30 MHz - 1 GHz

## Amateurfunk digital

**Interessensgruppen zu digitalen Amateurfunkbereichen**

APRS und Telemetrie über LORA [Packet-Radio und I-Gate](#page-90-0) Datenübertragung im Amateurfunk [Remote Stationen](#page-101-0) Fernbediente Amateurfunkstationen [SDR](#page-105-0) Software Defined Radio und HPSDR **[Tetra](#page-121-0)** Digitaler Bündelfunk [WINKLINK](#page-128-0) E-Mail via Funk weltweit

## Aktivitäten im Amateurfunk

#### **Interessensgruppen zu Aktivitäten im Amateurfunk**

**[Contest](#page-30-0)** Funkwettbewerbe [Diplome und QSL Karten](#page-53-0) Leistungsbestätigung für den Funkamateur **[Selbstbau](#page-116-0)** Mit dem Lötkolben zum Erfolg **[SOTA](#page-109-0)** Summits On The Air - Bergwandern & Amateurfunk

#### Seiten in der Kategorie "Kurzwelle"

Folgende 22 Seiten sind in dieser Kategorie, von 22 insgesamt.

#### **A**

- [Antenne](https://wiki.oevsv.at/wiki/Antenne)
- [Antennenkabel](https://wiki.oevsv.at/wiki/Antennenkabel)

#### **B**

- [Bandplan](https://wiki.oevsv.at/wiki/Bandplan)
- [Bandwacht](https://wiki.oevsv.at/wiki/Bandwacht)

### **D**

• [DX-Cluster](https://wiki.oevsv.at/wiki/DX-Cluster)

#### **E**

● [Elecraft KX1](https://wiki.oevsv.at/wiki/Elecraft_KX1)

#### **F**

- [FST4](https://wiki.oevsv.at/wiki/FST4)
- $FT4$  $FT4$
- $FTS$

#### **H**

• [Hamclock](https://wiki.oevsv.at/wiki/Hamclock)

#### **K**

- [KeyChainQRP](https://wiki.oevsv.at/wiki/KeyChainQRP)
- [KiwiSDR](https://wiki.oevsv.at/wiki/KiwiSDR)
- [Kurzwellenausbreitung](https://wiki.oevsv.at/wiki/Kurzwellenausbreitung)

### **L**

[Lima-SDR](https://wiki.oevsv.at/wiki/Lima-SDR)

#### **M**

- [MDSR und DADP](https://wiki.oevsv.at/wiki/MDSR_und_DADP)
- [Modulationsarten](https://wiki.oevsv.at/wiki/Modulationsarten)

### **P**

- $\bullet$  [Pixie 2](https://wiki.oevsv.at/wiki/Pixie_2)
- [Portable, endgespeiste KW Antenne](https://wiki.oevsv.at/wiki/Portable,_endgespeiste_KW_Antenne)

#### **Q**

• [QCX](https://wiki.oevsv.at/wiki/QCX)

#### **R**

- [Radar auf Kurzwelle](https://wiki.oevsv.at/wiki/Radar_auf_Kurzwelle)
- [Rechner Mini dB](https://wiki.oevsv.at/wiki/Rechner_-_Mini_dB)

### **S**

[SWL - Kurzwellenhörer](https://wiki.oevsv.at/wiki/SWL_-_Kurzwellenh%C3%B6rer)
<span id="page-72-0"></span>[Versionsgeschichte interaktiv durchsuchen](https://wiki.oevsv.at) [VisuellWikitext](https://wiki.oevsv.at)

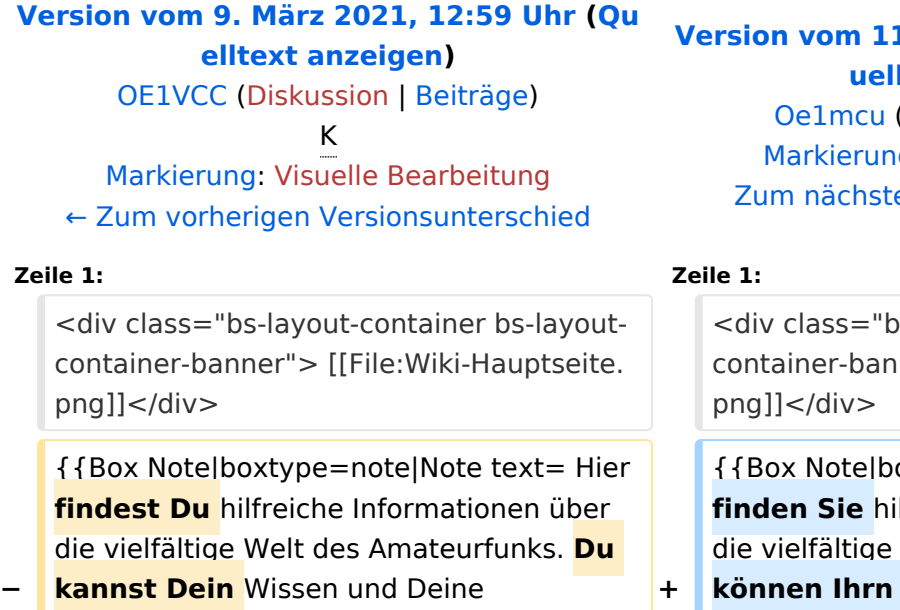

Erfahrungen auch mit anderen teilen.<br> Es gibt vielleicht Themen die neu für **Dich**  sind - lerne sie einfach besser kennen!}}

<div class="bs-layout-container bscontain-3">

<div class="bs-layout-box bs-backgroundcolor-secondary">

### **[Version vom 11. März 2021, 13:55 Uhr](#page-10-0) ([Q](#page-10-0) ltext anzeigen)**

([Diskussion](https://wiki.oevsv.at/w/index.php?title=Benutzer_Diskussion:Oe1mcu&action=view) | [Beiträge](https://wiki.oevsv.at/wiki/Spezial:Beitr%C3%A4ge/Oe1mcu)) g: [Visuelle Bearbeitung](https://wiki.oevsv.at/w/index.php?title=Project:VisualEditor&action=view) en Versionsunterschied →

s-layout-container bs-layoutner"> [[File:Wiki-Hauptseite.

oxtype=note|Note text= Hier **finden Sie** hilfreiche Informationen über Welt des Amateurfunks. **Sie Wissen und Deine** Erfahrungen auch mit anderen teilen.<br>

Es gibt vielleicht Themen die neu für **Sie** si nd - lerne **Sie** sie einfach besser kennen!}}

<div class="bs-layout-container bscontain-3">

<div class="bs-layout-box bs-backgroundcolor-secondary">

# Version vom 11. März 2021, 13:55 Uhr

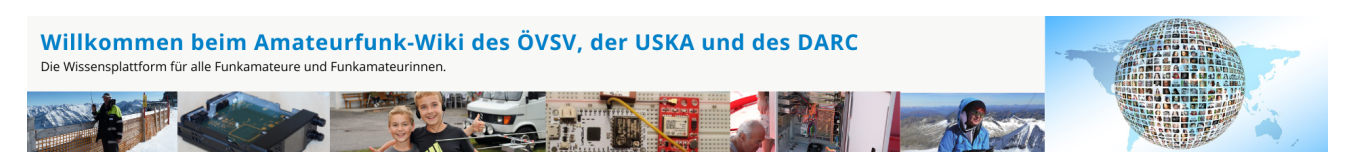

**Hinweis:** Hier finden Sie hilfreiche Informationen über die vielfältige Welt des Amateurfunks. Sie können Ihrn Wissen und Deine Erfahrungen auch mit anderen teilen. Es gibt vielleicht Themen die neu für Sie sind - lerne Sie sie einfach besser kennen!

# Amateurfunkbetrieb

[Antennen](#page-23-0) Antennenformen und portable Antennen [ATV](#page-18-0) Amateurfunk Television [Erde-Mond-Erde](#page-61-0) Der Mond als Reflektor [Kurzwelle](#page-68-0) Kurzwelle [Meteor-Scatter](#page-72-0) Meteoriten als Reflektor [Mikrowelle](#page-76-0) Frequenzen größer 1 GHz [Morsen](#page-81-0) Morsen (CW) **[Notfunk](#page-86-0)** Amateurfunk rettet Leben [Pager](#page-94-0) Amateurfunk Kurznachrichten Infosystem [Relaisfunkstelle und Baken](#page-97-0) Technische Informationen über automatische Funkstationen [Satellitenfunk](#page-112-0) Amateurfunksatelitten [UKW](#page-124-0) Amateurfunk Frequenzbereiche 30 MHz - 1 GHz

# Amateurfunk digital

**Interessensgruppen zu digitalen Amateurfunkbereichen**

APRS und Telemetrie über LORA [Packet-Radio und I-Gate](#page-90-0) Datenübertragung im Amateurfunk [Remote Stationen](#page-101-0) Fernbediente Amateurfunkstationen [SDR](#page-105-0) Software Defined Radio und HPSDR **[Tetra](#page-121-0)** Digitaler Bündelfunk [WINKLINK](#page-128-0) E-Mail via Funk weltweit

# Aktivitäten im Amateurfunk

#### **Interessensgruppen zu Aktivitäten im Amateurfunk**

**[Contest](#page-30-0)** Funkwettbewerbe [Diplome und QSL Karten](#page-53-0) Leistungsbestätigung für den Funkamateur **[Selbstbau](#page-116-0)** Mit dem Lötkolben zum Erfolg **[SOTA](#page-109-0)** Summits On The Air - Bergwandern & Amateurfunk

## Seiten in der Kategorie "Meteor-Scatter"

Folgende 11 Seiten sind in dieser Kategorie, von 11 insgesamt.

### **A**

 $\bullet$ [Anforderungen Station MS](https://wiki.oevsv.at/wiki/Anforderungen_Station_MS)

#### **B**

 $\bullet$ [Betrieb Meteor Scatter](https://wiki.oevsv.at/wiki/Betrieb_Meteor_Scatter)

### **E**

[Einführung Meteor Scatter](https://wiki.oevsv.at/wiki/Einf%C3%BChrung_Meteor_Scatter)

#### **F**

[FSK441](https://wiki.oevsv.at/wiki/FSK441)

# **H**

 $\bullet$ [Hardwareanschluss bei WSJT](https://wiki.oevsv.at/wiki/Hardwareanschluss_bei_WSJT)

### **I**

 $\bullet$ [Internationale Vereinbarungen MS](https://wiki.oevsv.at/wiki/Internationale_Vereinbarungen_MS)

### **J**

[JT6M](https://wiki.oevsv.at/wiki/JT6M)  $\bullet$ 

## **K**

[Kalender Meteor Scatter](https://wiki.oevsv.at/wiki/Kalender_Meteor_Scatter)

### **L**

[Links](https://wiki.oevsv.at/wiki/Links)

### **M**

[MSK144](https://wiki.oevsv.at/wiki/MSK144)  $\bullet$ 

## **Q**

 $\bullet$  [Q65](https://wiki.oevsv.at/wiki/Q65)

# Medien in der Kategorie "Meteor-Scatter"

Folgende 4 Dateien sind in dieser Kategorie, von 4 insgesamt.

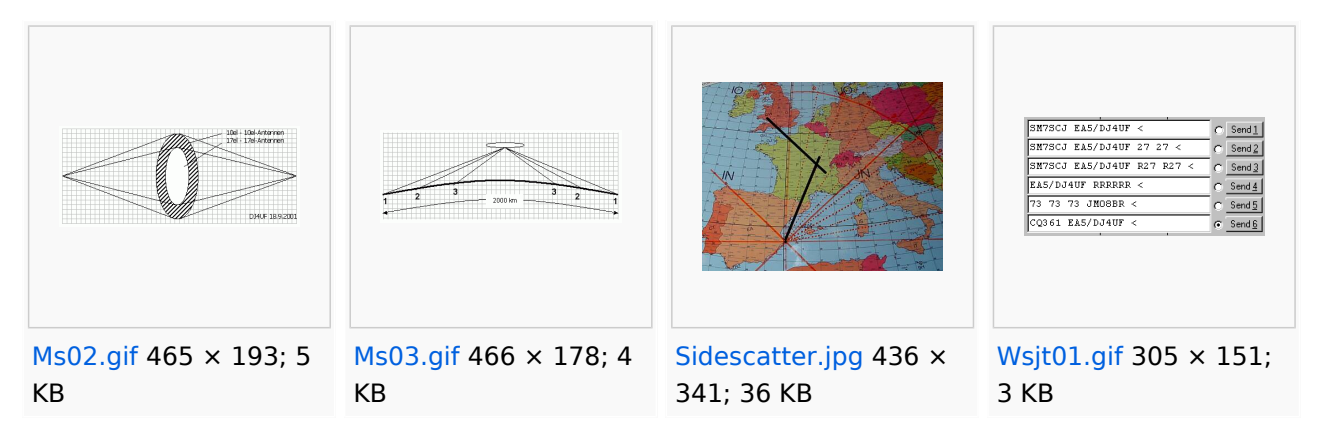

<span id="page-76-0"></span>[Versionsgeschichte interaktiv durchsuchen](https://wiki.oevsv.at) [VisuellWikitext](https://wiki.oevsv.at)

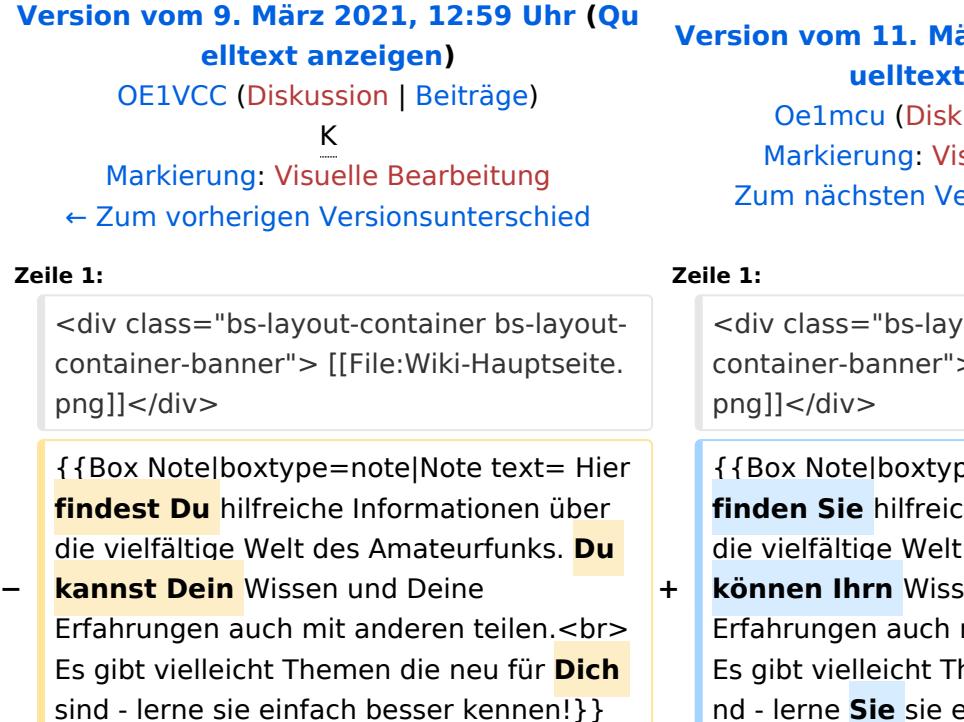

<div class="bs-layout-container bscontain-3">

<div class="bs-layout-box bs-backgroundcolor-secondary">

#### **[Version vom 11. März 2021, 13:55 Uhr](#page-10-0) ([Q](#page-10-0)** anzeigen)

ussion | [Beiträge](https://wiki.oevsv.at/wiki/Spezial:Beitr%C3%A4ge/Oe1mcu)) suelle Bearbeitung  $\text{e}$ rsionsunterschied →

out-container bs-layout-> [[File:Wiki-Hauptseite.

 ${be}$ =note|Note text= Hier **finden Sie** hilfreiche Informationen über des Amateurfunks. **Sie ken und Deine** mit anderen teilen.<br>

hemen die neu für **Sie** si nd - lerne **Sie** sie einfach besser kennen!}}

<div class="bs-layout-container bscontain-3">

<div class="bs-layout-box bs-backgroundcolor-secondary">

# Version vom 11. März 2021, 13:55 Uhr

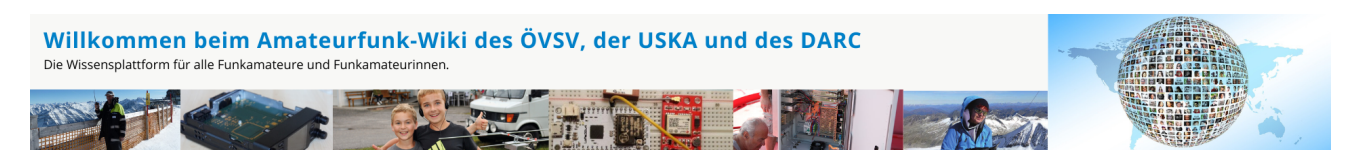

**Hinweis:** Hier finden Sie hilfreiche Informationen über die vielfältige Welt des Amateurfunks. Sie können Ihrn Wissen und Deine Erfahrungen auch mit anderen teilen. Es gibt vielleicht Themen die neu für Sie sind - lerne Sie sie einfach besser kennen!

# Amateurfunkbetrieb

[Antennen](#page-23-0) Antennenformen und portable Antennen [ATV](#page-18-0) Amateurfunk Television [Erde-Mond-Erde](#page-61-0) Der Mond als Reflektor [Kurzwelle](#page-68-0) Kurzwelle [Meteor-Scatter](#page-72-0) Meteoriten als Reflektor [Mikrowelle](#page-76-0) Frequenzen größer 1 GHz [Morsen](#page-81-0) Morsen (CW) **[Notfunk](#page-86-0)** Amateurfunk rettet Leben [Pager](#page-94-0) Amateurfunk Kurznachrichten Infosystem [Relaisfunkstelle und Baken](#page-97-0) Technische Informationen über automatische Funkstationen [Satellitenfunk](#page-112-0) Amateurfunksatelitten [UKW](#page-124-0) Amateurfunk Frequenzbereiche 30 MHz - 1 GHz

# Amateurfunk digital

**Interessensgruppen zu digitalen Amateurfunkbereichen**

APRS und Telemetrie über LORA [Packet-Radio und I-Gate](#page-90-0) Datenübertragung im Amateurfunk [Remote Stationen](#page-101-0) Fernbediente Amateurfunkstationen [SDR](#page-105-0) Software Defined Radio und HPSDR **[Tetra](#page-121-0)** Digitaler Bündelfunk [WINKLINK](#page-128-0) E-Mail via Funk weltweit

# Aktivitäten im Amateurfunk

#### **Interessensgruppen zu Aktivitäten im Amateurfunk**

**[Contest](#page-30-0)** Funkwettbewerbe [Diplome und QSL Karten](#page-53-0) Leistungsbestätigung für den Funkamateur **[Selbstbau](#page-116-0)** Mit dem Lötkolben zum Erfolg **[SOTA](#page-109-0)** Summits On The Air - Bergwandern & Amateurfunk

## Seiten in der Kategorie "Mikrowelle"

Folgende 28 Seiten sind in dieser Kategorie, von 28 insgesamt.

#### **1**

 $\bullet$ [10GHz Bakenprojekt](https://wiki.oevsv.at/wiki/10GHz_Bakenprojekt)

### **2**

 $\bullet$ [23cm-Band/1300MHz](https://wiki.oevsv.at/wiki/23cm-Band/1300MHz)

### **A**

- [Antenne](https://wiki.oevsv.at/wiki/Antenne)
- [Antennenkabel](https://wiki.oevsv.at/wiki/Antennenkabel)

### **B**

[Bake OK0EB](https://wiki.oevsv.at/wiki/Bake_OK0EB)

- **[Baken in Ungarn](https://wiki.oevsv.at/wiki/Baken_in_Ungarn)**
- [Bandwacht](https://wiki.oevsv.at/wiki/Bandwacht)
- [Breitenstein Bake OE5XBM](https://wiki.oevsv.at/wiki/Breitenstein_Bake_OE5XBM)  $\bullet$

## **D**

- [Das Reflexklystron](https://wiki.oevsv.at/wiki/Das_Reflexklystron)
- [Die Entwicklung der Mikrowelle im Amateurfunk](https://wiki.oevsv.at/wiki/Die_Entwicklung_der_Mikrowelle_im_Amateurfunk)
- $\bullet$ [Die Geschichte der Elektromagnetischen Wellen](https://wiki.oevsv.at/wiki/Die_Geschichte_der_Elektromagnetischen_Wellen)

## **E**

- [Einleitung Mikrowelle](https://wiki.oevsv.at/wiki/Einleitung_Mikrowelle)
- $\bullet$ [El Cuatro](https://wiki.oevsv.at/wiki/El_Cuatro)

## **G**

- [Galerie](https://wiki.oevsv.at/wiki/Galerie)
- **[GUNN-Plexer](https://wiki.oevsv.at/wiki/GUNN-Plexer)**

## **L**

- [Leser Forum](https://wiki.oevsv.at/wiki/Leser_Forum)
- $\bullet$  [Links](https://wiki.oevsv.at/wiki/Links)

### **M**

- [Mikrowellen Erstverbindungen](https://wiki.oevsv.at/wiki/Mikrowellen_-_Erstverbindungen)
- **[Mikrowellen DX Rekorde](https://wiki.oevsv.at/wiki/Mikrowellen_DX_Rekorde)**
- [Modulationsarten](https://wiki.oevsv.at/wiki/Modulationsarten)

### **N**

• [Newcomer](https://wiki.oevsv.at/wiki/Newcomer)

# **Q**

- $\bullet$  [Q65](https://wiki.oevsv.at/wiki/Q65)
- [QO-100](https://wiki.oevsv.at/wiki/QO-100)
- [QTH-Locator](https://wiki.oevsv.at/wiki/QTH-Locator)

## **R**

 $\bullet$ [Rechner - Mini dB](https://wiki.oevsv.at/wiki/Rechner_-_Mini_dB)

## **S**

**[Sonnblick Bake OE2XRO](https://wiki.oevsv.at/wiki/Sonnblick_Bake_OE2XRO)** 

## **T**

[Transverter Technik im Wandel der Zeit](https://wiki.oevsv.at/wiki/Transverter_Technik_im_Wandel_der_Zeit) $\bullet$ 

### **W**

[Was sind Mikrowellen?](https://wiki.oevsv.at/wiki/Was_sind_Mikrowellen%3F)

<span id="page-81-0"></span>[Versionsgeschichte interaktiv durchsuchen](https://wiki.oevsv.at) [VisuellWikitext](https://wiki.oevsv.at)

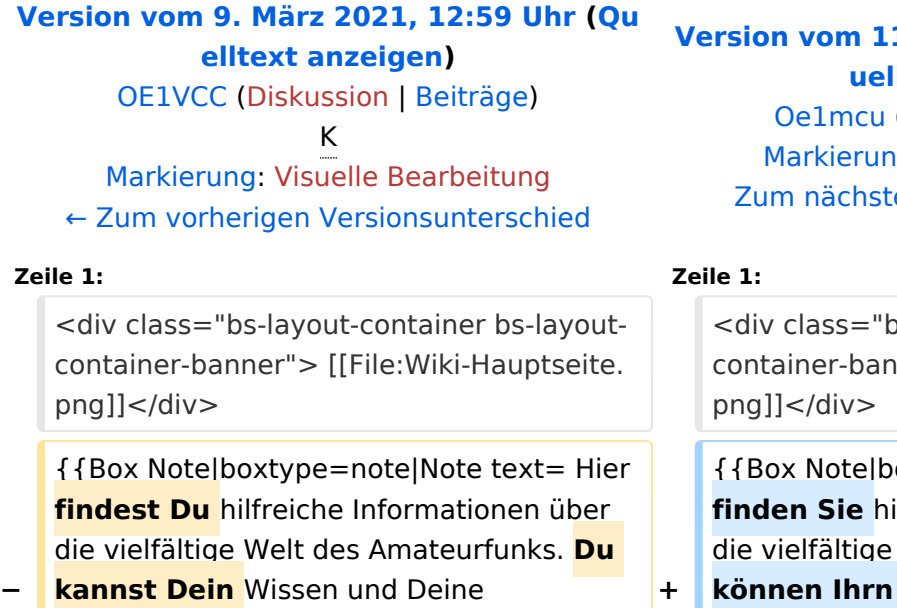

Erfahrungen auch mit anderen teilen.<br> Es gibt vielleicht Themen die neu für **Dich**  sind - lerne sie einfach besser kennen!}}

<div class="bs-layout-container bscontain-3">

<div class="bs-layout-box bs-backgroundcolor-secondary">

#### **[Version vom 11. März 2021, 13:55 Uhr](#page-10-0) ([Q](#page-10-0) ltext anzeigen)**

([Diskussion](https://wiki.oevsv.at/w/index.php?title=Benutzer_Diskussion:Oe1mcu&action=view) | [Beiträge](https://wiki.oevsv.at/wiki/Spezial:Beitr%C3%A4ge/Oe1mcu)) g: [Visuelle Bearbeitung](https://wiki.oevsv.at/w/index.php?title=Project:VisualEditor&action=view) en Versionsunterschied →

 $s$ -layout-container bs-layoutner"> [[File:Wiki-Hauptseite.

oxtype=note|Note text= Hier **finden Sie** hilfreiche Informationen über Welt des Amateurfunks. **Sie Wissen und Deine** Erfahrungen auch mit anderen teilen.<br>

Es gibt vielleicht Themen die neu für **Sie** si nd - lerne **Sie** sie einfach besser kennen!}}

<div class="bs-layout-container bscontain-3">

<div class="bs-layout-box bs-backgroundcolor-secondary">

# Version vom 11. März 2021, 13:55 Uhr

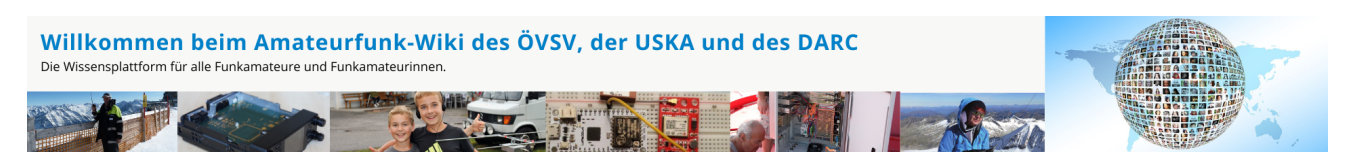

**Hinweis:** Hier finden Sie hilfreiche Informationen über die vielfältige Welt des Amateurfunks. Sie können Ihrn Wissen und Deine Erfahrungen auch mit anderen teilen. Es gibt vielleicht Themen die neu für Sie sind - lerne Sie sie einfach besser kennen!

# Amateurfunkbetrieb

[Antennen](#page-23-0) Antennenformen und portable Antennen [ATV](#page-18-0) Amateurfunk Television [Erde-Mond-Erde](#page-61-0) Der Mond als Reflektor [Kurzwelle](#page-68-0) Kurzwelle [Meteor-Scatter](#page-72-0) Meteoriten als Reflektor [Mikrowelle](#page-76-0) Frequenzen größer 1 GHz [Morsen](#page-81-0) Morsen (CW) **[Notfunk](#page-86-0)** Amateurfunk rettet Leben [Pager](#page-94-0) Amateurfunk Kurznachrichten Infosystem [Relaisfunkstelle und Baken](#page-97-0) Technische Informationen über automatische Funkstationen [Satellitenfunk](#page-112-0) Amateurfunksatelitten [UKW](#page-124-0) Amateurfunk Frequenzbereiche 30 MHz - 1 GHz

# Amateurfunk digital

**Interessensgruppen zu digitalen Amateurfunkbereichen**

APRS und Telemetrie über LORA [Packet-Radio und I-Gate](#page-90-0) Datenübertragung im Amateurfunk [Remote Stationen](#page-101-0) Fernbediente Amateurfunkstationen [SDR](#page-105-0) Software Defined Radio und HPSDR **[Tetra](#page-121-0)** Digitaler Bündelfunk [WINKLINK](#page-128-0) E-Mail via Funk weltweit

# Aktivitäten im Amateurfunk

#### **Interessensgruppen zu Aktivitäten im Amateurfunk**

**[Contest](#page-30-0)** Funkwettbewerbe [Diplome und QSL Karten](#page-53-0) Leistungsbestätigung für den Funkamateur **[Selbstbau](#page-116-0)** Mit dem Lötkolben zum Erfolg **[SOTA](#page-109-0)** Summits On The Air - Bergwandern & Amateurfunk

## Seiten in der Kategorie "Morsen"

Folgende 23 Seiten sind in dieser Kategorie, von 23 insgesamt.

### **A**

[Abkürzungen](https://wiki.oevsv.at/wiki/Abk%C3%BCrzungen)

### **C**

- **[CW-Aktuelles](https://wiki.oevsv.at/wiki/CW-Aktuelles)**
- [CW-Betriebstechnik Beispiele](https://wiki.oevsv.at/wiki/CW-Betriebstechnik_Beispiele)
- [CW-Erlebnisse](https://wiki.oevsv.at/wiki/CW-Erlebnisse)
- [CW-Geschichte](https://wiki.oevsv.at/wiki/CW-Geschichte)
- [CW-Lernen](https://wiki.oevsv.at/wiki/CW-Lernen)
- [CW-MorsePod](https://wiki.oevsv.at/wiki/CW-MorsePod)
- [CW-Not- und Katastrophenfunk](https://wiki.oevsv.at/wiki/CW-Not-_und_Katastrophenfunk)
- [CW-QRP](https://wiki.oevsv.at/wiki/CW-QRP)

- [CW-Runden](https://wiki.oevsv.at/wiki/CW-Runden)
- [CW-Spaß](https://wiki.oevsv.at/wiki/CW-Spa%C3%9F)

## **E**

● [Elecraft KX1](https://wiki.oevsv.at/wiki/Elecraft_KX1)

## **H**

- [HSC-High Speed Club](https://wiki.oevsv.at/wiki/HSC-High_Speed_Club)
- [HST High Speed Telegraphy](https://wiki.oevsv.at/wiki/HST_-_High_Speed_Telegraphy)

## **K**

• [KeyChainQRP](https://wiki.oevsv.at/wiki/KeyChainQRP)

## **L**

• [Links](https://wiki.oevsv.at/wiki/Links)

# **M**

- [Mein erstes CW QSO](https://wiki.oevsv.at/wiki/Mein_erstes_CW_QSO)
- [Morse \(CW\) Software](https://wiki.oevsv.at/wiki/Morse_(CW)_-_Software)
- [Morsen/CW-Betriebstechnik Beispiele](https://wiki.oevsv.at/wiki/Morsen/CW-Betriebstechnik_Beispiele)

# **O**

[OE-CW-G - Die österreichische CW Group](https://wiki.oevsv.at/wiki/OE-CW-G_-_Die_%C3%B6sterreichische_CW_Group)

## **P**

 $\bullet$  [Pixie 2](https://wiki.oevsv.at/wiki/Pixie_2)

# **Q**

- [Q-Gruppen](https://wiki.oevsv.at/wiki/Q-Gruppen)
- [QCX](https://wiki.oevsv.at/wiki/QCX)

# Medien in der Kategorie "Morsen"

Folgende 6 Dateien sind in dieser Kategorie, von 6 insgesamt.

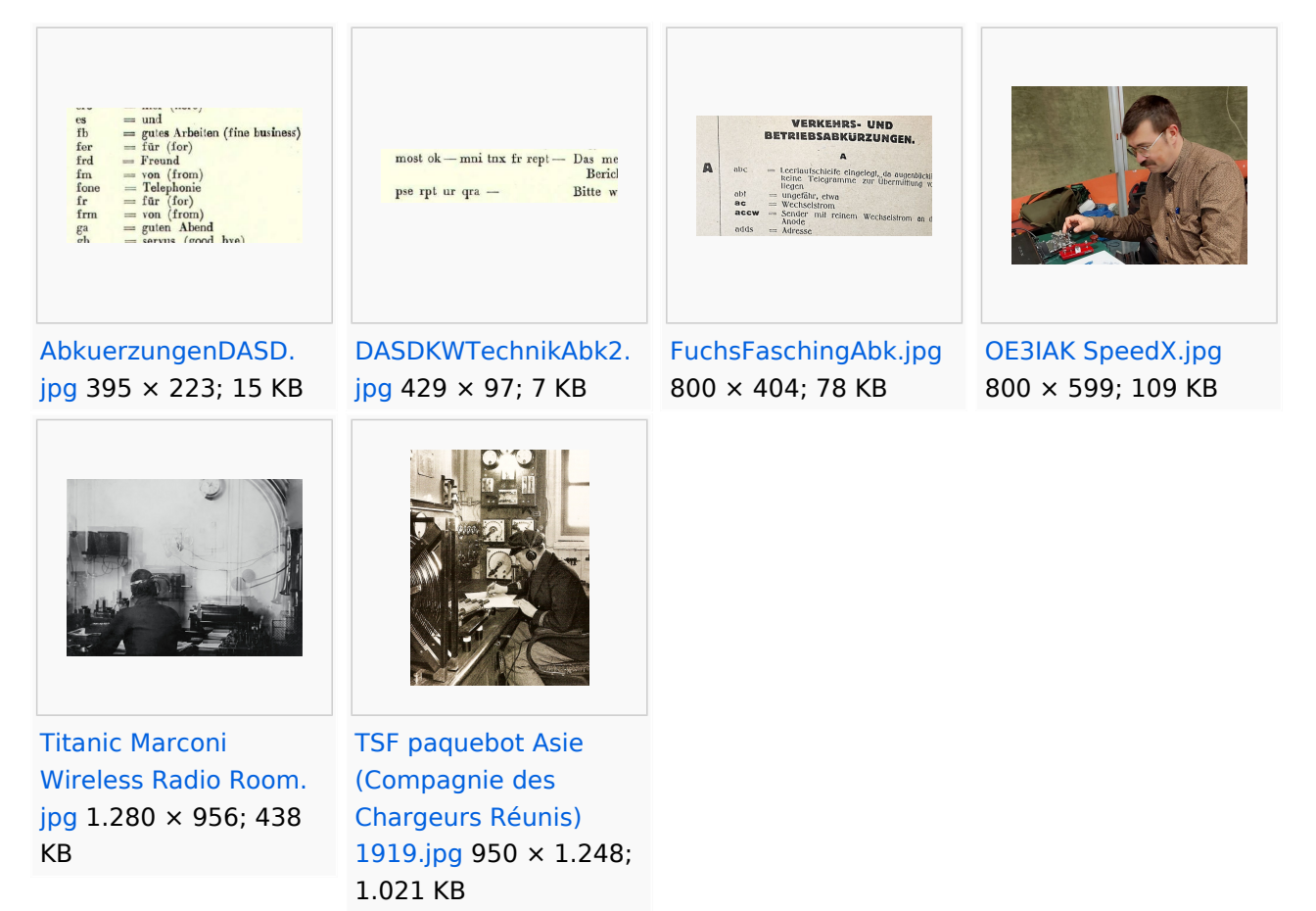

<span id="page-86-0"></span>[Versionsgeschichte interaktiv durchsuchen](https://wiki.oevsv.at) [VisuellWikitext](https://wiki.oevsv.at)

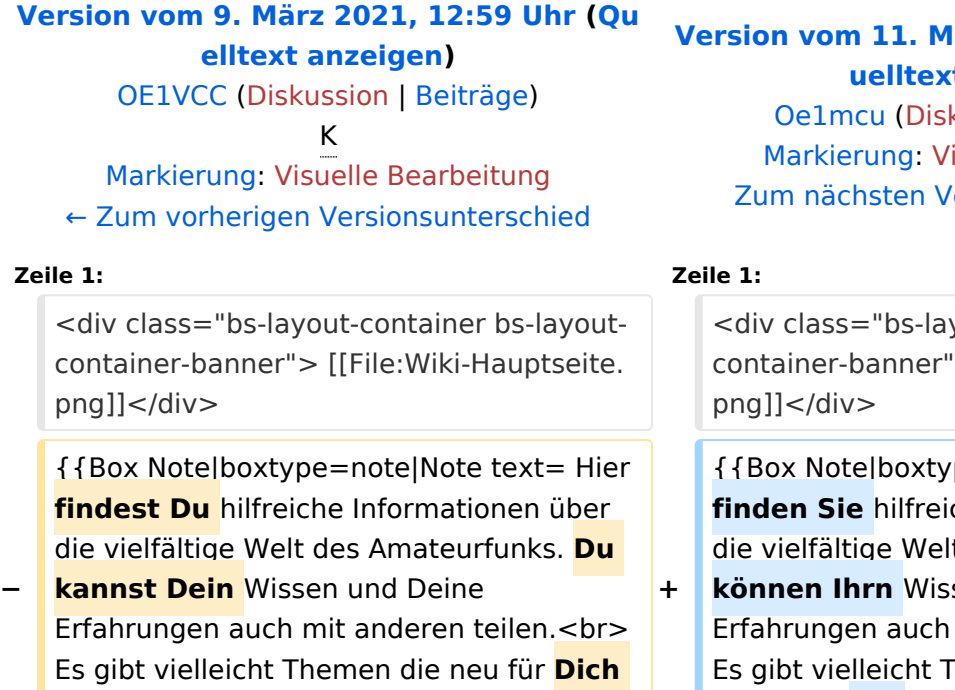

<div class="bs-layout-container bscontain-3">

sind - lerne sie einfach besser kennen!}}

<div class="bs-layout-box bs-backgroundcolor-secondary">

#### **[Version vom 11. März 2021, 13:55 Uhr](#page-10-0) ([Q](#page-10-0) [uelltext anzeigen\)](#page-10-0)**

kussion | [Beiträge](https://wiki.oevsv.at/wiki/Spezial:Beitr%C3%A4ge/Oe1mcu)) isuelle Bearbeitung  $'$ ersionsunterschied →

<div class="bs-layout-container bs-layout-'> [[File:Wiki-Hauptseite.

 ${p}$ e=note|Note text= Hier **finden Sie** hilfreiche Informationen über t des Amateurfunks. **Sie ken und Deine** mit anderen teilen.<br>

-<br>Themen die neu für **Sie** si nd - lerne **Sie** sie einfach besser kennen!}}

<div class="bs-layout-container bscontain-3">

<div class="bs-layout-box bs-backgroundcolor-secondary">

# Version vom 11. März 2021, 13:55 Uhr

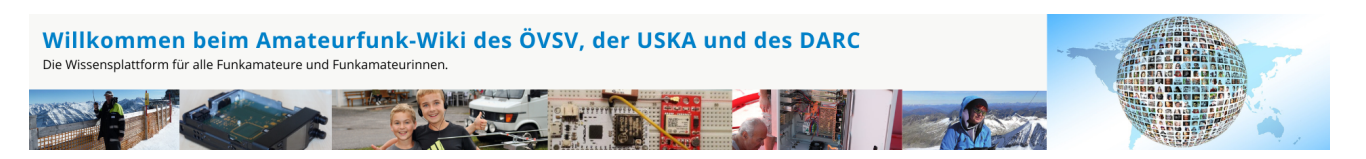

**Hinweis:** Hier finden Sie hilfreiche Informationen über die vielfältige Welt des Amateurfunks. Sie können Ihrn Wissen und Deine Erfahrungen auch mit anderen teilen. Es gibt vielleicht Themen die neu für Sie sind - lerne Sie sie einfach besser kennen!

# Amateurfunkbetrieb

[Antennen](#page-23-0) Antennenformen und portable Antennen [ATV](#page-18-0) Amateurfunk Television [Erde-Mond-Erde](#page-61-0) Der Mond als Reflektor [Kurzwelle](#page-68-0) Kurzwelle [Meteor-Scatter](#page-72-0) Meteoriten als Reflektor [Mikrowelle](#page-76-0) Frequenzen größer 1 GHz [Morsen](#page-81-0) Morsen (CW) **[Notfunk](#page-86-0)** Amateurfunk rettet Leben [Pager](#page-94-0) Amateurfunk Kurznachrichten Infosystem [Relaisfunkstelle und Baken](#page-97-0) Technische Informationen über automatische Funkstationen [Satellitenfunk](#page-112-0) Amateurfunksatelitten [UKW](#page-124-0) Amateurfunk Frequenzbereiche 30 MHz - 1 GHz

# Amateurfunk digital

**Interessensgruppen zu digitalen Amateurfunkbereichen**

APRS und Telemetrie über LORA [Packet-Radio und I-Gate](#page-90-0) Datenübertragung im Amateurfunk [Remote Stationen](#page-101-0) Fernbediente Amateurfunkstationen [SDR](#page-105-0) Software Defined Radio und HPSDR **[Tetra](#page-121-0)** Digitaler Bündelfunk [WINKLINK](#page-128-0) E-Mail via Funk weltweit

# Aktivitäten im Amateurfunk

#### **Interessensgruppen zu Aktivitäten im Amateurfunk**

**[Contest](#page-30-0)** Funkwettbewerbe [Diplome und QSL Karten](#page-53-0) Leistungsbestätigung für den Funkamateur **[Selbstbau](#page-116-0)** Mit dem Lötkolben zum Erfolg **[SOTA](#page-109-0)** Summits On The Air - Bergwandern & Amateurfunk

## Seiten in der Kategorie "NOTFUNK"

Folgende 12 Seiten sind in dieser Kategorie, von 12 insgesamt.

#### **L**

[Lawinenunglück in Galtür](https://wiki.oevsv.at/wiki/Lawinenungl%C3%BCck_in_Galt%C3%BCr)

#### **N**

- [Notfunk Checkliste](https://wiki.oevsv.at/wiki/Notfunk_Checkliste)
- [Notfunk Frequenzen](https://wiki.oevsv.at/wiki/Notfunk_Frequenzen)
- [Notfunk in den USA](https://wiki.oevsv.at/wiki/Notfunk_in_den_USA)
- [Notfunk in der Deutschland](https://wiki.oevsv.at/wiki/Notfunk_in_der_Deutschland)
- [Notfunk in der Schweiz](https://wiki.oevsv.at/wiki/Notfunk_in_der_Schweiz)
- [Notfunk in Österreich](https://wiki.oevsv.at/wiki/Notfunk_in_%C3%96sterreich)
- [Notfunk Seminar Stream](https://wiki.oevsv.at/wiki/Notfunk_Seminar_Stream)
- [Notfunkaktionen](https://wiki.oevsv.at/wiki/Notfunkaktionen)

# **T**

[Tsunami in Südostasien](https://wiki.oevsv.at/wiki/Tsunami_in_S%C3%BCdostasien)  $\bullet$ 

### **W**

[WARN- und ALARMSIGNALE](https://wiki.oevsv.at/wiki/WARN-_und_ALARMSIGNALE)

## **Ü**

[Überschwemmung in Bezau](https://wiki.oevsv.at/wiki/%C3%9Cberschwemmung_in_Bezau)

<span id="page-90-0"></span>[Versionsgeschichte interaktiv durchsuchen](https://wiki.oevsv.at) [VisuellWikitext](https://wiki.oevsv.at)

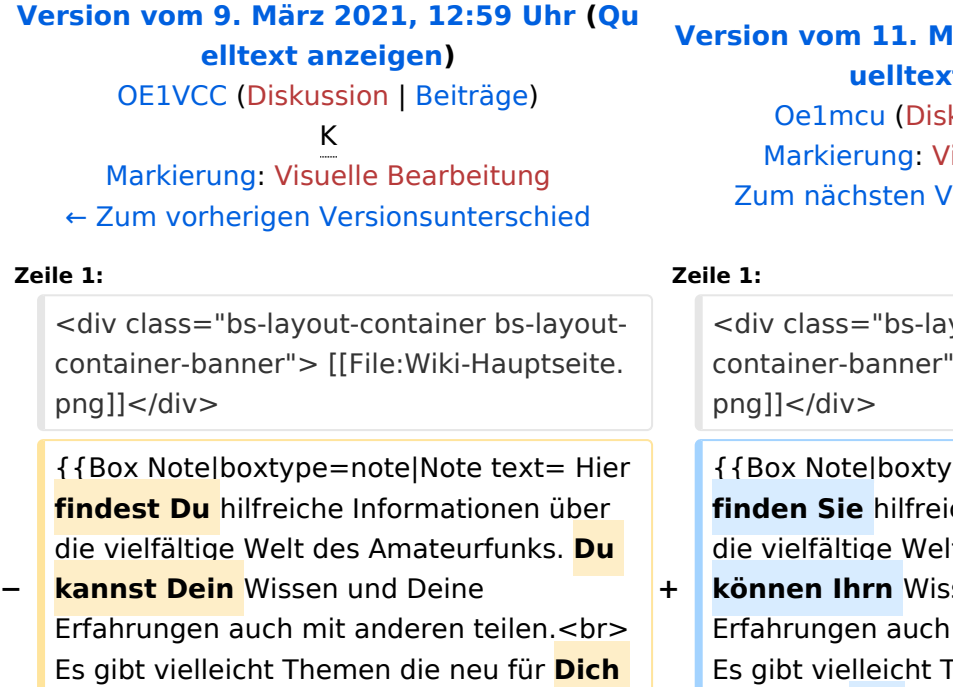

<div class="bs-layout-container bscontain-3">

sind - lerne sie einfach besser kennen!}}

<div class="bs-layout-box bs-backgroundcolor-secondary">

#### **[Version vom 11. März 2021, 13:55 Uhr](#page-10-0) ([Q](#page-10-0) [uelltext anzeigen\)](#page-10-0)**

kussion | [Beiträge](https://wiki.oevsv.at/wiki/Spezial:Beitr%C3%A4ge/Oe1mcu)) isuelle Bearbeitung  $'$ ersionsunterschied →

<div class="bs-layout-container bs-layout-'> [[File:Wiki-Hauptseite.

 ${p}$ e=note|Note text= Hier **finden Sie** hilfreiche Informationen über t des Amateurfunks. **Sie ken und Deine** mit anderen teilen.<br>

-<br>Themen die neu für **Sie** si nd - lerne **Sie** sie einfach besser kennen!}}

<div class="bs-layout-container bscontain-3">

<div class="bs-layout-box bs-backgroundcolor-secondary">

# Version vom 11. März 2021, 13:55 Uhr

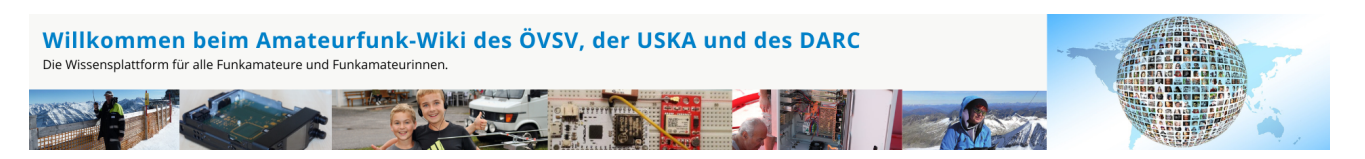

**Hinweis:** Hier finden Sie hilfreiche Informationen über die vielfältige Welt des Amateurfunks. Sie können Ihrn Wissen und Deine Erfahrungen auch mit anderen teilen. Es gibt vielleicht Themen die neu für Sie sind - lerne Sie sie einfach besser kennen!

# Amateurfunkbetrieb

[Antennen](#page-23-0) Antennenformen und portable Antennen [ATV](#page-18-0) Amateurfunk Television [Erde-Mond-Erde](#page-61-0) Der Mond als Reflektor [Kurzwelle](#page-68-0) Kurzwelle [Meteor-Scatter](#page-72-0) Meteoriten als Reflektor [Mikrowelle](#page-76-0) Frequenzen größer 1 GHz [Morsen](#page-81-0) Morsen (CW) **[Notfunk](#page-86-0)** Amateurfunk rettet Leben [Pager](#page-94-0) Amateurfunk Kurznachrichten Infosystem [Relaisfunkstelle und Baken](#page-97-0) Technische Informationen über automatische Funkstationen [Satellitenfunk](#page-112-0) Amateurfunksatelitten [UKW](#page-124-0) Amateurfunk Frequenzbereiche 30 MHz - 1 GHz

# Amateurfunk digital

**Interessensgruppen zu digitalen Amateurfunkbereichen**

APRS und Telemetrie über LORA [Packet-Radio und I-Gate](#page-90-0) Datenübertragung im Amateurfunk [Remote Stationen](#page-101-0) Fernbediente Amateurfunkstationen [SDR](#page-105-0) Software Defined Radio und HPSDR **[Tetra](#page-121-0)** Digitaler Bündelfunk [WINKLINK](#page-128-0) E-Mail via Funk weltweit

# Aktivitäten im Amateurfunk

**Interessensgruppen zu Aktivitäten im Amateurfunk**

**[Contest](#page-30-0)** Funkwettbewerbe [Diplome und QSL Karten](#page-53-0) Leistungsbestätigung für den Funkamateur **[Selbstbau](#page-116-0)** Mit dem Lötkolben zum Erfolg **[SOTA](#page-109-0)** Summits On The Air - Bergwandern & Amateurfunk

# Seiten in der Kategorie "Packet-Radio und I-Gate"

Folgende 19 Seiten sind in dieser Kategorie, von 19 insgesamt.

### **C**

[Convers](https://wiki.oevsv.at/wiki/Convers)

### **D**

- [D4C Digital4Capitals](https://wiki.oevsv.at/wiki/D4C_-_Digital4Capitals)
- [DX-Cluster](https://wiki.oevsv.at/wiki/DX-Cluster)

## **E**

- [Email im digitalen Netz](https://wiki.oevsv.at/wiki/Email_im_digitalen_Netz)
- **I**
- [IGATE](https://wiki.oevsv.at/wiki/IGATE)

## **L**

- [Links](https://wiki.oevsv.at/wiki/Links)
- [Linux und Amateur Packet Radio](https://wiki.oevsv.at/wiki/Linux_und_Amateur_Packet_Radio)
- [Linux und Schmalband Packet Radio mit Terminal](https://wiki.oevsv.at/wiki/Linux_und_Schmalband_Packet_Radio_mit_Terminal)

## **M**

[Mailbox - BBS](https://wiki.oevsv.at/wiki/Mailbox_-_BBS)

## **N**

[NF VOX PTT](https://wiki.oevsv.at/wiki/NF_VOX_PTT)

## **P**

- **[Packet Radio via HAMNET](https://wiki.oevsv.at/wiki/Packet_Radio_via_HAMNET)**
- [Packet Radio via Soundkarte](https://wiki.oevsv.at/wiki/Packet_Radio_via_Soundkarte)
- [Packet Radio via Soundkarte unter Linux](https://wiki.oevsv.at/wiki/Packet_Radio_via_Soundkarte_unter_Linux)
- [Packet Radio via TNC](https://wiki.oevsv.at/wiki/Packet_Radio_via_TNC)
- [PR via Internet](https://wiki.oevsv.at/wiki/PR_via_Internet)
- [PTT Watchdog](https://wiki.oevsv.at/wiki/PTT_Watchdog)

# **Q**

[QTC-Net](https://wiki.oevsv.at/wiki/QTC-Net)

# **S**

• [SAMNET](https://wiki.oevsv.at/wiki/SAMNET)

## **T**

**[TCE Tinycore Linux Projekt](https://wiki.oevsv.at/wiki/TCE_Tinycore_Linux_Projekt)** 

<span id="page-94-0"></span>[Versionsgeschichte interaktiv durchsuchen](https://wiki.oevsv.at) [VisuellWikitext](https://wiki.oevsv.at)

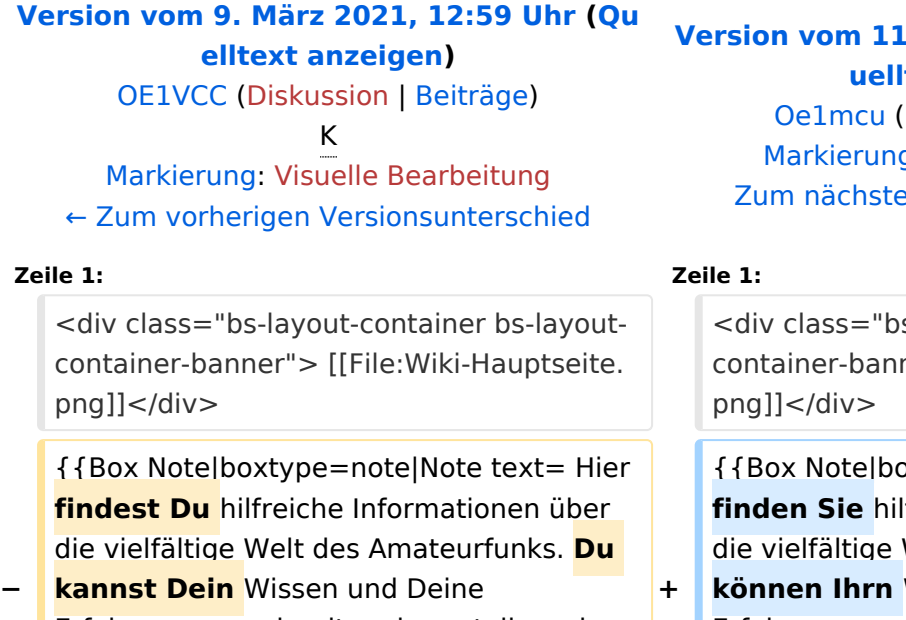

Erfahrungen auch mit anderen teilen.<br> Es gibt vielleicht Themen die neu für **Dich**  sind - lerne sie einfach besser kennen!}}

<div class="bs-layout-container bscontain-3">

<div class="bs-layout-box bs-backgroundcolor-secondary">

### **[Version vom 11. März 2021, 13:55 Uhr](#page-10-0) ([Q](#page-10-0) text anzeigen)**

[Diskussion](https://wiki.oevsv.at/w/index.php?title=Benutzer_Diskussion:Oe1mcu&action=view) | [Beiträge](https://wiki.oevsv.at/wiki/Spezial:Beitr%C3%A4ge/Oe1mcu)) g: [Visuelle Bearbeitung](https://wiki.oevsv.at/w/index.php?title=Project:VisualEditor&action=view) en Versionsunterschied →

s-layout-container bs-layoutner"> [[File:Wiki-Hauptseite.

xtype=note|Note text= Hier **finden Sie** hilfreiche Informationen über die vielfältige Welt des Amateurfunks. **Sie Wissen und Deine** Erfahrungen auch mit anderen teilen.<br>

Es gibt vielleicht Themen die neu für **Sie** si nd - lerne **Sie** sie einfach besser kennen!}}

<div class="bs-layout-container bscontain-3">

<div class="bs-layout-box bs-backgroundcolor-secondary">

# Version vom 11. März 2021, 13:55 Uhr

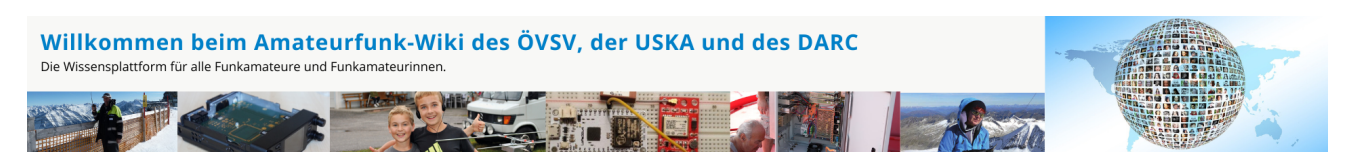

**Hinweis:** Hier finden Sie hilfreiche Informationen über die vielfältige Welt des Amateurfunks. Sie können Ihrn Wissen und Deine Erfahrungen auch mit anderen teilen. Es gibt vielleicht Themen die neu für Sie sind - lerne Sie sie einfach besser kennen!

# Amateurfunkbetrieb

[Antennen](#page-23-0) Antennenformen und portable Antennen [ATV](#page-18-0) Amateurfunk Television [Erde-Mond-Erde](#page-61-0) Der Mond als Reflektor [Kurzwelle](#page-68-0) Kurzwelle [Meteor-Scatter](#page-72-0) Meteoriten als Reflektor [Mikrowelle](#page-76-0) Frequenzen größer 1 GHz [Morsen](#page-81-0) Morsen (CW) **[Notfunk](#page-86-0)** Amateurfunk rettet Leben [Pager](#page-94-0) Amateurfunk Kurznachrichten Infosystem [Relaisfunkstelle und Baken](#page-97-0) Technische Informationen über automatische Funkstationen [Satellitenfunk](#page-112-0) Amateurfunksatelitten [UKW](#page-124-0) Amateurfunk Frequenzbereiche 30 MHz - 1 GHz

# Amateurfunk digital

**Interessensgruppen zu digitalen Amateurfunkbereichen**

APRS und Telemetrie über LORA [Packet-Radio und I-Gate](#page-90-0) Datenübertragung im Amateurfunk [Remote Stationen](#page-101-0) Fernbediente Amateurfunkstationen [SDR](#page-105-0) Software Defined Radio und HPSDR **[Tetra](#page-121-0)** Digitaler Bündelfunk [WINKLINK](#page-128-0) E-Mail via Funk weltweit

# Aktivitäten im Amateurfunk

**Interessensgruppen zu Aktivitäten im Amateurfunk**

**[Contest](#page-30-0)** Funkwettbewerbe [Diplome und QSL Karten](#page-53-0) Leistungsbestätigung für den Funkamateur **[Selbstbau](#page-116-0)** Mit dem Lötkolben zum Erfolg **[SOTA](#page-109-0)** Summits On The Air - Bergwandern & Amateurfunk

*Diese Kategorie enthält zurzeit keine Seiten oder Medien.*

<span id="page-97-0"></span>[Versionsgeschichte interaktiv durchsuchen](https://wiki.oevsv.at) [VisuellWikitext](https://wiki.oevsv.at)

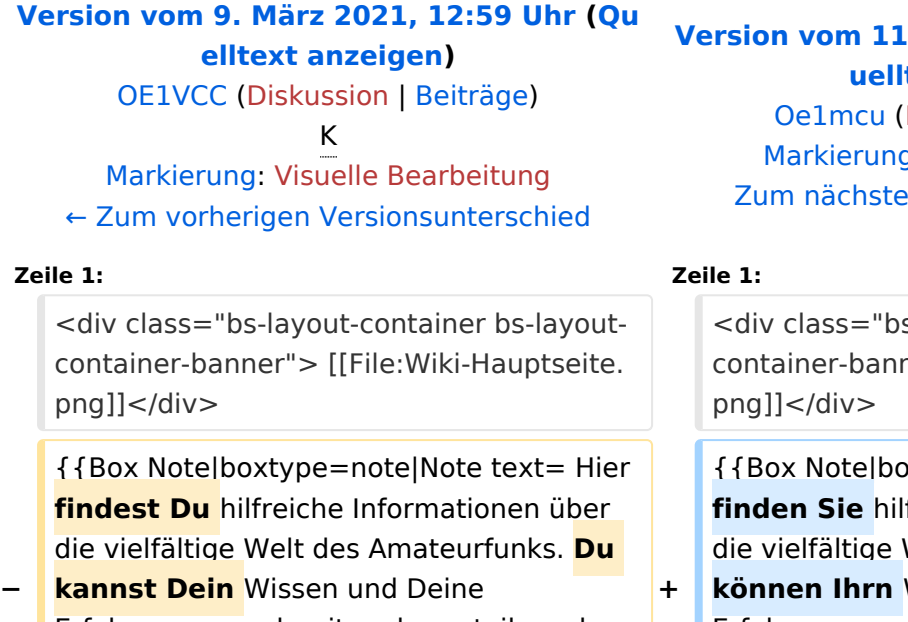

Erfahrungen auch mit anderen teilen.<br> Es gibt vielleicht Themen die neu für **Dich**  sind - lerne sie einfach besser kennen!}}

<div class="bs-layout-container bscontain-3">

<div class="bs-layout-box bs-backgroundcolor-secondary">

### **[Version vom 11. März 2021, 13:55 Uhr](#page-10-0) ([Q](#page-10-0) text anzeigen)**

[Diskussion](https://wiki.oevsv.at/w/index.php?title=Benutzer_Diskussion:Oe1mcu&action=view) | [Beiträge](https://wiki.oevsv.at/wiki/Spezial:Beitr%C3%A4ge/Oe1mcu)) g: [Visuelle Bearbeitung](https://wiki.oevsv.at/w/index.php?title=Project:VisualEditor&action=view) n Versionsunterschied →

s-layout-container bs-layoutner"> [[File:Wiki-Hauptseite.

xtype=note|Note text= Hier **finden Sie** hilfreiche Informationen über die vielfältige Welt des Amateurfunks. **Sie Wissen und Deine** Erfahrungen auch mit anderen teilen.<br>

Es gibt vielleicht Themen die neu für **Sie** si nd - lerne **Sie** sie einfach besser kennen!}}

<div class="bs-layout-container bscontain-3">

<div class="bs-layout-box bs-backgroundcolor-secondary">

# Version vom 11. März 2021, 13:55 Uhr

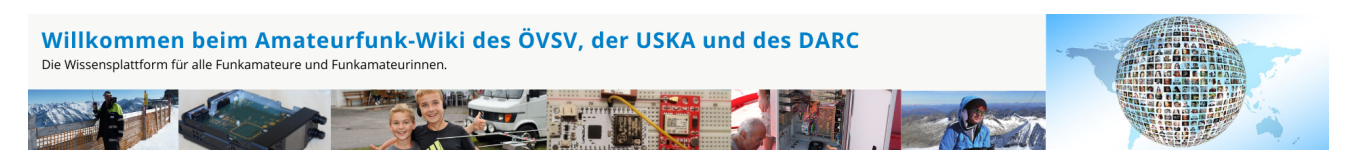

**Hinweis:** Hier finden Sie hilfreiche Informationen über die vielfältige Welt des Amateurfunks. Sie können Ihrn Wissen und Deine Erfahrungen auch mit anderen teilen. Es gibt vielleicht Themen die neu für Sie sind - lerne Sie sie einfach besser kennen!

# Amateurfunkbetrieb

[Antennen](#page-23-0) Antennenformen und portable Antennen [ATV](#page-18-0) Amateurfunk Television [Erde-Mond-Erde](#page-61-0) Der Mond als Reflektor [Kurzwelle](#page-68-0) Kurzwelle [Meteor-Scatter](#page-72-0) Meteoriten als Reflektor [Mikrowelle](#page-76-0) Frequenzen größer 1 GHz [Morsen](#page-81-0) Morsen (CW) **[Notfunk](#page-86-0)** Amateurfunk rettet Leben [Pager](#page-94-0) Amateurfunk Kurznachrichten Infosystem [Relaisfunkstelle und Baken](#page-97-0) Technische Informationen über automatische Funkstationen [Satellitenfunk](#page-112-0) Amateurfunksatelitten [UKW](#page-124-0) Amateurfunk Frequenzbereiche 30 MHz - 1 GHz

# Amateurfunk digital

**Interessensgruppen zu digitalen Amateurfunkbereichen**

APRS und Telemetrie über LORA [Packet-Radio und I-Gate](#page-90-0) Datenübertragung im Amateurfunk [Remote Stationen](#page-101-0) Fernbediente Amateurfunkstationen [SDR](#page-105-0) Software Defined Radio und HPSDR **[Tetra](#page-121-0)** Digitaler Bündelfunk [WINKLINK](#page-128-0) E-Mail via Funk weltweit

# Aktivitäten im Amateurfunk

**Interessensgruppen zu Aktivitäten im Amateurfunk**

**[Contest](#page-30-0)** Funkwettbewerbe [Diplome und QSL Karten](#page-53-0) Leistungsbestätigung für den Funkamateur **[Selbstbau](#page-116-0)** Mit dem Lötkolben zum Erfolg **[SOTA](#page-109-0)** Summits On The Air - Bergwandern & Amateurfunk

# Seiten in der Kategorie "Relaisfunkstellen und Baken"

Folgende 25 Seiten sind in dieser Kategorie, von 25 insgesamt.

#### **1**

[10GHz Bakenprojekt](https://wiki.oevsv.at/wiki/10GHz_Bakenprojekt)

### **2**

 $\bullet$ [2m/70cm Relais OE5XGL](https://wiki.oevsv.at/wiki/2m/70cm_Relais_OE5XGL)

### **6**

 $\bullet$ [6m Relais OE6XRF](https://wiki.oevsv.at/wiki/6m_Relais_OE6XRF)

## **7**

- [70cm Relais OE5XIM](https://wiki.oevsv.at/wiki/70cm_Relais_OE5XIM)
- [70cm Relais OE5XOL](https://wiki.oevsv.at/wiki/70cm_Relais_OE5XOL)

- [70cm Relais OE6XBF](https://wiki.oevsv.at/wiki/70cm_Relais_OE6XBF)
- [70cm Relais OE6Xcg](https://wiki.oevsv.at/wiki/70cm_Relais_OE6Xcg)
- [70cm Relais OE6XCG](https://wiki.oevsv.at/wiki/70cm_Relais_OE6XCG)
- [70cm Relais OE7XBI](https://wiki.oevsv.at/wiki/70cm_Relais_OE7XBI)
- [70cm Relais OE7XGR](https://wiki.oevsv.at/wiki/70cm_Relais_OE7XGR)
- [70cm Relais OE7XZT](https://wiki.oevsv.at/wiki/70cm_Relais_OE7XZT)

# **A**

- [APRS Digi OE6XLR](https://wiki.oevsv.at/wiki/APRS_Digi_OE6XLR)
- [APRS Digi OE6XPR](https://wiki.oevsv.at/wiki/APRS_Digi_OE6XPR)
- [APRS Digi OE6XVR](https://wiki.oevsv.at/wiki/APRS_Digi_OE6XVR)
- [APRS Digi OE7XFJ](https://wiki.oevsv.at/wiki/APRS_Digi_OE7XFJ)

## **B**

- [Bake OK0EB](https://wiki.oevsv.at/wiki/Bake_OK0EB)
- **[Baken in Ungarn](https://wiki.oevsv.at/wiki/Baken_in_Ungarn)**
- [Breitenstein Bake OE5XBM](https://wiki.oevsv.at/wiki/Breitenstein_Bake_OE5XBM)  $\bullet$

## **E**

[Exelberg bei Wien](https://wiki.oevsv.at/wiki/Exelberg_bei_Wien)

### **F**

• [Funkrunden](https://wiki.oevsv.at/wiki/Funkrunden)

## **H**

[Hamnet Digi OE6XVR](https://wiki.oevsv.at/wiki/Hamnet_Digi_OE6XVR)

### **O**

[OE3XWJ](https://wiki.oevsv.at/wiki/OE3XWJ)

## **R**

[Relaisfunkstellen in Ungarn](https://wiki.oevsv.at/wiki/Relaisfunkstellen_in_Ungarn)

## **S**

- **[Sonnblick Bake OE2XRO](https://wiki.oevsv.at/wiki/Sonnblick_Bake_OE2XRO)**
- **[Sternstein Bake OE5XHE](https://wiki.oevsv.at/wiki/Sternstein_Bake_OE5XHE)**

<span id="page-101-0"></span>[Versionsgeschichte interaktiv durchsuchen](https://wiki.oevsv.at) [VisuellWikitext](https://wiki.oevsv.at)

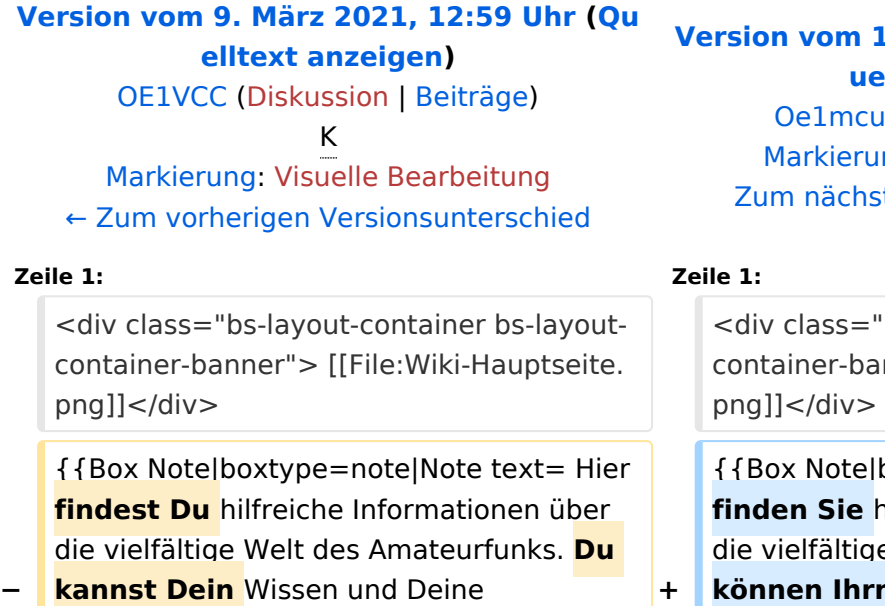

**kannst Dein** Wissen und Deine Erfahrungen auch mit anderen teilen.<br> Es gibt vielleicht Themen die neu für **Dich**  sind - lerne sie einfach besser kennen!}}

<div class="bs-layout-container bscontain-3">

<div class="bs-layout-box bs-backgroundcolor-secondary">

#### **[Version vom 11. März 2021, 13:55 Uhr](#page-10-0) ([Q](#page-10-0)** *<u>Iltext anzeigen</u>*

([Diskussion](https://wiki.oevsv.at/w/index.php?title=Benutzer_Diskussion:Oe1mcu&action=view) | [Beiträge](https://wiki.oevsv.at/wiki/Spezial:Beitr%C3%A4ge/Oe1mcu)) ng: [Visuelle Bearbeitung](https://wiki.oevsv.at/w/index.php?title=Project:VisualEditor&action=view) ten Versionsunterschied →

bs-layout-container bs-layoutnner"> [[File:Wiki-Hauptseite.

{{Box Note|boxtype=note|Note text= Hier **finden Sie** hilfreiche Informationen über die vielfältige Welt des Amateurfunks. **Sie können Ihrn** Wissen und Deine Erfahrungen auch mit anderen teilen.<br>

Es gibt vielleicht Themen die neu für **Sie** si nd - lerne **Sie** sie einfach besser kennen!}}

<div class="bs-layout-container bscontain-3">

<div class="bs-layout-box bs-backgroundcolor-secondary">

# Version vom 11. März 2021, 13:55 Uhr

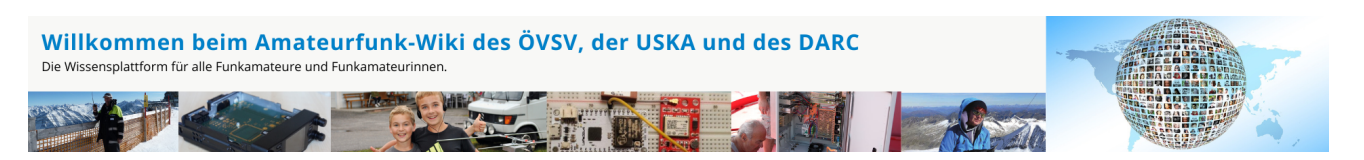

**Hinweis:** Hier finden Sie hilfreiche Informationen über die vielfältige Welt des Amateurfunks. Sie können Ihrn Wissen und Deine Erfahrungen auch mit anderen teilen. Es gibt vielleicht Themen die neu für Sie sind - lerne Sie sie einfach besser kennen!

# Amateurfunkbetrieb

[Antennen](#page-23-0) Antennenformen und portable Antennen [ATV](#page-18-0) Amateurfunk Television [Erde-Mond-Erde](#page-61-0) Der Mond als Reflektor [Kurzwelle](#page-68-0) Kurzwelle [Meteor-Scatter](#page-72-0) Meteoriten als Reflektor [Mikrowelle](#page-76-0) Frequenzen größer 1 GHz [Morsen](#page-81-0) Morsen (CW) **[Notfunk](#page-86-0)** Amateurfunk rettet Leben [Pager](#page-94-0) Amateurfunk Kurznachrichten Infosystem [Relaisfunkstelle und Baken](#page-97-0) Technische Informationen über automatische Funkstationen [Satellitenfunk](#page-112-0) Amateurfunksatelitten [UKW](#page-124-0) Amateurfunk Frequenzbereiche 30 MHz - 1 GHz

# Amateurfunk digital

**Interessensgruppen zu digitalen Amateurfunkbereichen**

APRS und Telemetrie über LORA [Packet-Radio und I-Gate](#page-90-0) Datenübertragung im Amateurfunk [Remote Stationen](#page-101-0) Fernbediente Amateurfunkstationen [SDR](#page-105-0) Software Defined Radio und HPSDR **[Tetra](#page-121-0)** Digitaler Bündelfunk [WINKLINK](#page-128-0) E-Mail via Funk weltweit

# Aktivitäten im Amateurfunk

#### **Interessensgruppen zu Aktivitäten im Amateurfunk**

**[Contest](#page-30-0)** Funkwettbewerbe [Diplome und QSL Karten](#page-53-0) Leistungsbestätigung für den Funkamateur **[Selbstbau](#page-116-0)** Mit dem Lötkolben zum Erfolg **[SOTA](#page-109-0)** Summits On The Air - Bergwandern & Amateurfunk

## Unterkategorien

Diese Kategorie enthält nur die folgende Unterkategorie:

#### **R**

► [Remote Stationen](#page-101-0) (1 K, 4 S)

## Seiten in der Kategorie "Remote Stationen"

Folgende 4 Seiten sind in dieser Kategorie, von 4 insgesamt.

#### **M**

[Multi User Remote SDR](https://wiki.oevsv.at/wiki/Multi_User_Remote_SDR)  $\bullet$ 

### **O**

[OE1XHQ Remote Station](https://wiki.oevsv.at/wiki/OE1XHQ_Remote_Station)  $\bullet$ 

- [OE3NKA Remote Station](https://wiki.oevsv.at/wiki/OE3NKA_Remote_Station)
- **R**
- [Rahmenbedingungen für den Betrieb von Remote Stationen in Österreich](https://wiki.oevsv.at/wiki/Rahmenbedingungen_f%C3%BCr_den_Betrieb_von_Remote_Stationen_in_%C3%96sterreich) $\bullet$

<span id="page-105-0"></span>[Versionsgeschichte interaktiv durchsuchen](https://wiki.oevsv.at) [VisuellWikitext](https://wiki.oevsv.at)

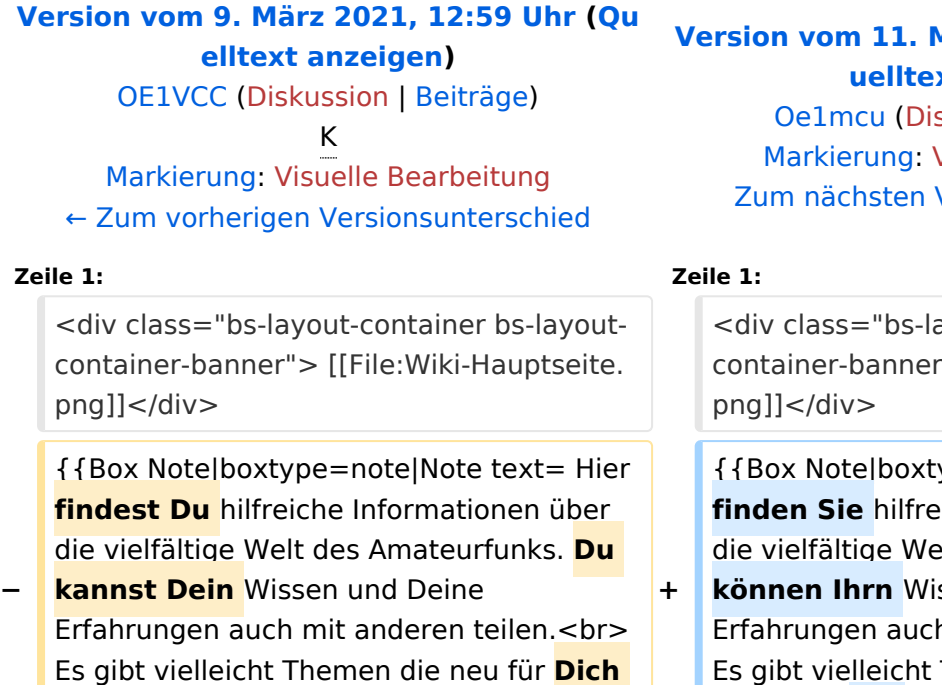

<div class="bs-layout-container bscontain-3">

sind - lerne sie einfach besser kennen!}}

<div class="bs-layout-box bs-backgroundcolor-secondary">

#### **[Version vom 11. März 2021, 13:55 Uhr](#page-10-0) ([Q](#page-10-0) [uelltext anzeigen\)](#page-10-0)**

skussion | [Beiträge](https://wiki.oevsv.at/wiki/Spezial:Beitr%C3%A4ge/Oe1mcu)) [Visuelle Bearbeitung](https://wiki.oevsv.at/w/index.php?title=Project:VisualEditor&action=view) Versionsunterschied →

ayout-container bs-layout-"> [[File:Wiki-Hauptseite.

ype=note|Note text= Hier **finden Sie** hilfreiche Informationen über  $d$ lt des Amateurfunks. **Sie** ksen und Deine mit anderen teilen.<br>

Es gibt vielleicht Themen die neu für **Sie** si nd - lerne **Sie** sie einfach besser kennen!}}

<div class="bs-layout-container bscontain-3">

<div class="bs-layout-box bs-backgroundcolor-secondary">

# Version vom 11. März 2021, 13:55 Uhr

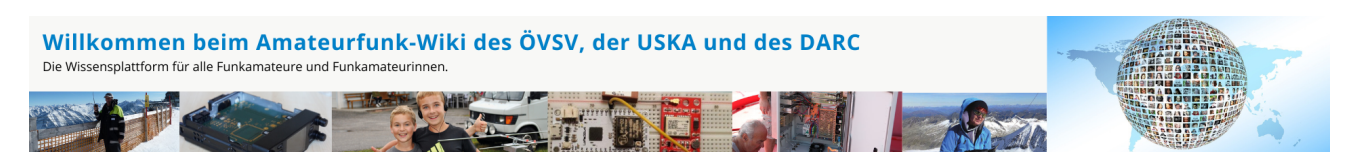

**Hinweis:** Hier finden Sie hilfreiche Informationen über die vielfältige Welt des Amateurfunks. Sie können Ihrn Wissen und Deine Erfahrungen auch mit anderen teilen. Es gibt vielleicht Themen die neu für Sie sind - lerne Sie sie einfach besser kennen!

# Amateurfunkbetrieb

[Antennen](#page-23-0) Antennenformen und portable Antennen [ATV](#page-18-0) Amateurfunk Television [Erde-Mond-Erde](#page-61-0) Der Mond als Reflektor [Kurzwelle](#page-68-0) Kurzwelle [Meteor-Scatter](#page-72-0) Meteoriten als Reflektor [Mikrowelle](#page-76-0) Frequenzen größer 1 GHz [Morsen](#page-81-0) Morsen (CW) **[Notfunk](#page-86-0)** Amateurfunk rettet Leben [Pager](#page-94-0) Amateurfunk Kurznachrichten Infosystem [Relaisfunkstelle und Baken](#page-97-0) Technische Informationen über automatische Funkstationen [Satellitenfunk](#page-112-0) Amateurfunksatelitten [UKW](#page-124-0) Amateurfunk Frequenzbereiche 30 MHz - 1 GHz

# Amateurfunk digital

**Interessensgruppen zu digitalen Amateurfunkbereichen**

APRS und Telemetrie über LORA [Packet-Radio und I-Gate](#page-90-0) Datenübertragung im Amateurfunk [Remote Stationen](#page-101-0) Fernbediente Amateurfunkstationen [SDR](#page-105-0) Software Defined Radio und HPSDR **[Tetra](#page-121-0)** Digitaler Bündelfunk [WINKLINK](#page-128-0) E-Mail via Funk weltweit

## Aktivitäten im Amateurfunk

**Interessensgruppen zu Aktivitäten im Amateurfunk**

**[Contest](#page-30-0)** Funkwettbewerbe [Diplome und QSL Karten](#page-53-0) Leistungsbestätigung für den Funkamateur **[Selbstbau](#page-116-0)** Mit dem Lötkolben zum Erfolg **[SOTA](#page-109-0)** Summits On The Air - Bergwandern & Amateurfunk

## Unterkategorien

Diese Kategorie enthält nur die folgende Unterkategorie:

#### **S**

 $\bullet$ ► [SDR/Vortrag: Der perfekte HF-Empfänger. Wie würde er aussehen?](https://wiki.oevsv.at/wiki/Kategorie:SDR/Vortrag:_Der_perfekte_HF-Empf%C3%A4nger._Wie_w%C3%BCrde_er_aussehen%3F) (leer)

## Seiten in der Kategorie "SDR"

Folgende 11 Seiten sind in dieser Kategorie, von 11 insgesamt.

**D**

- [DVB-T Stick NanoPi Server](https://wiki.oevsv.at/wiki/DVB-T_Stick_NanoPi_Server)
- **[DVB-T USB Stick](https://wiki.oevsv.at/wiki/DVB-T_USB_Stick)**
### **E**

• [Ettus](https://wiki.oevsv.at/wiki/Ettus)

#### **F**

[FUNcube Dongle](https://wiki.oevsv.at/wiki/FUNcube_Dongle)

#### **G**

[GNU Radio](https://wiki.oevsv.at/wiki/GNU_Radio)

#### **H**

• [HPSDR](https://wiki.oevsv.at/wiki/HPSDR)

## **K**

[KiwiSDR](https://wiki.oevsv.at/wiki/KiwiSDR)

## **L**

- [Lima-SDR](https://wiki.oevsv.at/wiki/Lima-SDR)
- [Links](https://wiki.oevsv.at/wiki/Links)

### **M**

[MDSR und DADP](https://wiki.oevsv.at/wiki/MDSR_und_DADP)

## **S**

• [Softrock](https://wiki.oevsv.at/wiki/Softrock)

<span id="page-109-0"></span>[Versionsgeschichte interaktiv durchsuchen](https://wiki.oevsv.at) [VisuellWikitext](https://wiki.oevsv.at)

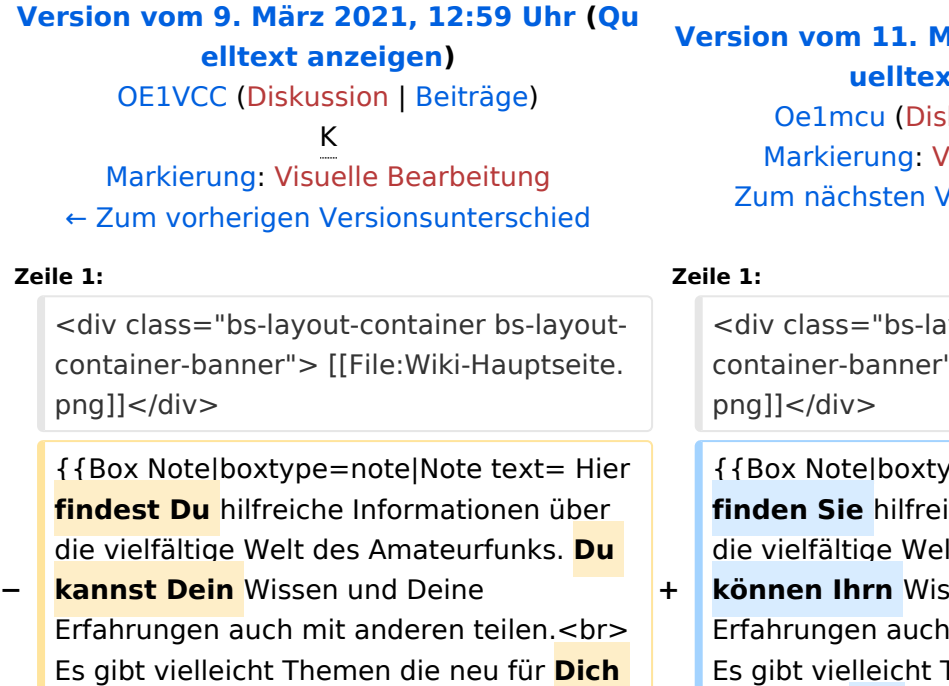

<div class="bs-layout-container bscontain-3">

sind - lerne sie einfach besser kennen!}}

<div class="bs-layout-box bs-backgroundcolor-secondary">

#### **[Version vom 11. März 2021, 13:55 Uhr](#page-10-0) ([Q](#page-10-0) [uelltext anzeigen\)](#page-10-0)**

kussion | [Beiträge](https://wiki.oevsv.at/wiki/Spezial:Beitr%C3%A4ge/Oe1mcu)) [Visuelle Bearbeitung](https://wiki.oevsv.at/w/index.php?title=Project:VisualEditor&action=view)  $V$ ersionsunterschied →

vout-container bs-layout-"> [[File:Wiki-Hauptseite.

{{Box Note|boxtype=note|Note text= Hier **finden Sie** hilfreiche Informationen über lt des Amateurfunks. **Sie** ksen und Deine mit anderen teilen.<br>

Es gibt vielleicht Themen die neu für **Sie** si nd - lerne **Sie** sie einfach besser kennen!}}

<div class="bs-layout-container bscontain-3">

<div class="bs-layout-box bs-backgroundcolor-secondary">

## Version vom 11. März 2021, 13:55 Uhr

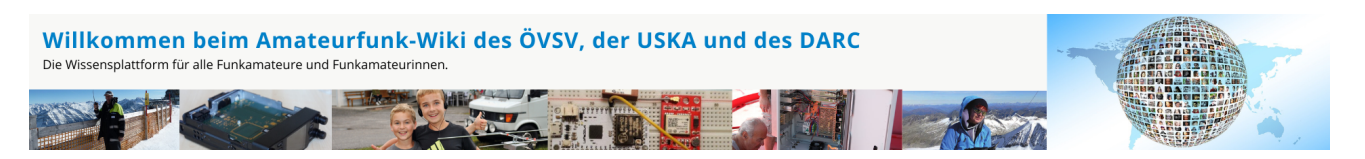

**Hinweis:** Hier finden Sie hilfreiche Informationen über die vielfältige Welt des Amateurfunks. Sie können Ihrn Wissen und Deine Erfahrungen auch mit anderen teilen. Es gibt vielleicht Themen die neu für Sie sind - lerne Sie sie einfach besser kennen!

## Amateurfunkbetrieb

[Antennen](#page-23-0) Antennenformen und portable Antennen [ATV](#page-18-0) Amateurfunk Television [Erde-Mond-Erde](#page-61-0) Der Mond als Reflektor [Kurzwelle](#page-68-0) Kurzwelle [Meteor-Scatter](#page-72-0) Meteoriten als Reflektor [Mikrowelle](#page-76-0) Frequenzen größer 1 GHz [Morsen](#page-81-0) Morsen (CW) **[Notfunk](#page-86-0)** Amateurfunk rettet Leben [Pager](#page-94-0) Amateurfunk Kurznachrichten Infosystem [Relaisfunkstelle und Baken](#page-97-0) Technische Informationen über automatische Funkstationen [Satellitenfunk](#page-112-0) Amateurfunksatelitten [UKW](#page-124-0) Amateurfunk Frequenzbereiche 30 MHz - 1 GHz

# Amateurfunk digital

**Interessensgruppen zu digitalen Amateurfunkbereichen**

APRS und Telemetrie über LORA [Packet-Radio und I-Gate](#page-90-0) Datenübertragung im Amateurfunk [Remote Stationen](#page-101-0) Fernbediente Amateurfunkstationen [SDR](#page-105-0) Software Defined Radio und HPSDR **[Tetra](#page-121-0)** Digitaler Bündelfunk [WINKLINK](#page-128-0) E-Mail via Funk weltweit

## Aktivitäten im Amateurfunk

#### **Interessensgruppen zu Aktivitäten im Amateurfunk**

**[Contest](#page-30-0)** Funkwettbewerbe [Diplome und QSL Karten](#page-53-0) Leistungsbestätigung für den Funkamateur **[Selbstbau](#page-116-0)** Mit dem Lötkolben zum Erfolg **[SOTA](#page-109-0)** Summits On The Air - Bergwandern & Amateurfunk

#### Unterkategorien

Diese Kategorie enthält die folgenden 5 Unterkategorien (5 insgesamt):

#### **S**

- ► [SOTA/Aktivierungszone](https://wiki.oevsv.at/wiki/Kategorie:SOTA/Aktivierungszone) (leer)
- ► [SOTA/Portable Antennen](https://wiki.oevsv.at/wiki/Kategorie:SOTA/Portable_Antennen) (1 D)
- ► [SOTA/QSO's in die SOTA-Datenbank eintragen](https://wiki.oevsv.at/wiki/Kategorie:SOTA/QSO%27s_in_die_SOTA-Datenbank_eintragen) (leer)
- ► [SOTA/SOTA Aktivitätstag](https://wiki.oevsv.at/wiki/Kategorie:SOTA/SOTA_Aktivit%C3%A4tstag) (leer)
- ► [SOTA/Spots auf SOTAwatch](https://wiki.oevsv.at/wiki/Kategorie:SOTA/Spots_auf_SOTAwatch) (leer)

<span id="page-112-0"></span>[Versionsgeschichte interaktiv durchsuchen](https://wiki.oevsv.at) [VisuellWikitext](https://wiki.oevsv.at)

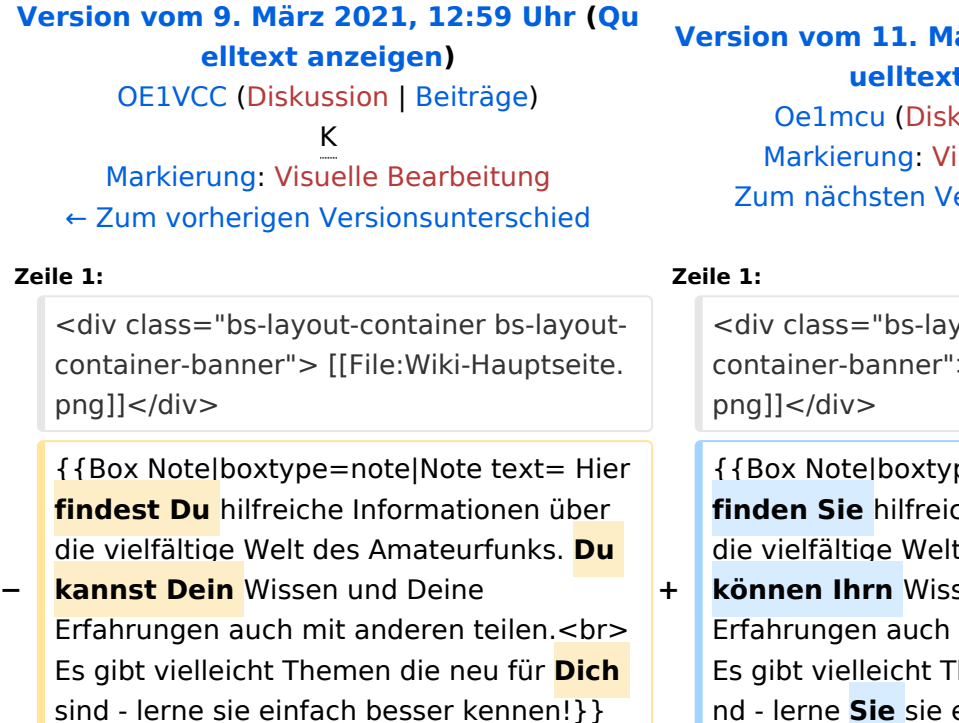

<div class="bs-layout-container bscontain-3">

<div class="bs-layout-box bs-backgroundcolor-secondary">

#### **[Version vom 11. März 2021, 13:55 Uhr](#page-10-0) ([Q](#page-10-0) t** anzeigen)

cussion | [Beiträge](https://wiki.oevsv.at/wiki/Spezial:Beitr%C3%A4ge/Oe1mcu)) suelle Bearbeitung  $ersions$ unterschied  $\rightarrow$ 

out-container bs-layout-> [[File:Wiki-Hauptseite.

pe=note|Note text= Hier **finden Sie** hilfreiche Informationen über t des Amateurfunks. **Sie können Ihrn** Wissen und Deine mit anderen teilen.<br>

Es gibt vielleicht Themen die neu für **Sie** si nd - lerne **Sie** sie einfach besser kennen!}}

<div class="bs-layout-container bscontain-3">

<div class="bs-layout-box bs-backgroundcolor-secondary">

## Version vom 11. März 2021, 13:55 Uhr

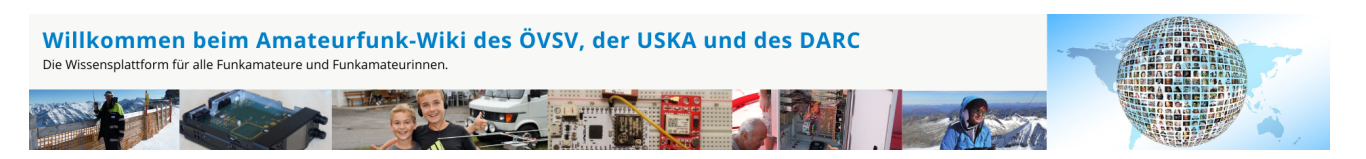

**Hinweis:** Hier finden Sie hilfreiche Informationen über die vielfältige Welt des Amateurfunks. Sie können Ihrn Wissen und Deine Erfahrungen auch mit anderen teilen. Es gibt vielleicht Themen die neu für Sie sind - lerne Sie sie einfach besser kennen!

## Amateurfunkbetrieb

[Antennen](#page-23-0) Antennenformen und portable Antennen [ATV](#page-18-0) Amateurfunk Television [Erde-Mond-Erde](#page-61-0) Der Mond als Reflektor [Kurzwelle](#page-68-0) Kurzwelle [Meteor-Scatter](#page-72-0) Meteoriten als Reflektor [Mikrowelle](#page-76-0) Frequenzen größer 1 GHz [Morsen](#page-81-0) Morsen (CW) **[Notfunk](#page-86-0)** Amateurfunk rettet Leben [Pager](#page-94-0) Amateurfunk Kurznachrichten Infosystem [Relaisfunkstelle und Baken](#page-97-0) Technische Informationen über automatische Funkstationen [Satellitenfunk](#page-112-0) Amateurfunksatelitten [UKW](#page-124-0) Amateurfunk Frequenzbereiche 30 MHz - 1 GHz

# Amateurfunk digital

**Interessensgruppen zu digitalen Amateurfunkbereichen**

APRS und Telemetrie über LORA [Packet-Radio und I-Gate](#page-90-0) Datenübertragung im Amateurfunk [Remote Stationen](#page-101-0) Fernbediente Amateurfunkstationen [SDR](#page-105-0) Software Defined Radio und HPSDR **[Tetra](#page-121-0)** Digitaler Bündelfunk [WINKLINK](#page-128-0) E-Mail via Funk weltweit

## Aktivitäten im Amateurfunk

#### **Interessensgruppen zu Aktivitäten im Amateurfunk**

**[Contest](#page-30-0)** Funkwettbewerbe [Diplome und QSL Karten](#page-53-0) Leistungsbestätigung für den Funkamateur **[Selbstbau](#page-116-0)** Mit dem Lötkolben zum Erfolg **[SOTA](#page-109-0)** Summits On The Air - Bergwandern & Amateurfunk

### Seiten in der Kategorie "Satellitenfunk"

Folgende 10 Seiten sind in dieser Kategorie, von 10 insgesamt.

#### **A**

- **•** [APRS via ISS](https://wiki.oevsv.at/wiki/APRS_via_ISS)
- [ARISSat-1](https://wiki.oevsv.at/wiki/ARISSat-1)

#### **B**

- [Ballon Passepartout](https://wiki.oevsv.at/wiki/Ballon_Passepartout)
- [Begriffe Satellitenfunk](https://wiki.oevsv.at/wiki/Begriffe_Satellitenfunk)

#### **G**

[GO Mars](https://wiki.oevsv.at/wiki/GO_Mars)

#### **H**

• [Hamclock](https://wiki.oevsv.at/wiki/Hamclock)

### **N**

[Nur für Spezialisten?](https://wiki.oevsv.at/wiki/Nur_f%C3%BCr_Spezialisten%3F)

### **Q**

[QO-100](https://wiki.oevsv.at/wiki/QO-100)

#### **W**

[W3KH Quadrifilar Antenne](https://wiki.oevsv.at/wiki/W3KH_Quadrifilar_Antenne)

## **Ü**

[Überblick Satellitenfunk](https://wiki.oevsv.at/wiki/%C3%9Cberblick_Satellitenfunk)

<span id="page-116-0"></span>[Versionsgeschichte interaktiv durchsuchen](https://wiki.oevsv.at) [VisuellWikitext](https://wiki.oevsv.at)

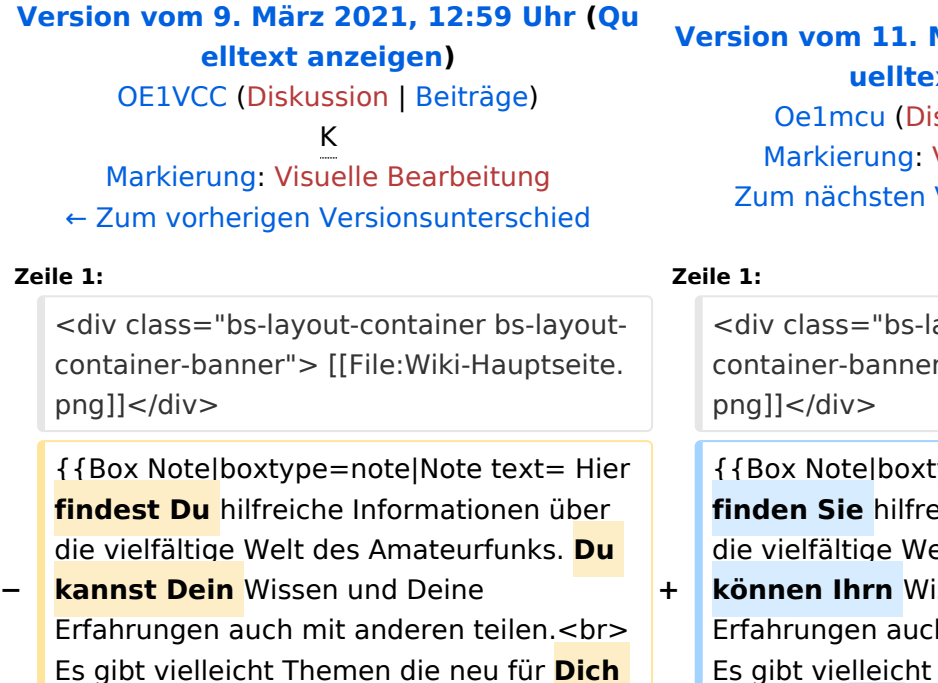

<div class="bs-layout-container bscontain-3">

sind - lerne sie einfach besser kennen!}}

<div class="bs-layout-box bs-backgroundcolor-secondary">

#### **[Version vom 11. März 2021, 13:55 Uhr](#page-10-0) ([Q](#page-10-0) [uelltext anzeigen\)](#page-10-0)**

skussion | [Beiträge](https://wiki.oevsv.at/wiki/Spezial:Beitr%C3%A4ge/Oe1mcu)) [Visuelle Bearbeitung](https://wiki.oevsv.at/w/index.php?title=Project:VisualEditor&action=view) Versionsunterschied →

avout-container bs-layoutr"> [[File:Wiki-Hauptseite.

ype=note|Note text= Hier **finden Sie** hilfreiche Informationen über die vielfältige Welt des Amateurfunks. **Sie ksen und Deine**  $h$  mit anderen teilen.<br>

Es gibt vielleicht Themen die neu für **Sie** si nd - lerne **Sie** sie einfach besser kennen!}}

<div class="bs-layout-container bscontain-3">

<div class="bs-layout-box bs-backgroundcolor-secondary">

## Version vom 11. März 2021, 13:55 Uhr

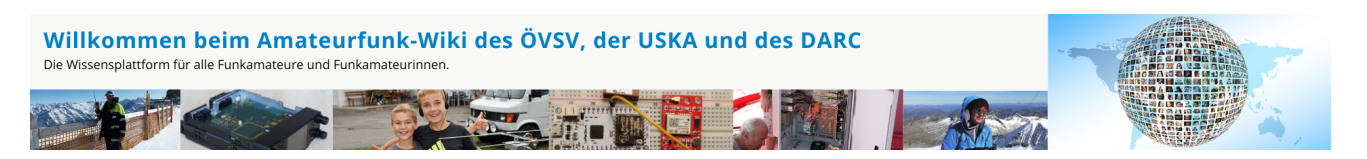

**Hinweis:** Hier finden Sie hilfreiche Informationen über die vielfältige Welt des Amateurfunks. Sie können Ihrn Wissen und Deine Erfahrungen auch mit anderen teilen. Es gibt vielleicht Themen die neu für Sie sind - lerne Sie sie einfach besser kennen!

## Amateurfunkbetrieb

[Antennen](#page-23-0) Antennenformen und portable Antennen [ATV](#page-18-0) Amateurfunk Television [Erde-Mond-Erde](#page-61-0) Der Mond als Reflektor [Kurzwelle](#page-68-0) Kurzwelle [Meteor-Scatter](#page-72-0) Meteoriten als Reflektor [Mikrowelle](#page-76-0) Frequenzen größer 1 GHz [Morsen](#page-81-0) Morsen (CW) **[Notfunk](#page-86-0)** Amateurfunk rettet Leben [Pager](#page-94-0) Amateurfunk Kurznachrichten Infosystem [Relaisfunkstelle und Baken](#page-97-0) Technische Informationen über automatische Funkstationen [Satellitenfunk](#page-112-0) Amateurfunksatelitten [UKW](#page-124-0) Amateurfunk Frequenzbereiche 30 MHz - 1 GHz

# Amateurfunk digital

**Interessensgruppen zu digitalen Amateurfunkbereichen**

APRS und Telemetrie über LORA [Packet-Radio und I-Gate](#page-90-0) Datenübertragung im Amateurfunk [Remote Stationen](#page-101-0) Fernbediente Amateurfunkstationen [SDR](#page-105-0) Software Defined Radio und HPSDR **[Tetra](#page-121-0)** Digitaler Bündelfunk [WINKLINK](#page-128-0) E-Mail via Funk weltweit

## Aktivitäten im Amateurfunk

#### **Interessensgruppen zu Aktivitäten im Amateurfunk**

**[Contest](#page-30-0)** Funkwettbewerbe [Diplome und QSL Karten](#page-53-0) Leistungsbestätigung für den Funkamateur **[Selbstbau](#page-116-0)** Mit dem Lötkolben zum Erfolg **[SOTA](#page-109-0)** Summits On The Air - Bergwandern & Amateurfunk

### Seiten in der Kategorie "Selbstbau"

Folgende 33 Seiten sind in dieser Kategorie, von 33 insgesamt.

#### **6**

[6m Weiche](https://wiki.oevsv.at/wiki/6m_Weiche)

#### **A**

- [Antenne](https://wiki.oevsv.at/wiki/Antenne)
- [APRS Arduino-Modem](https://wiki.oevsv.at/wiki/APRS_Arduino-Modem)
- **•** [Arbeitshinweise](https://wiki.oevsv.at/wiki/Arbeitshinweise)
- [Ausrüstung](https://wiki.oevsv.at/wiki/Ausr%C3%BCstung)

#### **B**

- [Bauteile](https://wiki.oevsv.at/wiki/Bauteile)
- [Breitband Vertikal Antenne](https://wiki.oevsv.at/wiki/Breitband_Vertikal_Antenne)

### **C**

• [CW-QRP](https://wiki.oevsv.at/wiki/CW-QRP)

#### **D**

- [DDS](https://wiki.oevsv.at/wiki/DDS)
- [Der Christian Koppler](https://wiki.oevsv.at/wiki/Der_Christian_Koppler)
- [Dummy Load](https://wiki.oevsv.at/wiki/Dummy_Load)
- [DXL APRStracker](https://wiki.oevsv.at/wiki/DXL_-_APRStracker)

### **E**

 $\bullet$ [Elecraft KX1](https://wiki.oevsv.at/wiki/Elecraft_KX1)

### **F**

**•** [Firma Elecraft](https://wiki.oevsv.at/wiki/Firma_Elecraft)

#### **H**

• [Hobo](https://wiki.oevsv.at/wiki/Hobo)

### **L**

- [Lima-SDR](https://wiki.oevsv.at/wiki/Lima-SDR)
- [Links](https://wiki.oevsv.at/wiki/Links)

### **M**

- [MDSR und DADP](https://wiki.oevsv.at/wiki/MDSR_und_DADP)
- [MEPT a WSPR beacon](https://wiki.oevsv.at/wiki/MEPT_-_a_WSPR_beacon)

### **N**

[NF VOX PTT](https://wiki.oevsv.at/wiki/NF_VOX_PTT)

### **P**

- $\bullet$  [Pixie 2](https://wiki.oevsv.at/wiki/Pixie_2)
- [Portable, endgespeiste KW Antenne](https://wiki.oevsv.at/wiki/Portable,_endgespeiste_KW_Antenne)
- [PTT Watchdog](https://wiki.oevsv.at/wiki/PTT_Watchdog)

## **Q**

- [QCX](https://wiki.oevsv.at/wiki/QCX)
- [Quad Antenne](https://wiki.oevsv.at/wiki/Quad_Antenne)

## **R**

- [RF Candy](https://wiki.oevsv.at/wiki/RF_Candy)
- [Rotorsteuerung](https://wiki.oevsv.at/wiki/Rotorsteuerung)

#### **S**

- [SMD](https://wiki.oevsv.at/wiki/SMD)  $\bullet$
- $\bullet$ **[Softrock](https://wiki.oevsv.at/wiki/Softrock)**
- [Soundkarten Interface](https://wiki.oevsv.at/wiki/Soundkarten_Interface)

#### **U**

[Umbauten](https://wiki.oevsv.at/wiki/Umbauten)  $\bullet$ 

#### **V**

[VNA Vektor Netzwerk Analyzer](https://wiki.oevsv.at/wiki/VNA_Vektor_Netzwerk_Analyzer)

#### **W**

[WXNET-ESP](https://wiki.oevsv.at/wiki/WXNET-ESP)

## Medien in der Kategorie "Selbstbau"

Diese Kategorie enthält nur folgende Datei.

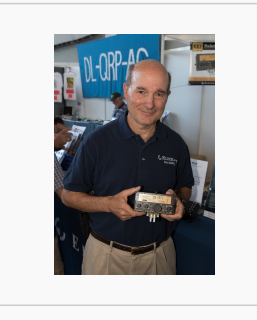

[Eric Swartz, WA6HHQ.](https://wiki.oevsv.at/wiki/Datei:Eric_Swartz,_WA6HHQ.jpg) [jpg](https://wiki.oevsv.at/wiki/Datei:Eric_Swartz,_WA6HHQ.jpg) 3.076 × 4.614; 7 MB

<span id="page-121-0"></span>[Versionsgeschichte interaktiv durchsuchen](https://wiki.oevsv.at) [VisuellWikitext](https://wiki.oevsv.at)

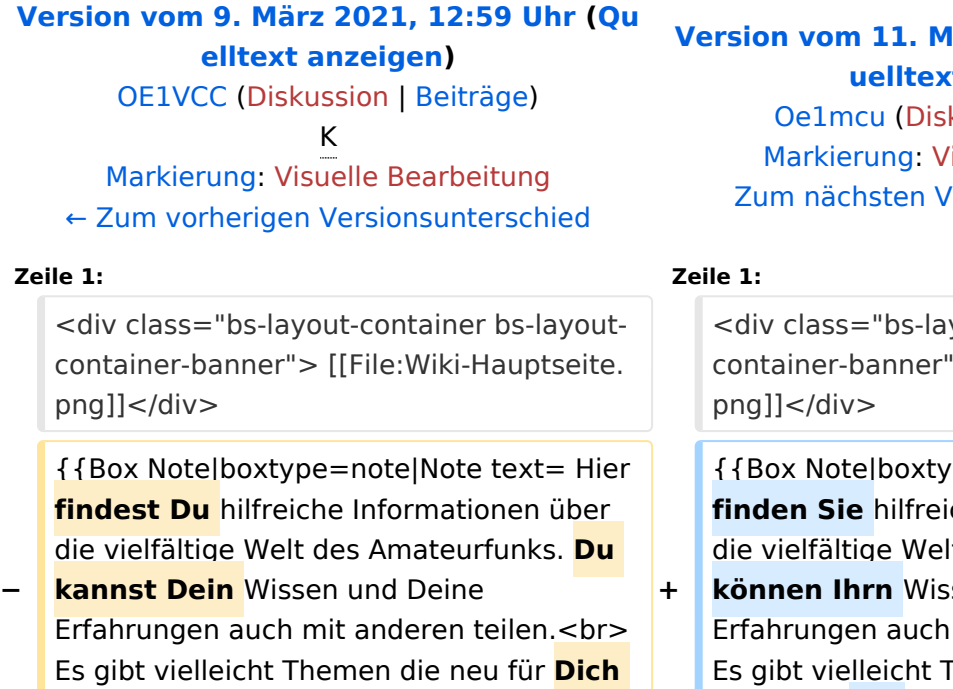

<div class="bs-layout-container bscontain-3">

sind - lerne sie einfach besser kennen!}}

<div class="bs-layout-box bs-backgroundcolor-secondary">

#### **[Version vom 11. März 2021, 13:55 Uhr](#page-10-0) ([Q](#page-10-0) [uelltext anzeigen\)](#page-10-0)**

kussion | [Beiträge](https://wiki.oevsv.at/wiki/Spezial:Beitr%C3%A4ge/Oe1mcu)) isuelle Bearbeitung  $'$ ersionsunterschied →

<div class="bs-layout-container bs-layout-'> [[File:Wiki-Hauptseite.

 ${p}$ e=note|Note text= Hier **finden Sie** hilfreiche Informationen über t des Amateurfunks. **Sie ken und Deine** mit anderen teilen.<br>

-<br>Themen die neu für **Sie** si nd - lerne **Sie** sie einfach besser kennen!}}

<div class="bs-layout-container bscontain-3">

<div class="bs-layout-box bs-backgroundcolor-secondary">

## Version vom 11. März 2021, 13:55 Uhr

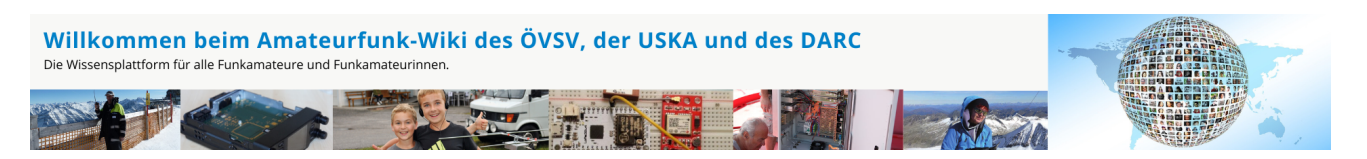

**Hinweis:** Hier finden Sie hilfreiche Informationen über die vielfältige Welt des Amateurfunks. Sie können Ihrn Wissen und Deine Erfahrungen auch mit anderen teilen. Es gibt vielleicht Themen die neu für Sie sind - lerne Sie sie einfach besser kennen!

## Amateurfunkbetrieb

[Antennen](#page-23-0) Antennenformen und portable Antennen [ATV](#page-18-0) Amateurfunk Television [Erde-Mond-Erde](#page-61-0) Der Mond als Reflektor [Kurzwelle](#page-68-0) Kurzwelle [Meteor-Scatter](#page-72-0) Meteoriten als Reflektor [Mikrowelle](#page-76-0) Frequenzen größer 1 GHz [Morsen](#page-81-0) Morsen (CW) **[Notfunk](#page-86-0)** Amateurfunk rettet Leben [Pager](#page-94-0) Amateurfunk Kurznachrichten Infosystem [Relaisfunkstelle und Baken](#page-97-0) Technische Informationen über automatische Funkstationen [Satellitenfunk](#page-112-0) Amateurfunksatelitten [UKW](#page-124-0) Amateurfunk Frequenzbereiche 30 MHz - 1 GHz

# Amateurfunk digital

**Interessensgruppen zu digitalen Amateurfunkbereichen**

APRS und Telemetrie über LORA [Packet-Radio und I-Gate](#page-90-0) Datenübertragung im Amateurfunk [Remote Stationen](#page-101-0) Fernbediente Amateurfunkstationen [SDR](#page-105-0) Software Defined Radio und HPSDR **[Tetra](#page-121-0)** Digitaler Bündelfunk [WINKLINK](#page-128-0) E-Mail via Funk weltweit

## Aktivitäten im Amateurfunk

#### **Interessensgruppen zu Aktivitäten im Amateurfunk**

**[Contest](#page-30-0)** Funkwettbewerbe [Diplome und QSL Karten](#page-53-0) Leistungsbestätigung für den Funkamateur **[Selbstbau](#page-116-0)** Mit dem Lötkolben zum Erfolg **[SOTA](#page-109-0)** Summits On The Air - Bergwandern & Amateurfunk

### Seiten in der Kategorie "Tetra"

Folgende 6 Seiten sind in dieser Kategorie, von 6 insgesamt.

#### **T**

- **[TETRA-DMO-Umsetzer](https://wiki.oevsv.at/wiki/TETRA-DMO-Umsetzer)**
- **[TETRA-DMO-Vernetzung](https://wiki.oevsv.at/wiki/TETRA-DMO-Vernetzung)**
- **[TETRA-Frequenzen](https://wiki.oevsv.at/wiki/TETRA-Frequenzen)**
- [TETRA-Geräte für den Amateurfunk](https://wiki.oevsv.at/wiki/TETRA-Ger%C3%A4te_f%C3%BCr_den_Amateurfunk)
- [TETRA-Informatioen OE](https://wiki.oevsv.at/wiki/TETRA-Informatioen_OE)
- [TETRA-Programmierung](https://wiki.oevsv.at/wiki/TETRA-Programmierung)

<span id="page-124-0"></span>[Versionsgeschichte interaktiv durchsuchen](https://wiki.oevsv.at) [VisuellWikitext](https://wiki.oevsv.at)

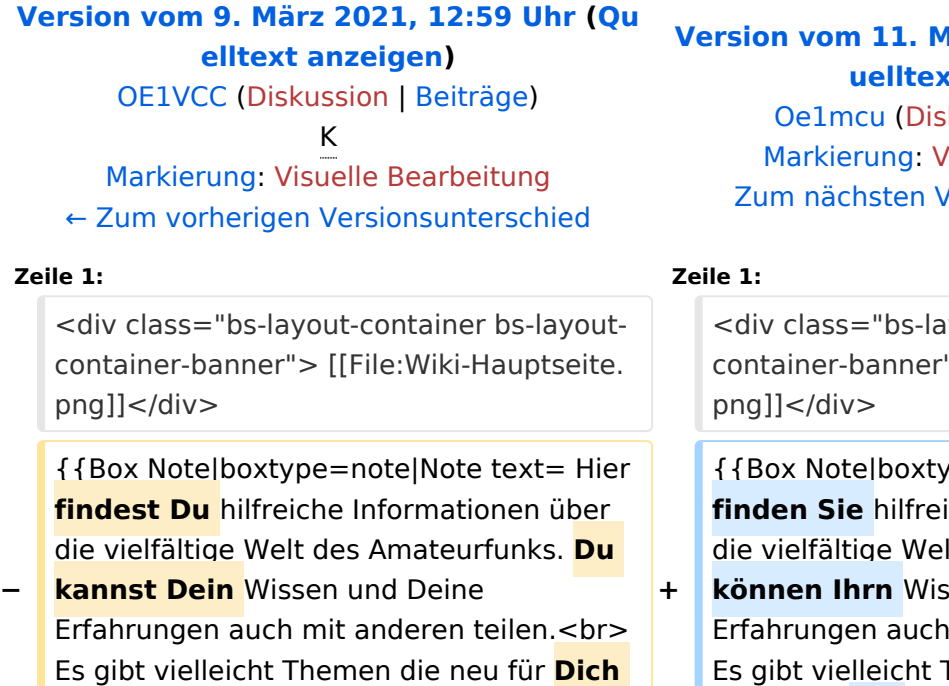

<div class="bs-layout-container bscontain-3">

sind - lerne sie einfach besser kennen!}}

<div class="bs-layout-box bs-backgroundcolor-secondary">

#### **[Version vom 11. März 2021, 13:55 Uhr](#page-10-0) ([Q](#page-10-0) [uelltext anzeigen\)](#page-10-0)**

kussion | [Beiträge](https://wiki.oevsv.at/wiki/Spezial:Beitr%C3%A4ge/Oe1mcu)) [Visuelle Bearbeitung](https://wiki.oevsv.at/w/index.php?title=Project:VisualEditor&action=view)  $V$ ersionsunterschied →

vout-container bs-layout-"> [[File:Wiki-Hauptseite.

{{Box Note|boxtype=note|Note text= Hier **finden Sie** hilfreiche Informationen über lt des Amateurfunks. **Sie** ksen und Deine mit anderen teilen.<br>

Es gibt vielleicht Themen die neu für **Sie** si nd - lerne **Sie** sie einfach besser kennen!}}

<div class="bs-layout-container bscontain-3">

<div class="bs-layout-box bs-backgroundcolor-secondary">

## Version vom 11. März 2021, 13:55 Uhr

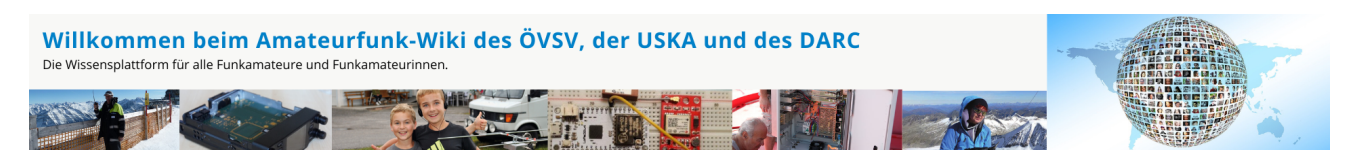

**Hinweis:** Hier finden Sie hilfreiche Informationen über die vielfältige Welt des Amateurfunks. Sie können Ihrn Wissen und Deine Erfahrungen auch mit anderen teilen. Es gibt vielleicht Themen die neu für Sie sind - lerne Sie sie einfach besser kennen!

## Amateurfunkbetrieb

[Antennen](#page-23-0) Antennenformen und portable Antennen [ATV](#page-18-0) Amateurfunk Television [Erde-Mond-Erde](#page-61-0) Der Mond als Reflektor [Kurzwelle](#page-68-0) Kurzwelle [Meteor-Scatter](#page-72-0) Meteoriten als Reflektor [Mikrowelle](#page-76-0) Frequenzen größer 1 GHz [Morsen](#page-81-0) Morsen (CW) **[Notfunk](#page-86-0)** Amateurfunk rettet Leben [Pager](#page-94-0) Amateurfunk Kurznachrichten Infosystem [Relaisfunkstelle und Baken](#page-97-0) Technische Informationen über automatische Funkstationen [Satellitenfunk](#page-112-0) Amateurfunksatelitten [UKW](#page-124-0) Amateurfunk Frequenzbereiche 30 MHz - 1 GHz

# Amateurfunk digital

**Interessensgruppen zu digitalen Amateurfunkbereichen**

APRS und Telemetrie über LORA [Packet-Radio und I-Gate](#page-90-0) Datenübertragung im Amateurfunk [Remote Stationen](#page-101-0) Fernbediente Amateurfunkstationen [SDR](#page-105-0) Software Defined Radio und HPSDR **[Tetra](#page-121-0)** Digitaler Bündelfunk [WINKLINK](#page-128-0) E-Mail via Funk weltweit

## Aktivitäten im Amateurfunk

**Interessensgruppen zu Aktivitäten im Amateurfunk**

**[Contest](#page-30-0)** Funkwettbewerbe [Diplome und QSL Karten](#page-53-0) Leistungsbestätigung für den Funkamateur **[Selbstbau](#page-116-0)** Mit dem Lötkolben zum Erfolg **[SOTA](#page-109-0)** Summits On The Air - Bergwandern & Amateurfunk

## Seiten in der Kategorie "UKW Frequenzbereiche"

Folgende 18 Seiten sind in dieser Kategorie, von 18 insgesamt.

#### **1**

- [10m-Band/28MHz](https://wiki.oevsv.at/wiki/10m-Band/28MHz)
- [144MHz Sporadic E](https://wiki.oevsv.at/wiki/144MHz_Sporadic_E)

#### **2**

- [23cm-Band/1300MHz](https://wiki.oevsv.at/wiki/23cm-Band/1300MHz)
- [2m-Band/144MHz](https://wiki.oevsv.at/wiki/2m-Band/144MHz)

### **4**

[4m-Band/70MHz](https://wiki.oevsv.at/wiki/4m-Band/70MHz)

#### **6**

- [6m Weiche](https://wiki.oevsv.at/wiki/6m_Weiche)
- [6m-Band/50MHz](https://wiki.oevsv.at/wiki/6m-Band/50MHz)

#### **7**

● [70cm-Band/430MHz](https://wiki.oevsv.at/wiki/70cm-Band/430MHz)

### **A**

 $\bullet$ [Anfänge des UKW Amateurfunks in DL](https://wiki.oevsv.at/wiki/Anf%C3%A4nge_des_UKW_Amateurfunks_in_DL)

#### **B**

- [Bandplan](https://wiki.oevsv.at/wiki/Bandplan)
- [Bandwacht](https://wiki.oevsv.at/wiki/Bandwacht)  $\bullet$

### **E**

[El Cuatro](https://wiki.oevsv.at/wiki/El_Cuatro)

### **G**

- [Geschichte UKW Funk](https://wiki.oevsv.at/wiki/Geschichte_UKW_Funk)
- [Geschichte UKW Funk \(2/2\)](https://wiki.oevsv.at/wiki/Geschichte_UKW_Funk_(2/2))

#### **L**

• [Links](https://wiki.oevsv.at/wiki/Links)

#### **M**

[Modulationsarten](https://wiki.oevsv.at/wiki/Modulationsarten)

### **Q**

- $\bullet$  [Q65](https://wiki.oevsv.at/wiki/Q65)
- [QTH-Locator](https://wiki.oevsv.at/wiki/QTH-Locator)

<span id="page-128-0"></span>[Versionsgeschichte interaktiv durchsuchen](https://wiki.oevsv.at) [VisuellWikitext](https://wiki.oevsv.at)

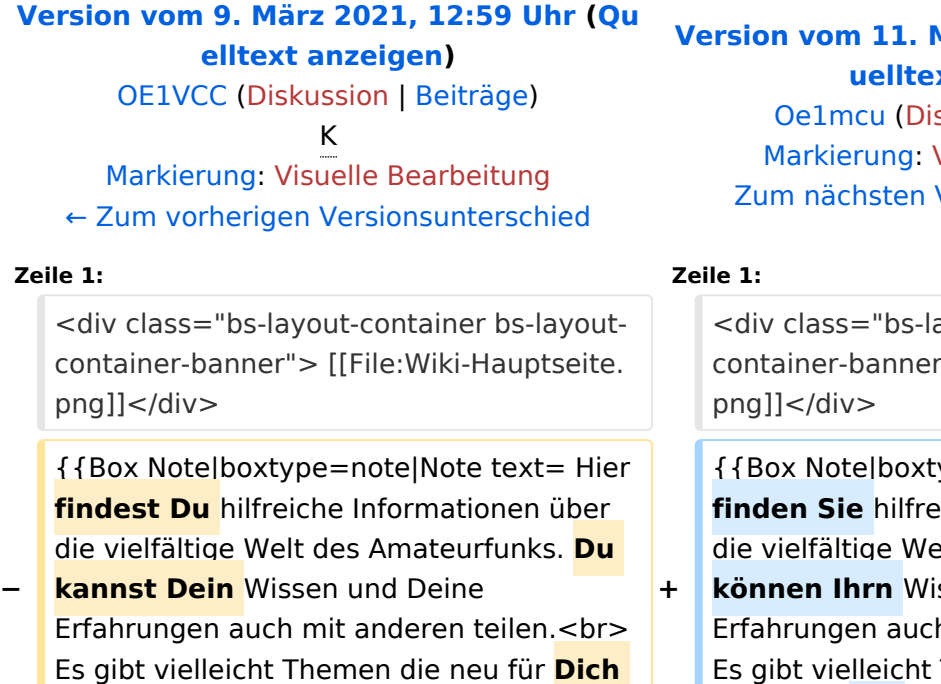

<div class="bs-layout-container bscontain-3">

<div class="bs-layout-box bs-backgroundcolor-secondary">

sind - lerne sie einfach besser kennen!}}

#### **[Version vom 11. März 2021, 13:55 Uhr](#page-10-0) ([Q](#page-10-0) [uelltext anzeigen\)](#page-10-0)**

skussion | [Beiträge](https://wiki.oevsv.at/wiki/Spezial:Beitr%C3%A4ge/Oe1mcu)) [Visuelle Bearbeitung](https://wiki.oevsv.at/w/index.php?title=Project:VisualEditor&action=view) Versionsunterschied →

avout-container bs-layout-"> [[File:Wiki-Hauptseite.

ype=note|Note text= Hier **finden Sie** hilfreiche Informationen über die vielfältige Welt des Amateurfunks. **Sie ksen und Deine**  $h$  mit anderen teilen.<br>

Es gibt vielleicht Themen die neu für **Sie** si nd - lerne **Sie** sie einfach besser kennen!}}

<div class="bs-layout-container bscontain-3">

<div class="bs-layout-box bs-backgroundcolor-secondary">

## Version vom 11. März 2021, 13:55 Uhr

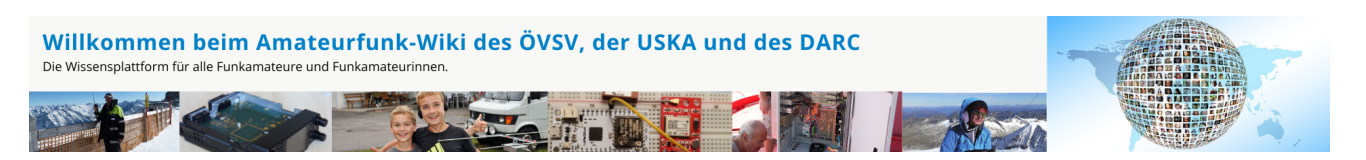

**Hinweis:** Hier finden Sie hilfreiche Informationen über die vielfältige Welt des Amateurfunks. Sie können Ihrn Wissen und Deine Erfahrungen auch mit anderen teilen. Es gibt vielleicht Themen die neu für Sie sind - lerne Sie sie einfach besser kennen!

## Amateurfunkbetrieb

[Antennen](#page-23-0) Antennenformen und portable Antennen [ATV](#page-18-0) Amateurfunk Television [Erde-Mond-Erde](#page-61-0) Der Mond als Reflektor [Kurzwelle](#page-68-0) Kurzwelle [Meteor-Scatter](#page-72-0) Meteoriten als Reflektor [Mikrowelle](#page-76-0) Frequenzen größer 1 GHz [Morsen](#page-81-0) Morsen (CW) **[Notfunk](#page-86-0)** Amateurfunk rettet Leben [Pager](#page-94-0) Amateurfunk Kurznachrichten Infosystem [Relaisfunkstelle und Baken](#page-97-0) Technische Informationen über automatische Funkstationen [Satellitenfunk](#page-112-0) Amateurfunksatelitten [UKW](#page-124-0) Amateurfunk Frequenzbereiche 30 MHz - 1 GHz

# Amateurfunk digital

**Interessensgruppen zu digitalen Amateurfunkbereichen**

APRS und Telemetrie über LORA [Packet-Radio und I-Gate](#page-90-0) Datenübertragung im Amateurfunk [Remote Stationen](#page-101-0) Fernbediente Amateurfunkstationen [SDR](#page-105-0) Software Defined Radio und HPSDR **[Tetra](#page-121-0)** Digitaler Bündelfunk [WINKLINK](#page-128-0) E-Mail via Funk weltweit

## Aktivitäten im Amateurfunk

**Interessensgruppen zu Aktivitäten im Amateurfunk**

**[Contest](#page-30-0)** Funkwettbewerbe [Diplome und QSL Karten](#page-53-0) Leistungsbestätigung für den Funkamateur **[Selbstbau](#page-116-0)** Mit dem Lötkolben zum Erfolg **[SOTA](#page-109-0)** Summits On The Air - Bergwandern & Amateurfunk

## Seiten in der Kategorie "WINLINK"

Folgende 11 Seiten sind in dieser Kategorie, von 11 insgesamt.

#### **A**

- [APRSLink](https://wiki.oevsv.at/wiki/APRSLink)
- [ARDOP](https://wiki.oevsv.at/wiki/ARDOP)
- **P**
- [PACTOR](https://wiki.oevsv.at/wiki/PACTOR)

**S**

- [SETUP-Beispiele](https://wiki.oevsv.at/wiki/SETUP-Beispiele)
- **V**
- [VARA](https://wiki.oevsv.at/wiki/VARA)

#### [VARA-FM](https://wiki.oevsv.at/wiki/VARA-FM)

#### **W**

- [Winlink Anmeldung mit Keyboard-Mode und APRS-Link](https://wiki.oevsv.at/wiki/Winlink_Anmeldung_mit_Keyboard-Mode_und_APRS-Link)
- [Winlink Express Tipps und Tricks](https://wiki.oevsv.at/wiki/Winlink_Express_-_Tipps_und_Tricks)
- [Winlink-Express Fenstergröße "schrumpft"](https://wiki.oevsv.at/wiki/Winlink-Express_Fenstergr%C3%B6%C3%9Fe_%22schrumpft%22)
- [Winlink-Nachrichten von und zu Internet-E-Mail-Adressen](https://wiki.oevsv.at/wiki/Winlink-Nachrichten_von_und_zu_Internet-E-Mail-Adressen)
- [WINMOR](https://wiki.oevsv.at/wiki/WINMOR)